UNIVERSIDADE FEDERAL DO ESPÍRITO SANTO CENTRO TECNOLÓGICO DEPARTAMENTO DE ENGENHARIA MECÂNICA

RENZO CALDELLAS PEREIRA

# **ENSAIO DE DESEMPENHO DE VENTILADORES EM UMA BANCADA DIDÁTICA**

Vitória 2014

# RENZO CALDELLAS PEREIRA

## **ENSAIO DE DESEMPENHO DE VENTILADORES EM UMA BANCADA DIDÁTICA**

Trabalho de conclusão de curso apresentado ao Departamento de Engenharia Mecânica da Universidade Federal do Espírito Santo, como requisito parcial para obtenção do grau de Bacharel em Engenharia Mecânica. Orientador: Prof. Dr. João Luiz Marcon Donatelli.

Vitória 2014

## **RENZO CALDELLAS PEREIRA**

## **ENSAIO DE DESEMPENHO DE VENTILADORES EM UMA BANCADA DIDÁTICA**

Trabalho de conclusão de curso apresentado ao Departamento de Engenharia Mecânica da Universidade Federal do Espírito Santo, como requisito parcial para obtenção do título de Bacharel em Engenharia Mecânica.

Vitória, 15 de dezembro de 2014.

#### **BANCA EXAMINADORA**

\_\_\_\_\_\_\_\_\_\_\_\_\_\_\_\_\_\_\_\_\_\_\_\_\_\_\_\_ Prof. Dr. João Luiz Marcon Donatelli Universidade Federal do Espírito Santo **Orientador** 

Prof. Dr. Rogério Ramos Universidade Federal do Espírito Santo

\_\_\_\_\_\_\_\_\_\_\_\_\_\_\_\_\_\_\_\_\_\_\_\_\_\_\_\_

\_\_\_\_\_\_\_\_\_\_\_\_\_\_\_\_\_\_\_\_\_\_\_\_\_\_\_\_

Prof. MSc. Elias Antônio Dalvi Universidade Federal do Espírito Santo

> Vitória 2014

# **AGRADECIMENTO**

Agradeço primeiramente a meus familiares pelo apoio, estimulo e por me propiciar uma educação de qualidade que resultaram na conclusão dessa importante etapa acadêmica da minha vida.

A esta universidade e todo seu corpo docente por compartilharem os conhecimentos que tornaram possível a realização desse estudo, em especial ao meu orientador João Luiz Marcon Donatelli pela disponibilidade e fundamental orientação para desenvolvimento desse projeto.

Aos meus amigos que fizeram parte da minha formação pelo apoio e incentivo e por estarem presentes nos momentos difíceis e nas comemorações.

#### **RESUMO**

Apesar da conscientização da população mundial a cerca dos impactos ambientais provocados pelo homem, o consumo de energia elétrica no Brasil e no mundo continua bastante alto. O setor industrial é responsável por grande parte desse consumo, principalmente por meio de sistemas motrizes, responsáveis, no Brasil, por 62% do consumo das indústrias, sendo que 75% desse consumo é por meio de sistemas de compressão, bombeamento e ventilação. Portanto, fica claro que são necessários estudos visando a melhoria da eficiência energética do conjunto motor-ventilador. A partir disso, este trabalho tem como objetivo analisar experimentalmente o sistema de ventilação da planta didática de ventilação e ar condicionado da De Lorenzo, instalada do Laboratório de Geração de Potência (LAGEPOT), da Universidade Federal do Espírito Santo (UFES), controlada via sistema supervisório, a fim de estudar a eficiência energética desses componentes. O experimento consistiu em fixar a rotação do motor utilizando um inversor de frequência e controlar a vazão do sistema de ventilação por meio da válvula de estrangulamento (Damper), os parâmetros importantes, como velocidade e vazão do ar, foram medidos para cada abertura do damper, esse processo foi repetido para diferentes rotações do motor e para os dois tipos de ventilador presentes na bancada, axial e centrífugo. Com esses dados foram construídas as curvas características de variação da pressão e rendimento pela vazão do ventilador. A validação dos resultados foi feita por meio de comparação das curvas de ensaio e curvas obtidas por meio das leis de semelhança, visto que os ventiladores da bancada não possuem curvas características para comparação e não é possível obter as relações desses parâmetros baseando-se apenas na teoria, sendo necessários ensaios laboratoriais.

**Palavras-chave:** Ensaio de Ventiladores, Curvas Características de Ventiladores, Bancada Didática.

## **ABSTRACT**

Despite the awareness of the population about the environmental impacts caused by humanity, the consumption of electricity in Brazil and the world is still high. The industrial sector is responsible for much of this consumption, mainly through drive systems, responsible, in Brazil, by 62% of industrial, and 75% of this intake is by using compression systems, pumping and ventilation. Therefore, it is clear that further studies are required in order to improve the energy efficiency of motor-fan assembly. From this, this study aims to experimentally analyze the ventilation system of the didactic plan of ventilation and air conditioning of De Lorenzo, installed in Power Generation Laboratory (LAGEPOT), at Federal University of Espírito Santo (UFES), controlled by monitoring system in order to study the energy efficiency of these components. The experiment was to set the engine speed using a frequency inverter and control the flow rate of the fan system through the throttle valve (Damper). Important parameters such speed and air flow rate were measured for each opening of the damper and this process was repeated for different engine speeds and for the two fan types present in the bench, axial and centrifugal. From these data, were plotted the characteristics curves of pressure variation and performance versus flow rate. The validation of the results was made by comparing the test curves and curves obtained from the affinity laws, because the fans of the bench doesn't have experimental characteristics curves to compare and it's not possible get the relationship of these parameters based only on theory, requiring laboratory tests.

**Keywords:** Fan Test. Fan Characteristics Curves. Didatic Bench.

# **LISTA DE FIGURAS**

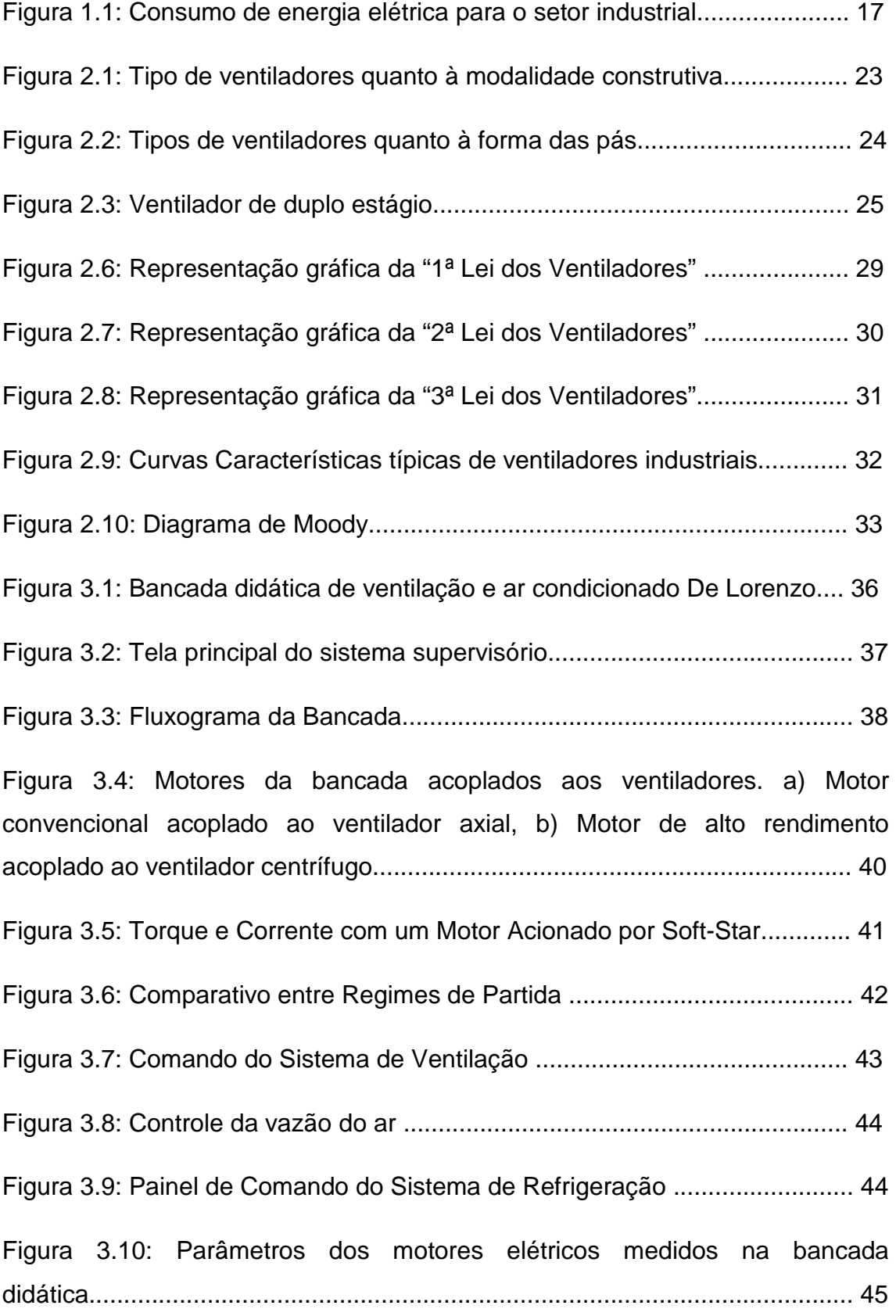

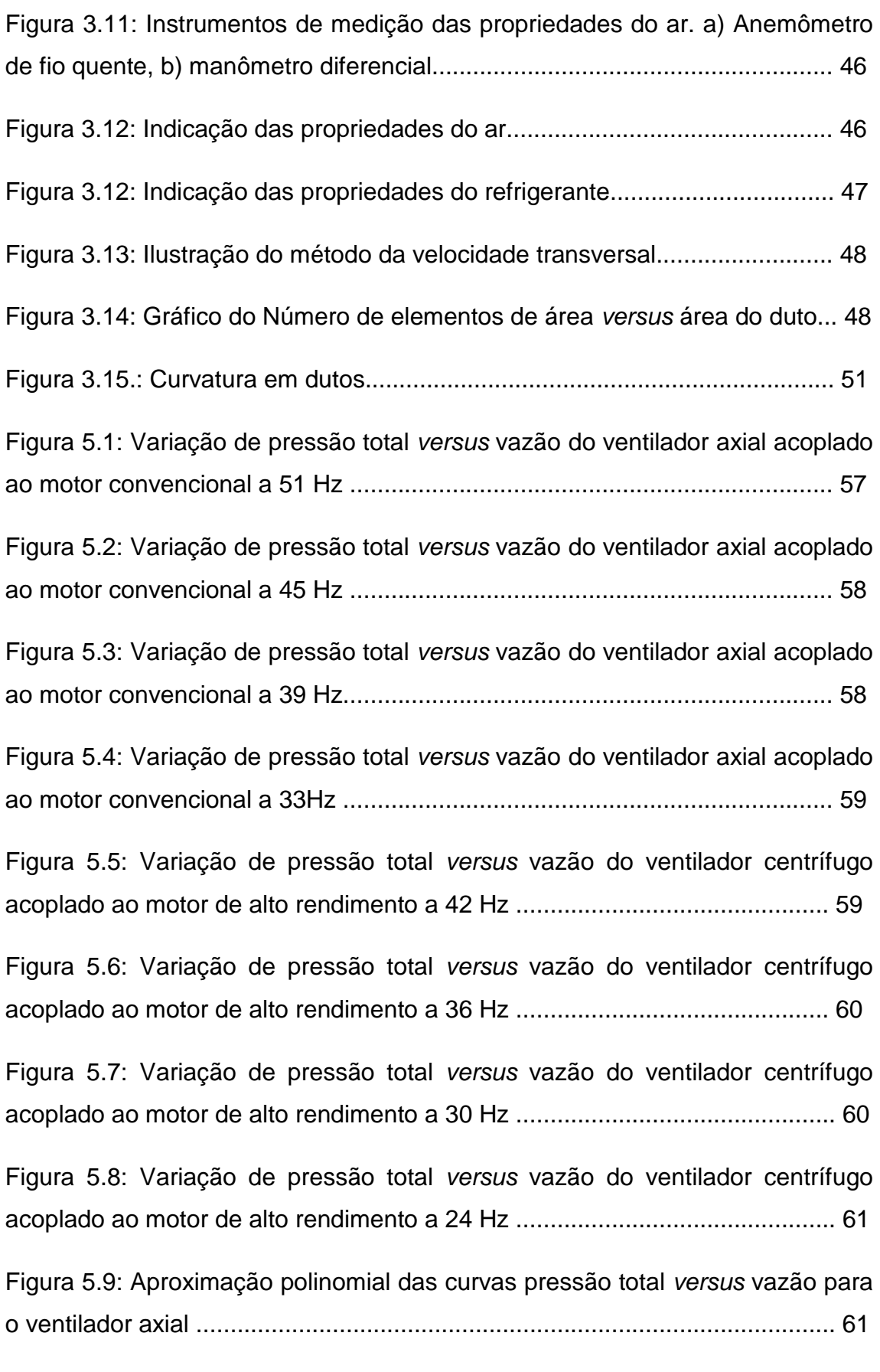

Figura 5.10: Aproximação Polinomial das Curvas Pressão Total versus Vazão para o ventilador centrífugo ............................................................................ 62

Figura 5.11: Comparação das curvas experimentais com as curvas obtidas pelas leis de similaridade para o ventilador axial a 45 Hz ............................... 63

Figura 5.12: Comparação das curvas experimentais com as curvas obtidas pelas leis de similaridade para o ventilador axial a 39 Hz ............................... 63

Figura 5.13: Comparação das curvas experimentais com as curvas obtidas pelas leis de similaridade para o ventilador axial a 33 Hz ............................... 64

Figura 5.14: Comparação das curvas experimentais com as curvas obtidas pelas leis de similaridade para o ventilador centrífugo a 36 Hz........................ 64

Figura 5.15: Comparação das curvas experimentais com as curvas obtidas pelas leis de similaridade para o ventilador centrífugo a 30 Hz........................ 65

Figura 5.16: Comparação das curvas experimentais com as curvas obtidas pelas leis de similaridade para o ventilador centrífugo a 24 Hz....................... 65

Figura 5.17: Comportamento do escorregamento com a variação do Torque. a) Motor de altro rendimento (ventilador centrífugo, b) Motor convencional (ventilador axial) ............................................................................................... 66

Figura 5.18: Curvas características dos ventiladores corrigindo os resultados para uma mesma rotação para o ventilador axial ............................................ 67

Figura 5.19: Curvas características dos ventiladores corrigindo os resultados para uma mesma rotação para o ventilador centrífugo ................................... 67

Figura 5.20: Comparação curva de tendência polinomial dos dados corrigidos por similaridade e dados experimentais para o ventilador axial a 51 Hz...................................................................................................................... 68

Figura 5.21: Comparação curva de tendência polinomial dos dados corrigidos por similaridade e dados experimentais para o ventilador axial a 45 Hz...................................................................................................................... 68

Figura 5.22: Comparação curva de tendência polinomial dos dados corrigidos por similaridade e dados experimentais para o ventilador axial a 39 Hz...................................................................................................................... 69

Figura 5.23: Comparação curva de tendência polinomial dos dados corrigidos por similaridade e dados experimentais para o ventilador axial a 33 Hz...................................................................................................................... 69

Figura 5.24: Comparação curva de tendência polinomial dos dados corrigidos por similaridade e dados experimentais para o ventilador centrífugo a 42 Hz...................................................................................................................... 70

Figura 5.25: Comparação curva de tendência polinomial dos dados corrigidos por similaridade e dados experimentais para o ventilador centrífugo a 36 Hz...................................................................................................................... 70

Figura 5.26: Comparação curva de tendência polinomial dos dados corrigidos por similaridade e dados experimentais para o ventilador centrífugo a 30 Hz...................................................................................................................... 71

Figura 5.27: Comparação curva de tendência polinomial dos dados corrigidos por similaridade e dados experimentais para o ventilador centrífugo a 24 Hz...................................................................................................................... 71

Figura 5.28: Variação de rendimento total versus vazão do ventilador axial acoplado ao motor convencional a 51 Hz ........................................................ 72

Figura 5.29: Variação de rendimento total versus vazão do ventilador axial acoplado ao motor convencional a 45 Hz ........................................................ 73

Figura 5.30: Variação de rendimento total versus vazão do ventilador axial acoplado ao motor convencional a 39 Hz ........................................................ 73

Figura 5.31: Variação de rendimento total versus vazão do ventilador axial acoplado ao motor convencional a 33 Hz ....................................................... 74

Figura 5.32: Variação de rendimento total versus vazão do ventilador centrífugo acoplado ao motor de alto rendimento a 42 Hz ............................................... 75

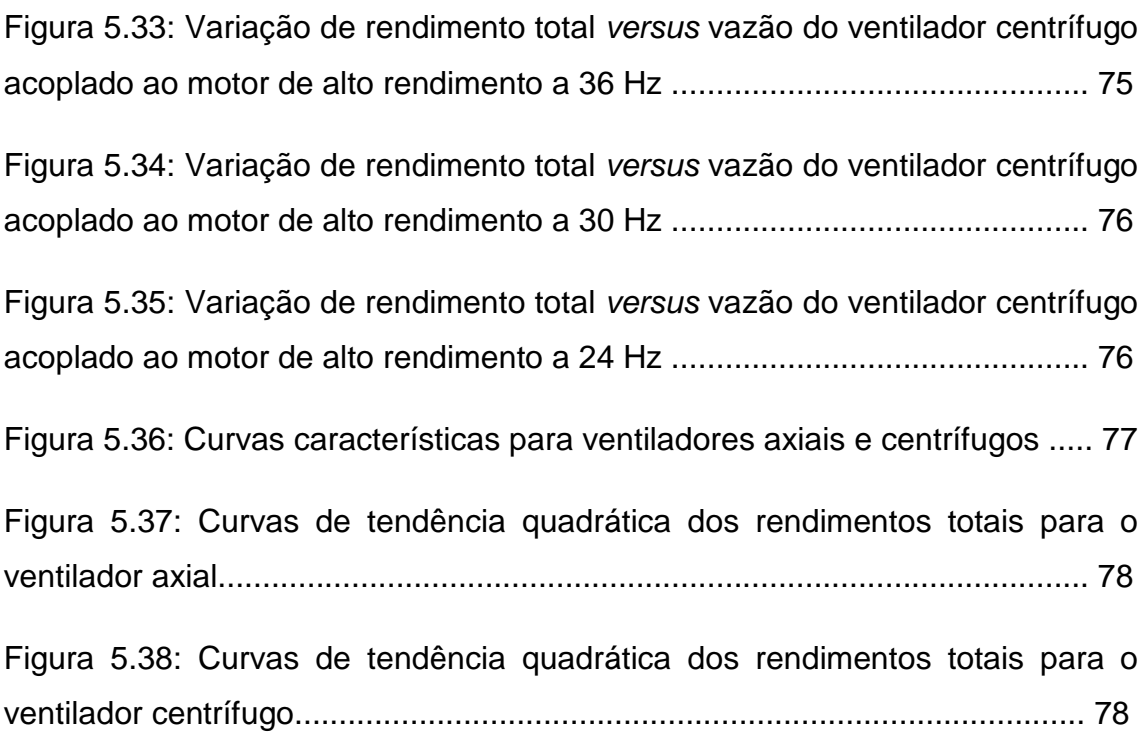

# **LISTA DE TABELAS**

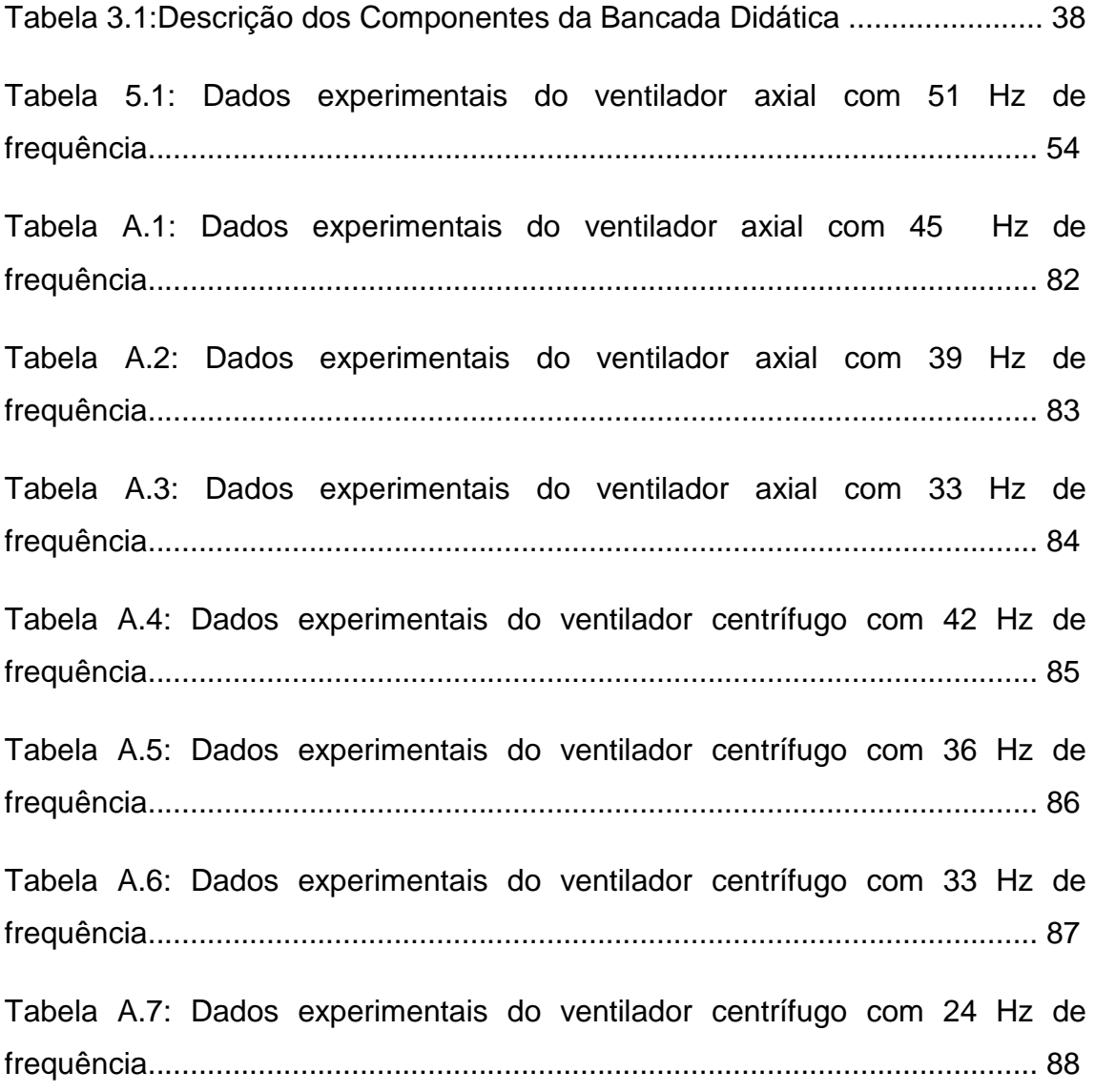

# **LISTA DE SÍMBOLOS**

- A Área
- D Diâmetro
- $D_e$  Diâmetro equivalente
- $D_h$  Diâmetro hidráulico
- η Rendimento
- η<sub>e</sub> Rendimento elétrico
- $η<sub>m</sub>$  Rendimento mecânico
- η<sub>t</sub> Rendimento total
- g Aceleração da gravidade
- L Comprimento
- $L_e$  Comprimento equivalente
- H Altura de elevação
- $H_t$  Altura total de elevação
- $H_m$  Altura motriz de elevação
- $H_{\rm p}$  Altura de perda de carga
- $H_d$  Perda de carga distribuída
- $H_l$  Perda de carga localizada
- n Número de rotações por minuto
- P Pressão
- $P_d$  Pressão dinâmica
- P<sub>e</sub> Pressão estática
- P<sub>t</sub> Pressão total
- Q Vazão
- V Velocidade
- $V_{m\acute{e}d}$  Velocidade média
- W Potência
- $\dot{W}_{\acute{u}til}$  Potência útil
- $\dot{W}_{el\acute{e}t}$  Potência elétrica
- $\dot{W}_{eixo}$  Potência de eixo
- τ Torque
- ω Velocidade angular
- n Velocidade de rotação mecânica
- $f_1$  Frequência fundamental da tensão de alimentação
- p Número de polos
- s Escorregamento.
- $Re<sub>D</sub>$  Número de Reynolds
- $\rho$  Massa específica
- $\mu$  Viscosidade relativa
- Z Altura do fluido
- $f$  Fator de atrito
- FP Fator de Potência
- I Corrente Elétrica
- V Potencial Elétrico
- T Temperatura

# **SUMÁRIO**

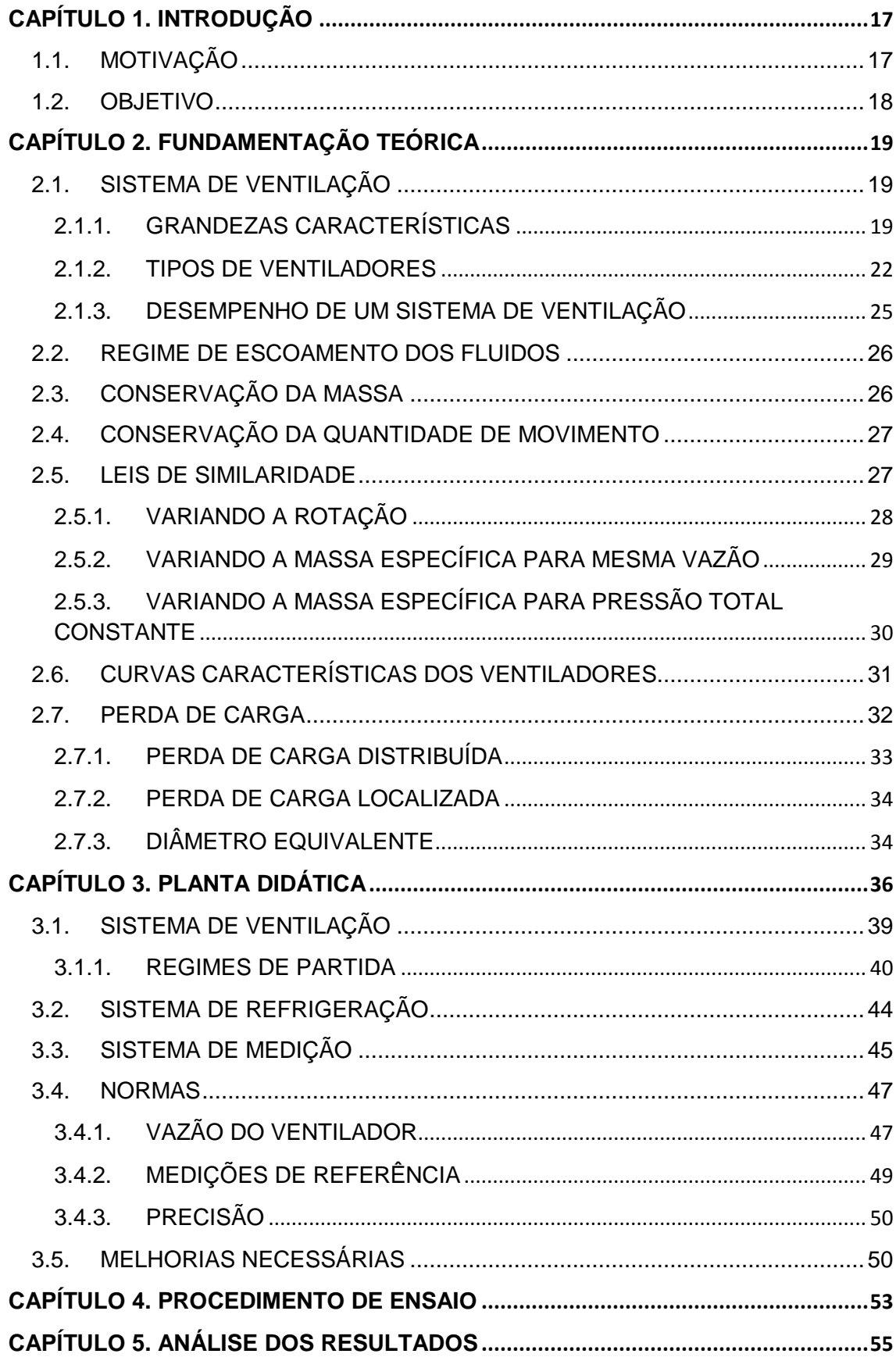

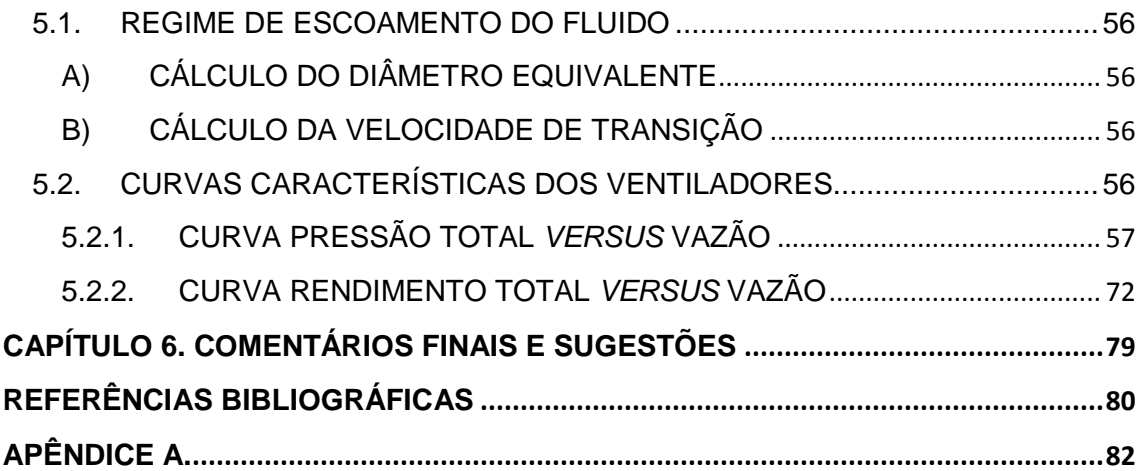

## **CAPÍTULO 1. INTRODUÇÃO**

#### **1.1. MOTIVAÇÃO**

A partir da década de 70, iniciou-se uma conscientização da população mundial a cerca dos impactos ambientais provocados pelo homem. Diversas convenções e conferências foram organizadas para a discursão sobre soluções para minimizar o impacto e promoção da sustentabilidade.

No entanto, essa conscientização no Brasil só se mostrou presente a partir da crise de fornecimento e distribuição de energia elétrica que afetou o país em 2001 e 2002, acarretando a adoção de uma politica de racionamento de energia.

Apesar disso, o consumo de energia elétrica no Brasil continua alto, alcançando 448,117 TWh em 2012. Deste consumo total, o setor industrial foi responsável por 40,9% energia elétrica segundo o Anuário Estatístico de Energia Elétrica (2013). [1]

Como se pode ver na figura 1.1, retirada do Balanço de Energia Útil, mostrada a seguir, os sistemas motrizes são responsáveis por aproximadamente 62% do consumo de eletricidade nas indústrias. Portanto fica claro que medidas devem ser tomadas para um aumento da eficiência destes equipamentos em seu processo de operação, produzindo desta maneira uma economia de energia.

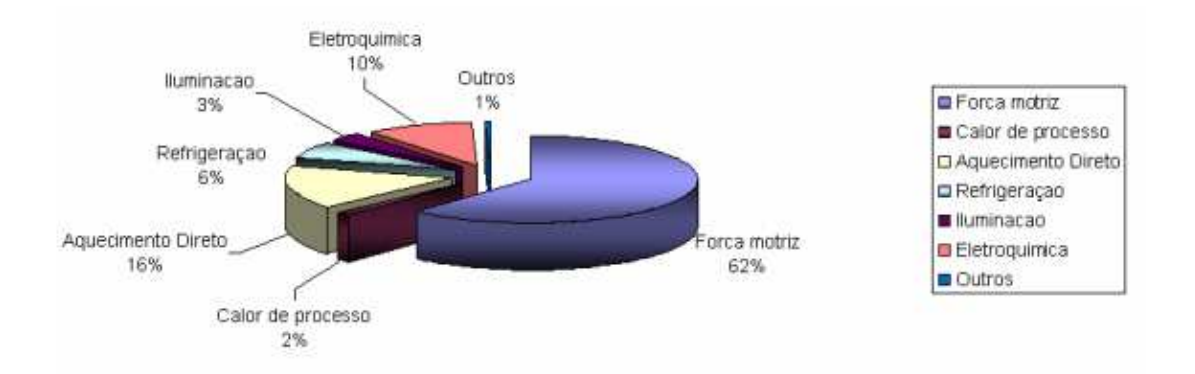

Figura 1.1: Consumo de energia elétrica para o setor industrial. [2]

Segundo SANTOS, V. A. et. al, na indústria nacional a potência instalada em sistemas de ventilação, compressão e bombeamento alcança aproximadamente 75% da potencia total. Com isso, fica claro que os sistemas

de ventilação representam parcela grande da carga industrial, embora não se saiba a relação específica dessa participação. [3]

Para minimizar esses impactos são necessários estudos para melhoria da eficiência energética do conjunto motor-ventilador, diminuindo as perdas de cargas nas tubulações e escolhendo o meio mais eficiente de controle de vazão, por estrangulamento ou por controle de rotação. Outro fator que prejudica a eficiência do conjunto é o mau dimensionamento do motor elétrico.

#### **1.2. OBJETIVO**

O objetivo desse projeto é fazer uma análise experimental de ventilação, tomando como material experimental uma planta didática de ventilação e ar condicionado da De Lorenzo, instalada do Laboratório de Geração de Potência (LAGEPOT), da Universidade Federal do Espírito Santo (UFES), controlada via sistema supervisório a fim de estudar a eficiência energética desses componentes.

A bancada possui um ventilador axial e outro centrífugo, nos ensaios será feita a aquisição de diversos parâmetros, como a pressão estática, velocidade e vazão do ar, a fim de determinar curvas características dos ventiladores.

## **CAPÍTULO 2. FUNDAMENTAÇÃO TEÓRICA**

## **2.1. SISTEMA DE VENTILAÇÃO**

De acordo com a A.B.N.T.- Associação Brasileira de Normas Técnicas - dá-se o nome de ventilação ao processo de renovar o ar de um recinto. A finalidade da ventilação é controlar o deslocamento do ar em um recinto fechado, embora, dentro de determinados limites, a renovação do ar também possa controlar a umidade e temperatura do mesmo. [4]

Os ventiladores são máquinas de fluxo motoras que transferem energia aos gases através da ação de um rotor ou hélice. Sistemas de ventilação possuem a função de conduzir os gases entre ambientes, através de dutos, etc. Os ventiladores são dispositivos mecânicos utilizados para converter energia mecânica aplicada em seu eixo, em energia fluidodinâmica, descrita como energia potencial de pressão e cinética. Graças à energia adquirida, o fluido (no caso gases) torna-se capaz de escoar em dutos, vencendo as resistências que se opõem ao seu deslocamento, proporcionando a vazão desejada conforme projeto [5].

Para a verificação de desempenho de um ventilador tem-se a necessidade de realização de ensaios e testes. Este desempenho é expresso através das curvas características dos ventiladores. O ideal é que os ensaios sejam realizados com o ventilador acoplado a um tubo com seção circular projetado para regular a admissão de ar, variando a vazão e consequentemente a diferença de pressão entre a entrada e saída do ventilador.

## **2.1.1. GRANDEZAS CARACTERÍSTICAS**

Existem certas grandezas importantes para o funcionamento e para o desempenho de ventiladores. São elas:

- $\checkmark$  Número de rotações por minuto (n);
- $\checkmark$  Diâmetro de saída do rotor (D):
- $\checkmark$  Vazão (Q);
- $\checkmark$  Altura de elevação (H);
- $\checkmark$  Potência ( $\dot{W}$ );

 $\checkmark$  Rendimento  $(n)$ .

## **2.1.1.1. ALTURAS DE ELEVAÇÃO**

#### **Altura de Elevação**

A altura de elevação representa o desnível energético entre dois pontos e é expressa em altura de coluna de líquido. [6]

**Altura total de elevação (** $H_t$ **) –** é a energia total cedida pelo rotor do ventilador ao ar. Uma parte desta energia é perdida no próprio ventilador (h), por atrito e turbilhonamento (perdas hidráulicas). [6]

**Altura útil**  $(H)$  **–** é a energia adquirida pelo fluido durante a passagem pelo ventilador. [6]

$$
H = H_t - h \tag{2.1}
$$

**Altura motriz de elevação**  $(H_m)$  **– é a energia mecânica fornecida pelo eixo do** motor. Uma parte desta energia é perdida sob a forma de perdas mecânicas,  $H_n$ , nos mancais e na transmissão por correia. [6]

$$
H_m = H_t + H_p \tag{2.2}
$$

#### **2.1.1.2. POTÊNCIAS**

A potência é a energia fornecida para efetuar trabalho na unidade de tempo. Portanto, a cada altura de elevação existe uma potência com a mesma designação.

A potência,  $\dot{W}$  [kW] necessária para instalação de um ventilador é:

$$
\dot{W} = \frac{PQ}{\eta} \tag{2.3}
$$

Onde:

Q: Vazão do ventilador, m<sup>3</sup>/s;

 $W$ : altura de elevação (total, útil ou motriz), m;

η: rendimento total do ventilador.

#### **2.1.1.3. RENDIMENTOS**

Rendimento é a relação entre a potência aproveitada e a fornecida. [6]

Rendimento elétrico ( $\eta_e$ ) – é a relação entre a potência de eixo e a potência total;

Rendimento mecânico  $(\eta_m)$  – é a relação entre a potência total útil e a potência motriz;

Rendimento total  $(\eta_t)$  – é o produto do rendimento elétrico pelo rendimento mecânico.

#### **2.1.1.4. PRESSÕES**

**Pressão Estática** ( $P_e$ ): Função do estado termodinâmico do escoamento do ar, exercido igual em todas as direções. A pressão estática decresce ao longo de um duto de seção constante e cresce nos aumento de seção (recuperação da pressão). [7]

**Pressão de velocidade** ( $P<sub>v</sub>$ ): Associada à energia cinética do escoamento do ar. Conhecido também como pressão dinâmica. Mantém-se constante em dutos de seção transversal constante. Medida com tubo de Pitot-Prandtl. [7]

$$
P_v = \frac{1}{2}\rho V^2 \tag{2.4}
$$

Onde ρ (kg/m<sup>3</sup>) é a massa especifica do gás e V (m/s) a sua velocidade media

**Pressão total** (P<sub>t</sub>): Soma das pressões estática e de velocidade. Resulta da desaceleração do fluido até o repouso e é por este motivo denominada pressão de estagnação. Sempre decresce ao longo do sistema de dutos, podendo aumentar somente quando houver suprimento de energia ao escoamento (através do ventilador). [7]

$$
P_t = P_e + P_d \tag{2.5}
$$

## **2.1.2. TIPOS DE VENTILADORES**

Os ventiladores podem ser classificados segundo vários critérios:

## **a) Segundo critérios energéticos de pressão** [5]:

- $\checkmark$  **Baixa pressão:** até uma pressão efetiva de 200 mm $H_2O$
- $\checkmark$  **Média pressão:** para pressões de 200 a 800 mm $H_2O$
- $\checkmark$  Alta pressão: para pressões de 800 a 2.500 mm $H_2O$
- $\checkmark$  **Pressões acima:** para pressões 2.500 a 10.000 mm $H_2O$

## **b) Segundo a modalidade construtiva** [8]:

Os ventiladores, quanto ao sentido da rotação em relação ao eixo, podem ser classificados em centrífugos/radiais ou hélice/axial.

O ventilador axial consiste em uma hélice montada numa armação de controle de fluxo, com o motor apoiado por suportes normalmente presos à estrutura dessa armação. [9]

O nome axial decorre do fato de que o ar que passa através do ventilador não muda de direção e escoa paralelamente ao eixo da máquina. Um ventilador axial é normalmente usado quando os requisitos de vazão são altos e a demanda de pressão é baixa, ou seja, da ordem de 6,4 mm.c.a [10].

Os ventiladores centrífugos, também conhecidos como radiais consistem em um rotor, uma carcaça de conversão de pressão e um motor. O ar entra no centro do rotor em movimento na entrada, e acelerado pelas palhetas é impulsionado da periferia do rotor para fora da abertura de descarga. Num ventilador centrífugo a rotação do rotor faz com que o ar escoe através dele numa direção radial, desenvolvendo pressão enquanto isto ocorre, e é utilizado para pressões de até a ordem de 76 mm.c.a [10]

 **Centrífugo de pás radiais:** É um ventilador robusto, para movimentar efluentes com grande carga de poeira, poeiras pegajosas e corrosivas. A eficiência desse tipo de ventilador é baixa, e seu funcionamento é barulhento, conforme Figura 2.1e.

- **Centrifugo de pás para trás:** Possui eficiência elevada e não é adequado para trabalhos de alta pressão, conforme Figura 2.1d.
- **Axial propulsor:** É o tipo mais barato para mover grandes volumes de ar a baixas pressões e é frequentemente utilizado para circulação de ar ambiente e raramente para ventilação local exaustora, conforme Figura 2.1a.
- **Turbo axiais:** Trata-se de um propulsor, com pás mais grossas e mais largas, colocado dentro de um tubo, o que permite sua direta conexão em dutos, conforme Figura 2.1c.
- **Axial com aerofólios:** Possui uma ampla calota central, que possibilita sua utilização a pressões mais elevadas e é utilizado freqüentemente em minas subterrâneas e em alguns casos em indústrias, conforme Figura 2.1b.

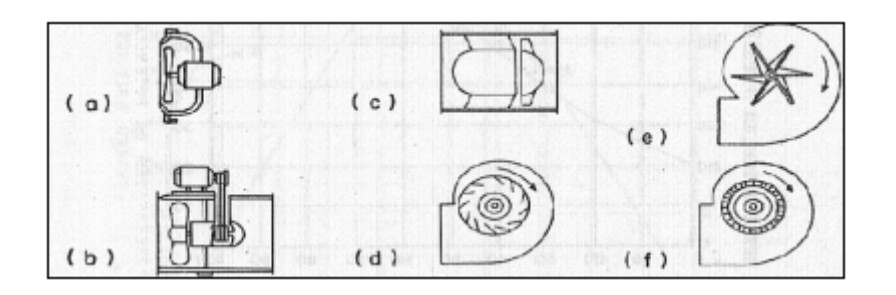

Figura 2.1: Tipo de ventiladores quanto à modalidade construtiva [5].

De forma sucinta pode-se dizer que os ventiladores axiais são mais adequados para maiores vazões e menores pressões e o contrário para os radiais. Os ventiladores axiais têm em geral rendimentos maiores que os radiais. Isso ocorre porque a direção do fluxo de saída é a mesma da do fluxo de entrada, ou seja, não há o desvio de 90º dos radiais. [11]

Uma das desvantagens dos axiais é que o nível de ruído é maior e se montados em dutos, a manutenção é mais trabalhosa. Embora possam ter motores externos e acionamento por correia, os mancais (suporte de apoio de eixos e rolamentos que sãoelementos girantes de máquinas), e parte da correia está em contato com o fluxo. Por melhores que sejam as proteções, isso é sempre uma limitação nos casos de partículas abrasivas, gases corrosivos e altas temperaturas. [11]

- **c) Segundo a forma das pás** [5]:
	- **Pás radiais retas**, Figura 2.2a;
	- **Pás inclinadas para trás**: planas, Figura 2.2e; pás curvas, Figura 2.2b; chapa lisa ou com perfil em asa;
	- **Pás inclinadas para frente**: Figura 2.2c;
	- **Pás curvas de saída radial**: Figura 2.2d.

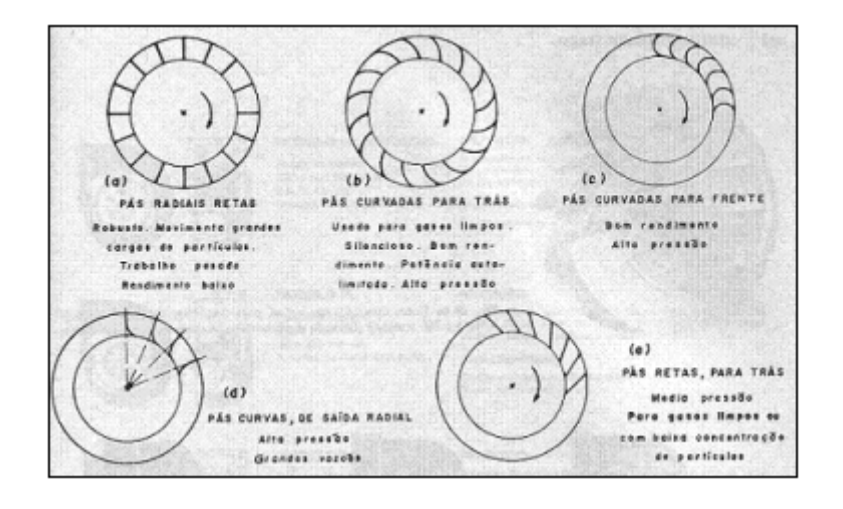

Figura 2.2: Tipos de ventiladores quanto à forma das pás [8].

## **d) Segundo o número de entradas de aspiração no rotor** [5]:

- **Entrada unilateral** ou simples aspiração
- **Entrada bilateral** ou dupla aspiração
- **e) Segundo o número de rotores** [5]:
	- **Simples estágio**, ou seja, apenas um rotor (para o caso em estudo)
	- **Duplo estágio**, com dois rotores montados num mesmo eixo. O ar, após passar pela caixa do primeiro estágio, penetra no segundo com a energia proporcionada pelo primeiro (menos as perdas) e recebe a energia do segundo rotor somando-as. Com esta configuração conseguem pressões elevadas da ordem de 3.000 a 4.000 mm $H_2O$ , conforme Figura 2.3.

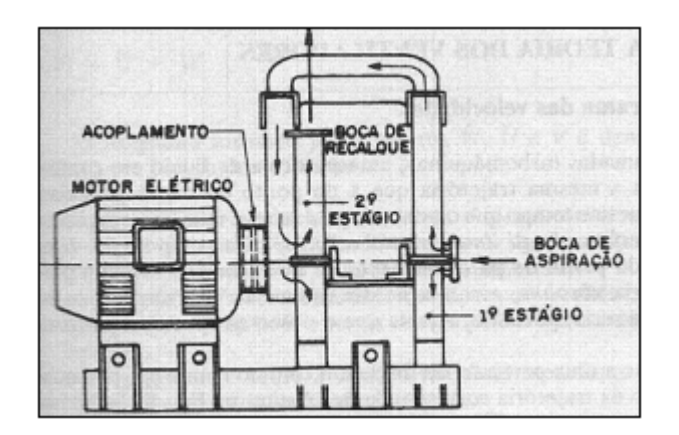

Figura 2.3: Ventilador de duplo estágio [8].

#### **2.1.3. DESEMPENHO DE UM SISTEMA DE VENTILAÇÃO**

Rendimento é definido como uma relação direta entre duas potências, geralmente a potência útil e a potência total consumida. No ensaio de ventilação existem três tipos de potência: Potência Útil ( $\dot{W}_{\acute{u}till}$ ), Potência Elétrica  $(\dot{W}_{el\acute{e}t})$  e Potência de Eixo ( $\dot{W}_{eixo}$ ).

A potência elétrica é a energia elétrica consumida pelas bobinas do motor por unidade de tempo. Pode ser calculada a partir da fórmula:

$$
\dot{W}_{el\acute{e}t} = \sqrt{3} * U * I * cos(\varphi) \tag{2.6}
$$

A potência elétrica é transformada na potência de eixo, que é medida no eixo do ventilador e é proporcional às grandezas torque (T) e a frequência rotacional (ω) do eixo do motor, mostrado na equação abaixo:

$$
\dot{W}_{eixo} = \tau \omega \tag{2.7}
$$

Por fim, a potência de eixo é transformada na potência útil, que é a energia de pressão e cinética necessária para movimentar o fluido. A Potência de movimentação do fluido é calculada pela equação abaixo:

$$
\dot{W}_{\text{util}} = QP_t \tag{2.8}
$$

Com isso, é possível calcular três rendimentos do ventilador: rendimento elétrico, rendimento mecânico e rendimento total.

$$
\eta_m = \frac{W_{\text{itil}}}{W_{\text{eixo}}}
$$
\n
$$
\tag{2.9}
$$

$$
\eta_e = \frac{W_{eixo}}{W_{e\acute{e}t}} \tag{2.10}
$$

$$
\eta_t = \eta_m \eta_e = \frac{\dot{W}_{\text{util}}}{\dot{W}_{\text{elétrica}}} \tag{2.11}
$$

#### **2.2. REGIME DE ESCOAMENTO DOS FLUIDOS**

Um fluido em movimento pode estar em regime laminar, turbulento ou em regime de transição entre os dois. O regime laminar pode ser considerado como ocorrendo em lâminas ou camadas, entre as quais há uma variação de velocidades. No regime turbulento, tem-se grande flutuação de velocidade, devido a movimentos aleatórios, tridimensionais, de partículas fluidas, adicionais ao movimento principal [15].

O regime de escoamento de um fluido é normalmente determinado pelo número de Reynolds desse fluido. O número de Reynolds é uma grandeza adimensional dada pela equação:

$$
Re_D = \frac{\rho V D}{\mu} \tag{2.12}
$$

Sendo V o módulo da velocidade do fluido, D o diâmetro do duto,  $\rho$  a densidade do fluido e μ a viscosidade do fluido.

Usualmente toma-se que para escoamentos internos  $Re < 2.000$  o regime é considerado laminar e para Re > 4.000, turbulento. Já para o intervalo 2.000 < Re ≤ 4.000, tem-se o regime em fase de transição de laminar para turbulento, no entanto, na prática, considera-se escoamento turbulento [16].

#### **2.3. CONSERVAÇÃO DA MASSA**

Considera-se o escoamento incompressível, no qual a massa especifica é constante, para um escoamento em regime permanente a equação da conservação de massa fica simplificada para:

$$
\rho \int_{SC} V dA = 0 \tag{2.13}
$$

Assim para o escoamento incompressível, a vazão em volume que entra em um volume de controle deve ser igual à vazão que sai deste volume de

controle. A vazão em volume Q, através de uma seção de uma superfície de controle de área A, é dada por:

$$
Q = \int_A V dA \tag{2.14}
$$

A velocidade média,  $V_{\dot{m}\acute{e}d}$ , numa seção é definida por.

$$
V_{m\acute{e}d} = \frac{1}{A} \int_A V dA \tag{2.15}
$$

#### **2.4. CONSERVAÇÃO DA QUANTIDADE DE MOVIMENTO**

O ventilador é estudado como uma máquina de fluido incompressível, uma vez que o grau de compressão que nele se verifica é tão pequeno, que não é razoável analisar seu comportamento como se fosse uma máquina térmica. [5]

Além disso, as aplicações de ventiladores são em regime permanente e através das linhas de correntes. Com essas simplificações, é possível a aplicação da Equação de Bernoulli, no entanto é necessária a consideração da perda de carga.

$$
P_1 + \frac{1}{2}\rho V_1^2 + \rho g Z_1 = P_2 + \frac{1}{2}\rho V_2^2 + \rho g Z_2 + \text{Perdas}
$$
 (2.16)

#### **2.5. LEIS DE SIMILARIDADE**

A curva característica de um ventilador, isto é, a relação funcional entre a pressão total e a vazão, é apresentada pelo fabricante para uma condição padrão. Um ventilador só operará nesta condição padrão em situação excepcional, pois a pressão atmosférica varia com a altitude do local de instalação e também com as condições climáticas, alterando a pressão de sucção do ventilador. A temperatura ambiente também irá sofrer alterações, e a densidade de referência, consequentemente, dificilmente será constante [17].

Geralmente a condição padrão é definida para o ar à pressão de 760 mmHg e  $\dot{\text{a}}$  temperatura de 20°C, com o peso específico de 1,2 kgf / m<sup>3</sup>, ou densidade de 1,2 kg /  $m^3$  [17].

Para contemplar este efeito, a curva característica do ventilador, consequentemente, deverá ser recalculada para uma condição média de operação. Este procedimento é realizado recorrendo-se à definição da pressão total e às relações de similaridade das máquinas de fluxo [17].

As três leis dos ventiladores são simplificações das equações mostradas a seguir unidas a equação da conservação da quantidade de movimento:

$$
\boldsymbol{Q}_2 = \boldsymbol{Q}_1 \left( \frac{n_2}{n_1} \right) \left( \frac{D_2}{D_1} \right)^2 \tag{2.17}
$$

$$
P_2 = P_1 \left(\frac{n_2}{n_1}\right)^2 \left(\frac{D_2}{D_1}\right)^2 \left(\frac{\rho_2}{\rho_1}\right)
$$
 (2.18)

$$
\dot{W}_2 = \dot{W}_1 \left(\frac{n_2}{n_1}\right)^3 \left(\frac{p_2}{p_1}\right)^5 \left(\frac{\rho_2}{\rho_1}\right)
$$
\n(2.19)

Onde:

Q é a vazão volumétrica

P é a pressão estática do ventilador

 $\dot{W}$  é a potência do ventilador

D é o diâmetro do ventilador

- n é a rotação do rotor
- ρ é a massa específica do fluido

#### **2.5.1. VARIANDO A ROTAÇÃO**

A 1ª lei dos ventiladores tem por objetivo a determinação da nova curva característica (pressão total x vazão) quando a rotação do ventilador varia de  $n_1$  para  $n_2$ , mas a massa específica padrão e o diâmetro do ventilador se mantêm constantes.

A nova vazão será:

$$
\boldsymbol{Q}_2 = \boldsymbol{Q}_1 \left( \frac{n_2}{n_1} \right) \tag{2.20}
$$

A nova pressão estática será:

$$
P_2 = P_1 \left(\frac{n_2}{n_1}\right)^2 \tag{2.21}
$$

A nova potência será:

$$
\dot{W}_2 = \dot{W}_1 \left(\frac{n_2}{n_1}\right)^3 \tag{2.22}
$$

A Figura 2.6 ilustra a influência da alteração da rotação na curva pressão versus vazão.

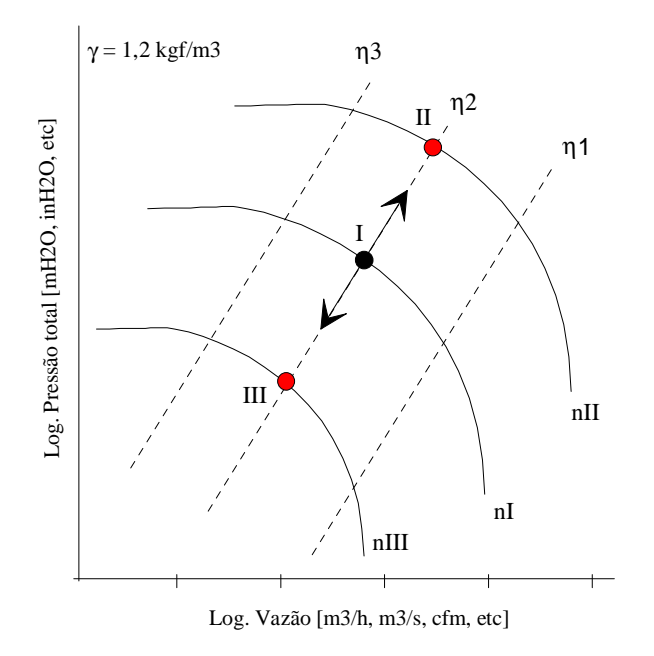

Figura 2.6: Representação gráfica da "1ª Lei dos Ventiladores". [18]

## **2.5.2. VARIANDO A MASSA ESPECÍFICA PARA MESMA VAZÃO**

A 2ª lei dos ventiladores tem por objetivo a determinação da nova curva característica (pressão total x vazão) quando a massa específica padrão varia de  $\rho_1$  para  $\rho_2$ , mas a vazão volumétrica é constante.

$$
\boldsymbol{Q}_2 = \boldsymbol{Q}_1 \left( \frac{n_2}{n_1} \right) \tag{2.23}
$$

Portanto a rotação também é constante

$$
n_2 = n_1 \tag{2.24}
$$

A Nova pressão estática será:

$$
P_2 = P_1 \left( \frac{\rho_2}{\rho_1} \right) \tag{2.25}
$$

A nova potência será:

$$
\dot{W}_2 = \dot{W}_1 \left( \frac{\rho_2}{\rho_1} \right) \tag{2.26}
$$

A Figura 2.7 representa como a mudança da massa específica do ar para mesma vazão afeta a curva vazão versus pressão do ventilador.

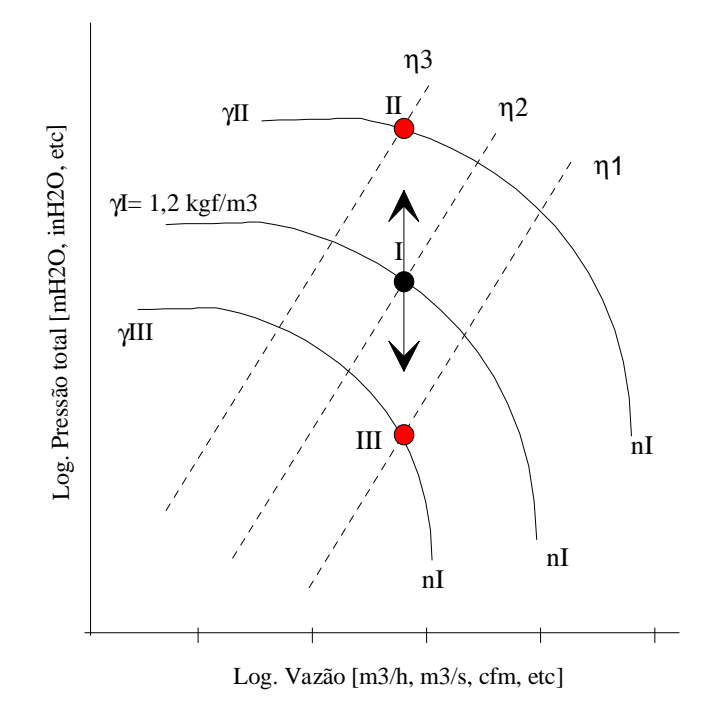

Figura 2.7: Representação gráfica da "2ª Lei dos Ventiladores". [18]

# **2.5.3. VARIANDO A MASSA ESPECÍFICA PARA PRESSÃO TOTAL CONSTANTE**

A 3ª lei dos ventiladores tem por objetivo a determinação da nova curva característica (pressão total x vazão) quando a massa específica padrão varia de  $\rho_1$  para  $\rho_2$ , mas pressão total é constante.

A vazão volumétrica será constante:

$$
\mathbf{Q}_2 = \mathbf{Q}_1 \sqrt{\frac{\rho_1}{\rho_2}} \tag{2.27}
$$

A Nova pressão estática será:

$$
n_2 = n_1 \sqrt{\frac{\rho_1}{\rho_2}} \tag{2.28}
$$

A nova potência será:

$$
\dot{W}_2 = \dot{W}_1 \sqrt{\frac{\rho_1}{\rho_2}} \tag{2.29}
$$

A Figura 2.8 representa a mudança da curva pressão versus vazão para diferentes massas específicas a pressão constante.

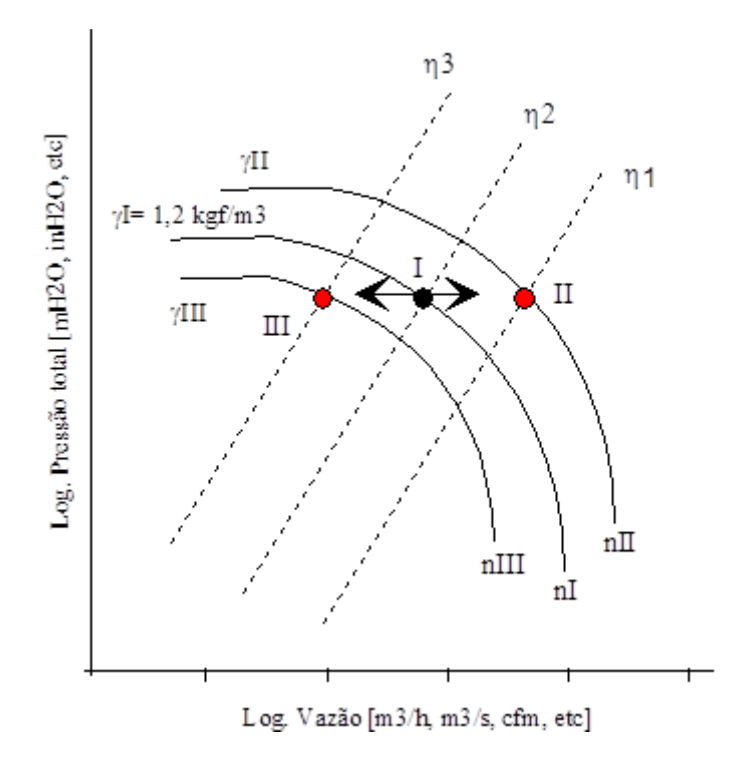

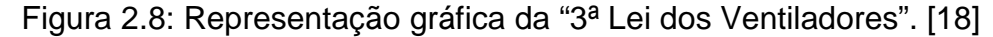

## **2.6. CURVAS CARACTERÍSTICAS DOS VENTILADORES**

Mesmo dispondo-se das equações e os vários fundamentos físicos que regem a ventilação, não é fácil estudar as relações dos parâmetros característicos dos ventiladores baseando-se apenas na teoria. Para isso, é necessário recorrer a ensaios em laboratórios, que permitem a construção de gráficos de um desses parâmetros em função de outro, tornando possível a avaliação da interrelação dessas grandezas. Facilitando, assim, a escolha do ventilador e a análise do seu comportamento. Esses gráficos que representam a dependência de dois

parâmetros, fixando os demais, são chamados de Curvas Características do ventilador.

Segundo a norma (ANSI/AMCA 210-07, 2007), seção 8.2, as grandezas de interesse que devem ser expressas na forma de curvas em relação a vazão são: pressão estática, potência de eixo e rendimento. [19]

A Figura 2.9 abaixo ilustra a variação desses três parâmetros em função da vazão.

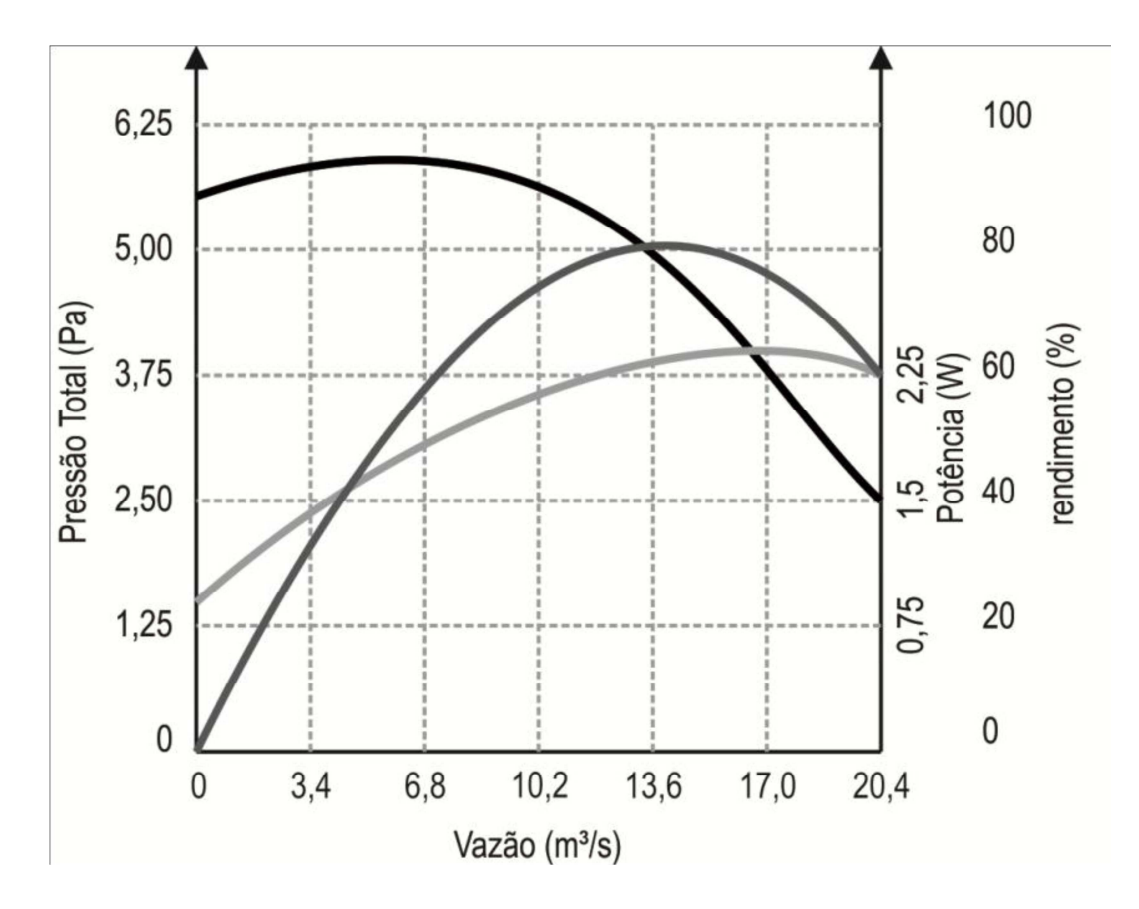

Figura 2.9: Curvas Características de pressão, potência e rendimento para um determinado ventilador industrial. [20]

#### **2.7. PERDA DE CARGA**

A perda de carga representa a energia mecânica convertida em energia térmica por efeito de atrito. É oriunda, principalmente da resistência viscosa e de mudanças de direção do escoamento, com deslocamento da camada limite. Tais perdas trazem com resultado uma diminuição no nível de pressão total [21].

#### **2.7.1. PERDA DE CARGA DISTRIBUÍDA**

O cálculo da perda de carga, ou seja, da energia perdida nos dutos para um trecho reto pode ser realizado usando a equação abaixo, tendo o conhecimento da rugosidade do material do duto, o peso específico do fluido e a viscosidade do mesmo [22].

$$
H_d = f \frac{L V^2}{D 2g} \tag{2.30}
$$

Sendo  $H_d$  é a perda de carga distribuída, L o comprimento do duto, f o fator de atrito, D o diâmetro do duto, V módulo da velocidade média de escoamento do fluido e g a aceleração da gravidade.

Para a resolução da equação anterior é necessária a determinação do valor do fator de atrito,  $f$ . Inicialmente calcula-se o número de Reynolds, através do qual se conhece a natureza de escoamento de um fluido incompressível, ou seja, se laminar ou turbulento e sua posição relativa numa escala de turbulência são indicadas por ele [23].

Esse coeficiente de atrito pode ser obtido a partir do Diagrama de Moody, mostrado na Figura 10.

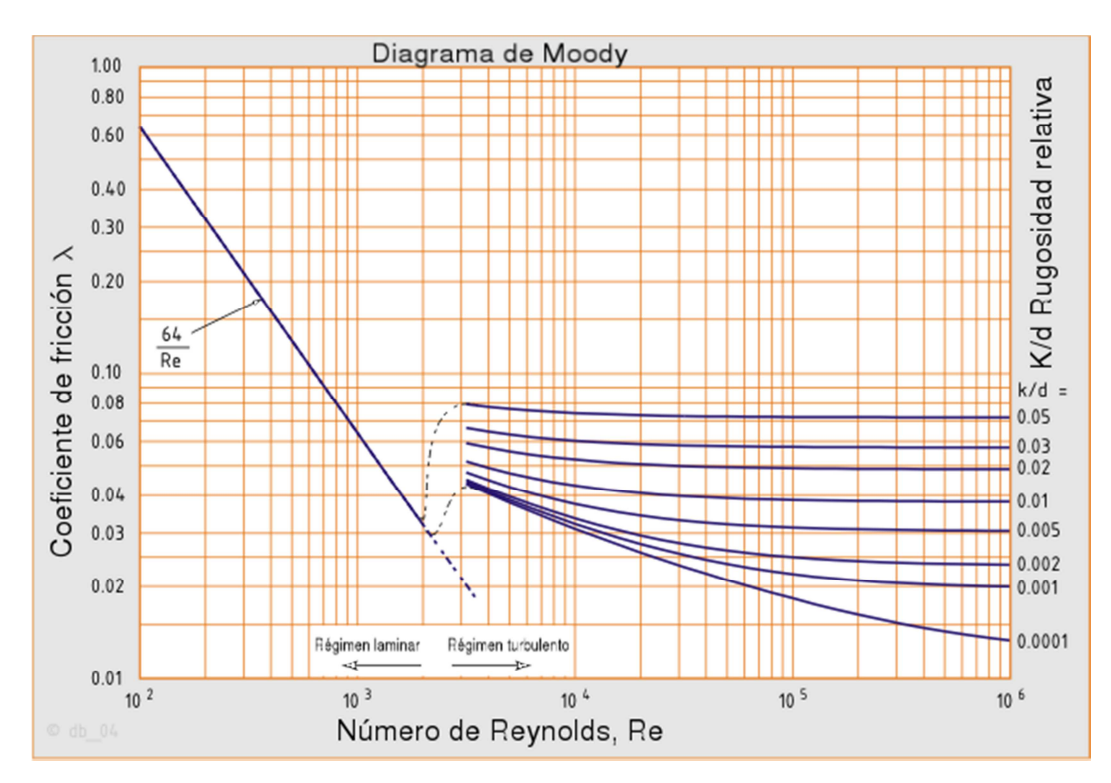

Figura 2.10: Diagrama de Moody

Percebe-se claramente três regiões nesse diagrama, a primeira para pequenos números de Reynolds, onde se tem escoamento laminar. Nessa região o fator de atrito é função apenas do número de Reynolds e pode ser obtido pela fórmula:

$$
f = \frac{64}{Re} \tag{2.31}
$$

Na segunda região tem-se escoamento turbulento, nessa região o fator de atrito depende tanto da rugosidade relativa do duto quanto do número de Reynolds. Já na terceira região, tem-se um escoamento turbulento pleno, em que o fator do atrito é função apenas da rugosidade relativa do duto.

#### **2.7.2. PERDA DE CARGA LOCALIZADA**

As perdas de carga localizadas são perdas de pressão pelas peças e singularidades ao longo do duto, tais como: curvas, válvulas, derivações, reduções, expansões, entre outras. A perda de carga nesses acessórios é uma perda de carga localizada, calculada a partir de [24]:

$$
H_L = k \frac{v^2}{2g} \tag{2.32}
$$

Sendo que o coeficiente adimensional de perda, k, deve ser determinado experimentalmente.

A perda de carga localizada,  $H_L$ , também pode ser expressa por [25]:

$$
H_L = f \frac{L_e}{D} \frac{V^2}{2g} \tag{2.33}
$$

Sendo Le um comprimento equivalente de tubo retilíneo.

## **2.7.3. DIÂMETRO EQUIVALENTE**

Quando o duto não possui seção circular, muitas vezes utiliza-se o conceito de diâmetro equivalente  $(D_e)$ 

O  $D_{eq}$  fundamenta-se na determinação do diâmetro de um duto circular, que apresenta uma força média resistente ao escoamento, igual à que apresente o duto de seção qualquer. Isto é com perda de carga equivalente. [7]

Existem duas possibilidades para o cálculo do diâmetro equivalente:

- Diâmetro Hidráulico
- $\checkmark$  Diâmetro Equivalente Industrial

## **2.7.3.1. DIÂMETRO HIDRÁULICO:**

Representa um diâmetro equivalente, considerando uma mesma velocidade do escoamento. [7]

$$
D_h = \frac{4A}{2p} \tag{2.34}
$$

Onde A é a área e 2p o perímetro da seção transversal

Para um duto de seção retangular:

$$
D_e = \frac{2ab}{a+b} \tag{2.35}
$$

## **2.7.3.2. DIÂMETRO EQUIVALENTE INDUSTRIAL**

Representa o diâmetro equivalente para uma mesma vazão do escoamento. Utilizado no âmbito de ventilação industrial e condicionamento de ar. [7]

Para um duto de seção retangular:

$$
D_e = 1.3 \frac{(ab)^{0.625}}{(a+b)^{0.25}}
$$
 (2.36)

## **CAPÍTULO 3. PLANTA DIDÁTICA**

Como material experimental para realização desse projeto foi utilizada uma bancada didática de ventilação e ar condicionado da De Lorenzo, localizada no LAGEPOT – Laboratório de Geração de Potência – da UFES que está mostrada na figura 3.1.

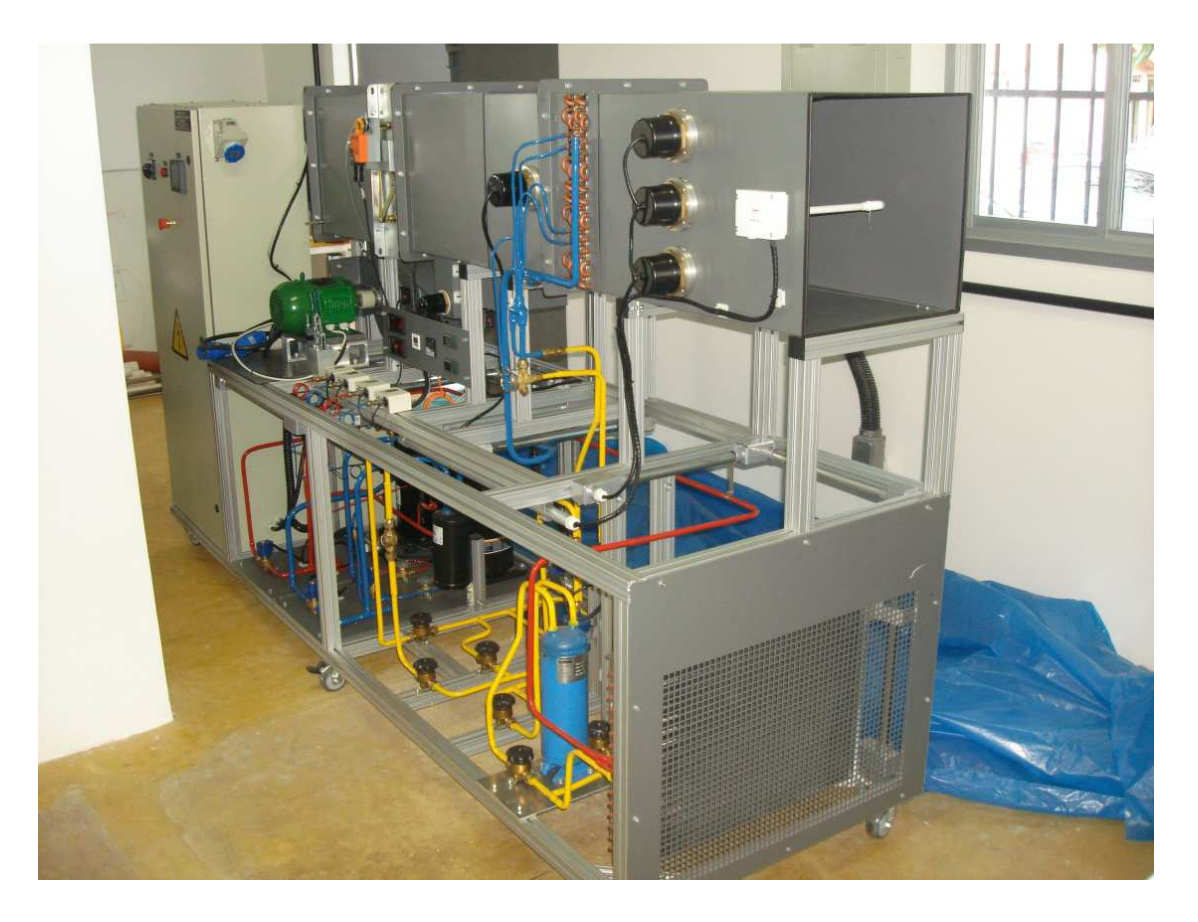

Figura 3.1: Bancada didática de ventilação e ar condicionado De Lorenzo

A Planta Didática forma um sistema de acionamento completo, composto por proteção e medição; sistemas de automação e medição integrados, capazes de controlar automaticamente a execução e a coleta de dados. Ela possui dois motores (convencional e alto rendimento) e três modos de partida distintos: contator (partida direta), inversor de frequência e partida suave (Soft-Start).

A Planta Didática é composta por duas bancadas, sendo que a primeira contém um microcomputador (CPU, monitor, teclado, no-break e mouse). Nessa bancada está instalado o software do sistema supervisório Indusoft Web Studio. O sistema supervisório contem uma tela principal com o desenho esquemático referente à bancada (fluxograma), contendo atalho para abertura
das telas de monitoração correspondentes, apresentado em tempo real todas as informações advindas dos sensores de sinais elétricos e mecânicos. A tela principal do sistema supervisório está mostrada na figura 3.2.

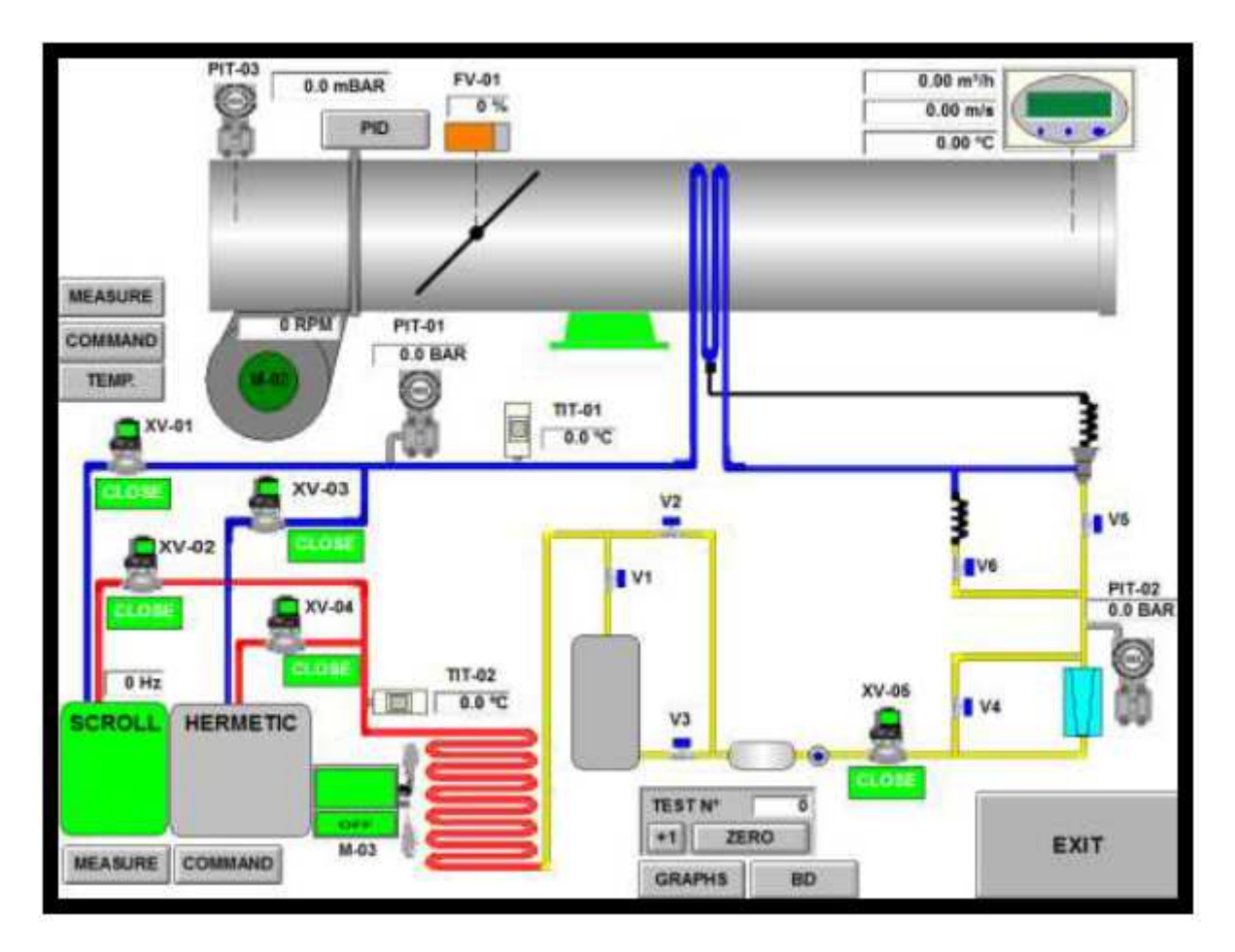

Figura 3.2: Tela principal do sistema supervisório

Na segunda bancada estão instalados os sistemas de ventilação e ar condicionado. Esta bancada também será responsável pela medição dos parâmetros elétricos de entrada dos motores, bem como acondicionamento do sistema de aquisição dos dados mecânico.

Abaixo, na figura 3.3, está representado um esquema da bancada.

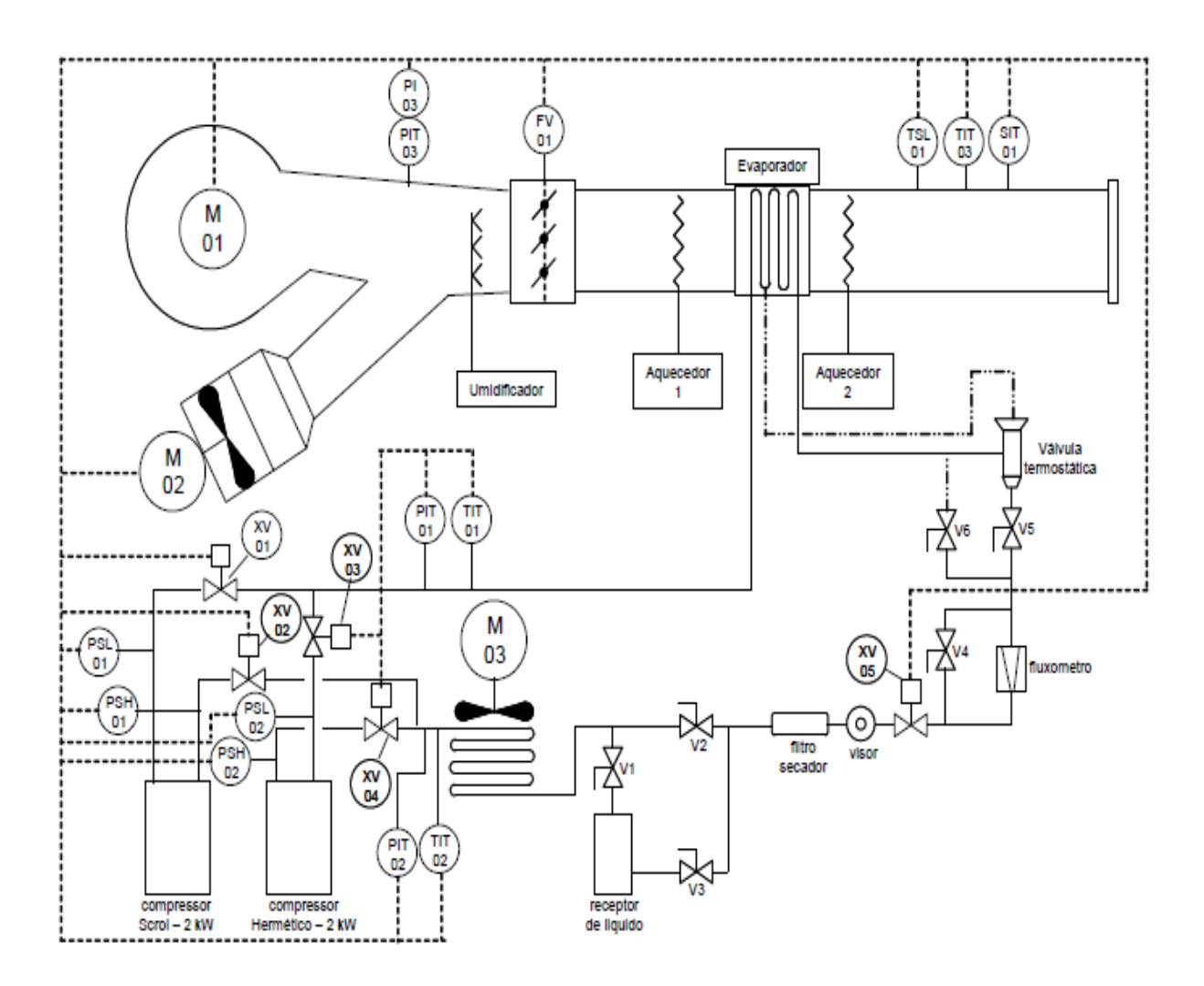

Figura 3.3: Fluxograma da Bancada [26]

O acionamento dos motores (alto rendimento ou convencional) é executado através do sistema supervisório. Quando o usuário escolher o acionamento desejável (partida suave ou inversor) pela tela do sistema supervisório.

O Controlador Lógico Programável foi configurado em lógica ladder e está conectado a um switch configurando uma rede de comunicação em padrão Ethernet TCP IP.

Na Tabela 3.1, mostrada a seguir, estão detalhado os componentes da bancada.

| <b>TAG</b>    | <b>DESCRIÇÃO</b>                              | <b>LOCAL</b>        |
|---------------|-----------------------------------------------|---------------------|
| <b>PTI-01</b> | Transmissor de pressão do gás                 | Entrada compressor  |
| <b>PTI-02</b> | Transmissor de pressão do gás                 | Saída compressor    |
| <b>PTI-03</b> | Transmissor de pressão do ar                  | Saída ventilador    |
| <b>TIT-01</b> | Transmissor de temperatura do gás             | Entrada compressor  |
| <b>TIT-02</b> | Transmissor de temperatura do gás             | Saída compressor    |
| <b>PSL-01</b> | Pressostato de baixa de pressão do gás        | Entr. compr. Scroll |
| <b>PSL-02</b> | Pressostato de baixa de pressão do gás        | Saída compr. Herm.  |
| <b>PSH-01</b> | Pressostato de alta de pressão do gás         | Entr. compr. Scroll |
| <b>PSH-02</b> | Pressostato de alta de pressão do gás         | Saída compr. Herm.  |
| <b>FV-01</b>  | Damper para controle de vazão                 | Saída ventilador    |
| SIT-01/TIT-03 | Transmissor de temperatura e velocidade do ar | Saída ventilador    |
| <b>TSL-01</b> | Termostato controle temperatura               | Saída ventilador    |
| $XV-01$       | Válvula solenóide de entrada de gás           | Compressor scroll   |
| $XV-02$       | Válvula solenóide de saída de gás             | Compressor scroll   |
| $XV-03$       | Válvula solenóide de entrada de gás           | Compressor Herm.    |
| $XV-04$       | Válvula solenóide de saída de gás             | Compressor Herm.    |
| XV-05         | Válvula solenóide rede geral de gás           | Após visor liquido  |

Tabela 3.1:Descrição dos Componentes da Bancada Didática

## **3.1. SISTEMA DE VENTILAÇÃO**

Para o acionamento do ventilador é necessária a utilização de motores elétricos, que são dispositivos que transformam energia elétrica em energia mecânica. Os motores elétricos são de dois tipos, os que operaram em corrente contínua ou corrente alternada.

O sistema de ventilação possui dois ventiladores, um axial e outro centrífugo. O acionamento dos ventiladores é feito por dois motores de corrente alternada por indução trifásicos fabricados pela WEG, 220 Vac, 1,5 CV, 2 polos, 3.480 rpm, sendo um de alto rendimento e outro convencional. Os motores são mostrados na Figura 3.4.

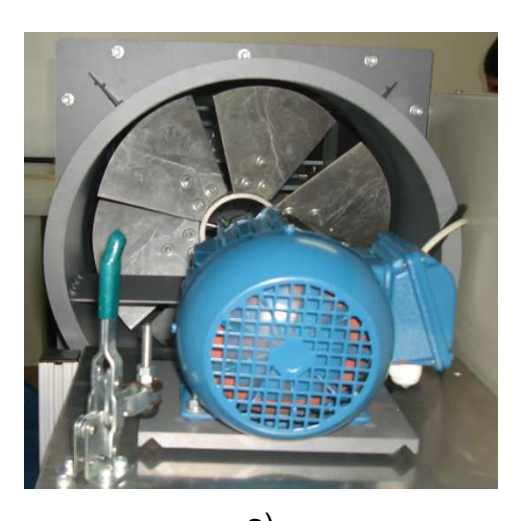

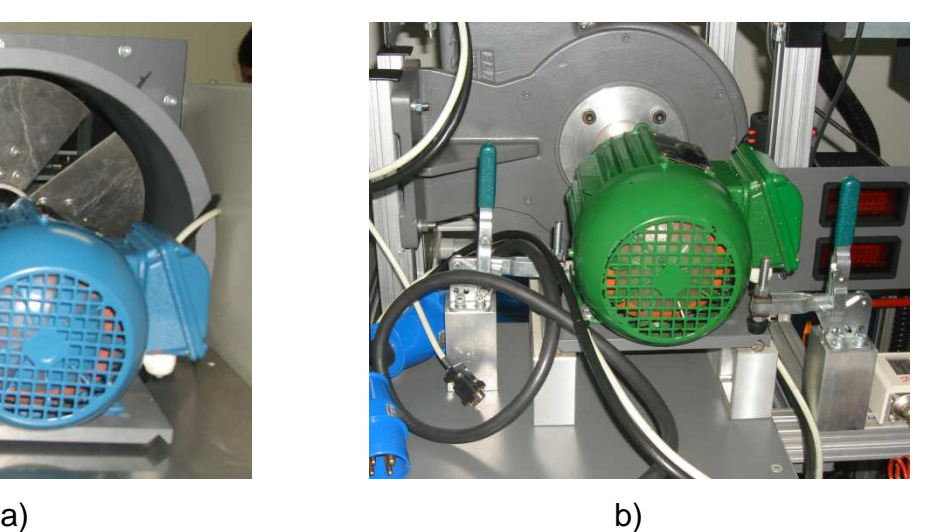

Figura 3.4: Motores da bancada acoplados aos ventiladores. a) Motor convencional acoplado ao ventilador axial, b) Motor de alto rendimento acoplado ao ventilador centrífugo.

Os motores elétricos de corrente alternada por indução são os mais utilizados, pois são de baixo custo e fácil manutenção. Além disso, permitem o controle da rotação por meio de inversor de frequência.

## **3.1.1. REGIMES DE PARTIDA**

Na bancada didática utilizada para realização do experimento os motores elétricos podem ser acionados de três formas diferentes: Partida direta, Soft-Start e por inversor de frequência.

## **3.1.1.1. PARTIDA DIRETA**

A partida direta é a forma mais simples de se acionar um motor de indução. Nesse tipo de partida o motor é diretamente conectado a rede através de um contator.

No entanto, esse regime necessita de algumas restrições, como a elevada corrente de partida, que pode ser de 5 a 8 vezes a corrente nominal do motor. Além disso, necessita de um sobredimensionamento dos cabos e contatores e acarreta picos de torque.

As vantagens desse regime são o menor custo, simples implementação e alto torque de partida.

#### **3.1.1.2. SOFT-START**

A partida suave utiliza uma chave eletrônica Soft-Start e possibilita um crescimento suave do torque e do conjugado do motor, controlando, com isso, a corrente de partida do motor. Esse controle pode ser feito tanto na partida do motor quanto no desligamento. A Figura 3.5 ilustra a variação do torque e corrente do motor nesse regime de partida.

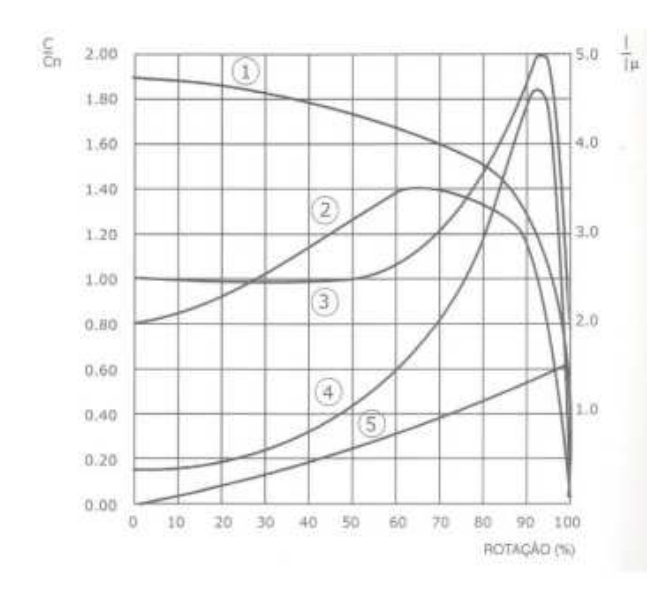

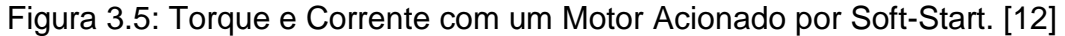

- 1- Corrente de partida direta
- 2- Corrente de partida com soft-starter
- 3- Conjugado com partida direta
- 4- Conjugado com soft-starter
- 5- Conjugado da carga

O Soft-Star fundamenta-se na utilização de tiristores em anti-paralelo ligada entre a rede e o motor. Os tiristores são controlados por um circuito de controle e ajustam a tensão de saída do motor de acordo com o que o usuário programou.

É importante ressaltar as principais vantagens, como por exemplo, de não provocar picos de corrente no sistema, limitar a corrente de partida, evitar picos de corrente e possibilitar uma parada suave. Estas chaves vêm contribuir para a redução dos esforços sobre acoplamentos e dispositivos de transmissão durante as partidas e também para o aumento da vida útil do motor e

equipamentos mecânicos da máquina acionada, devido à eliminação de choques mecânicos. Além disso, contribui para a economia de energia. [13]

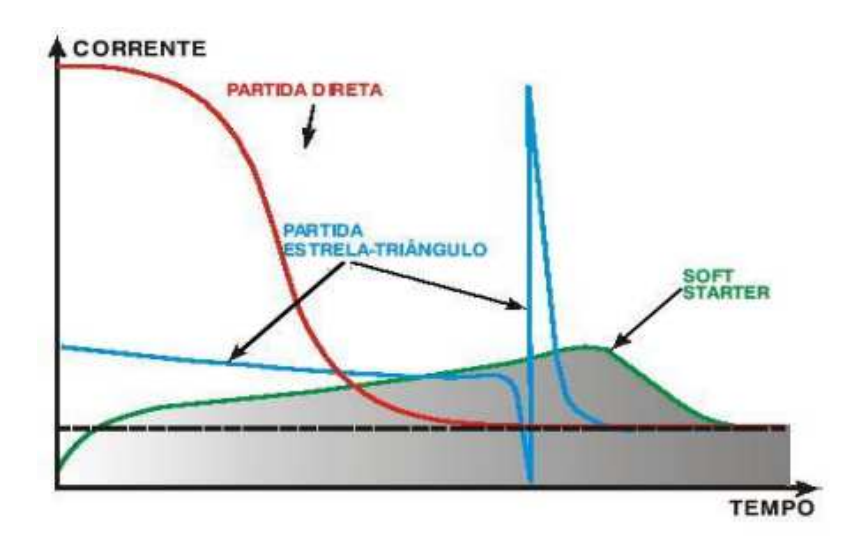

Na figura 3.6 tem-se um comparativo entre tipos de regime de partida.

Figura 3.6: Comparativo entre Regimes de Partida. [14]

### **3.1.1.3. INVERSOR DE FREQUÊNCIA**

O inversor de frequência é um equipamento eletrônico que transforma a frequência da rede elétrica em outra frequência através de um conjunto de transistores. Esta mudança de frequência propicia ao motor ligado no inversor uma alteração de velocidade.

É o melhor método de partida de motores elétricos por indução, pois mantém a corrente constante e equivalente a corrente nominal do motor.

A relação entre a rotação, a frequência de alimentação, o numero de polos e o escorregamento de um motor de indução obedece a equação abaixo.

$$
n = \frac{120f_1}{p} (1 - s)
$$
 (3.1)

n: velocidade de rotação mecânica (rpm);

 $f_1$ : frequência fundamental da tensão de alimentação (Hz);

p: número de polos;

s: escorregamento.

Portanto, existem três formas de se controlar a rotação do motor, mudando o número de polos do motor, o escorregamento ou a frequência de alimentação. No entanto, o escorregamento e o número de polos são características construtivas do motor, então a melhor forma de se controlar a rotação do motor é por meio do controle da frequência da tensão de alimentação.

Os inversores de frequência transformam a tensão da rede, que possui amplitude e frequência constantes, em uma tensão de amplitude e frequência variáveis. Com isso, variando-se a frequência da de alimentação, varia-se a velocidade mecânica de rotação do motor.

# **3.1.2. CONTROLE DO SISTEMA DE VENTILAÇÃO**

Como pode ser visto na figura 3.7, somente um motor poderá ser acoplado ao eixo do ventilador axial ou centrifugo e eles podem ser trocados de posição. Na Figura 3.5 está representado o comando do sistema de ventilação.

| Fan Command                                     |                                |                                                      |
|-------------------------------------------------|--------------------------------|------------------------------------------------------|
| <b>FAN COMMAND</b>                              | <b>CHOOSE</b><br><b>DRIVER</b> | ATV31<br>10 <sub>s</sub><br>ACE                      |
| <b>START</b>                                    | <b>TESYS</b>                   | 10 <sub>s</sub><br><b>DES</b><br><b>ACELERAÇÃO E</b> |
| <b>STOP</b>                                     | ATV31                          | DESACELERAÇÃO<br>MN: 10 s MAX: 60 s<br>VELOCIDADE    |
| <b>RESET</b>                                    | ATS48                          | 10 Hz                                                |
| <b>FAN TYPE</b><br>© CENTRIFUGAL<br><b>AXLE</b> |                                | <b>ACCELERATION AND</b><br><b>SLOWDOWN</b>           |
| <b>ENGINE TYPE</b>                              |                                | MIN: 10 s                                            |
| CONVENCIONAL . HIGH PERFORMANCE                 |                                | MAX: 60 s                                            |

Figura 3.7: Comando do Sistema de Ventilação

Verifica-se a opção de escolha entre o ventilador axial e centrífugo, do tipo de motor, convencional ou alto rendimento (desde que acoplado ao motor escolhido) e do tipo de partida, direta, suave ou por inversor de frequência.

O controle da vazão de ar pode ser feito por uma válvula do tipo Damper, por meio do estrangulamento ou pelo inversor de frequência, que controla a rotação dos motores. A figura 3.8 abaixo mostra as opções do controle de vazão.

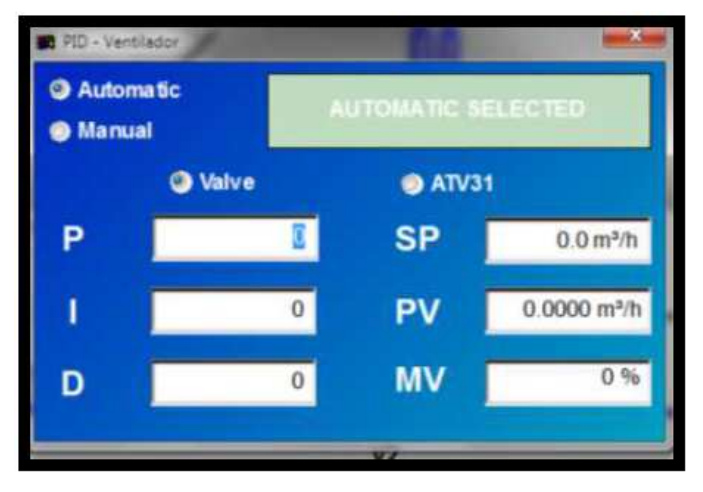

Figura 3.8: Controle da vazão do ar.

# **3.2. SISTEMA DE REFRIGERAÇÃO**

Existem dois tipos de compressores instalados nesta bancada, ambos da Copeland, um do tipo Scroll que o seu acionamento é efetuado através de um inversor de frequência e um segundo do tipo hermético onde o seu acionamento é efetuado através de partida direta. Somente um de cada vez poderá ser acionado, os dois não poderão ser acionados simultaneamente.

Além dos compressores, o sistema de refrigeração possui um condensador, um evaporador, dois aquecedores e um umidificador. Na figura 3.9 está ilustrado o comando do sistema de refrigeração.

| <b>COMPRESSOR TYPE</b> | <b>HUMIDIFIER</b>       | <b>HEATER-01</b> | <b>MAN</b>      |
|------------------------|-------------------------|------------------|-----------------|
| <b>SCROLL</b>          | ON                      | ON               | SEL.            |
| <b>HERMETIC</b><br>O   | OFF                     |                  |                 |
|                        | <b>THERMOSTAT</b>       | OFF              | AUTO.           |
| <b>COOLING</b>         | 0.0 °C                  | <b>HEATER-02</b> |                 |
| ON                     |                         | ON               | MAN.            |
|                        | MIN. YALUE 18 °C        | OFF              |                 |
| OFF                    | <b>MAX. VALUE 30 °C</b> |                  | 0 <sub>Hz</sub> |

Figura 3.9: Painel de Comando do Sistema de Refrigeração. [26]

### **3.3. SISTEMA DE MEDIÇÃO**

O componente da bancada com sistema de medição mais sofisticado são os motores, nele estão acoplados 4 sensores de temperatura termoresistência tipo PT100, sendo um instalado na carcaça e um em cada enrolamento do estator, permitindo assim a monitoração deste parâmetro via supervisório, além do medidor de energia elétrica PM 850 da Merlin Gerin, que mede corrente, tensão elétrica, fator de potência e potência ativa em cada uma das fases do motor. Um torquímetro também está acoplado ao motor para medir a rotação e torque. Esses parâmetros são mostrados na tela do supervisório, como pode ser visto na figura 3.10.

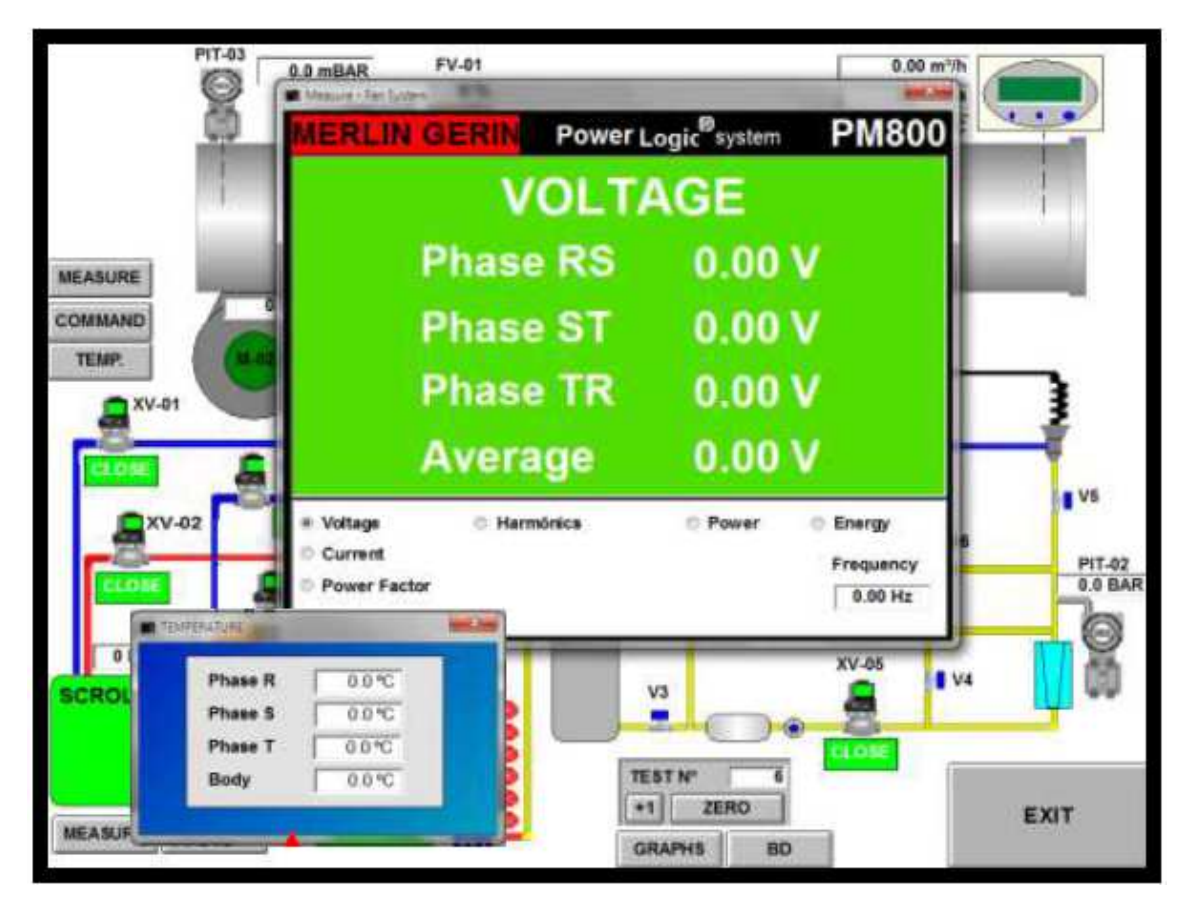

Figura 3.10: Parâmetros dos motores elétricos da bancada didática. [26]

As únicas medidas de grandezas do ar que a bancada faz é a diferença de pressão na entrada e saída dos ventiladores por meio de um manômetro diferencial e temperatura e velocidade de saída do ar, por meio de um anemômetro de fio quente modelo CTV da KIMO. Esses instrumentos são mostrados na figura 3.11.

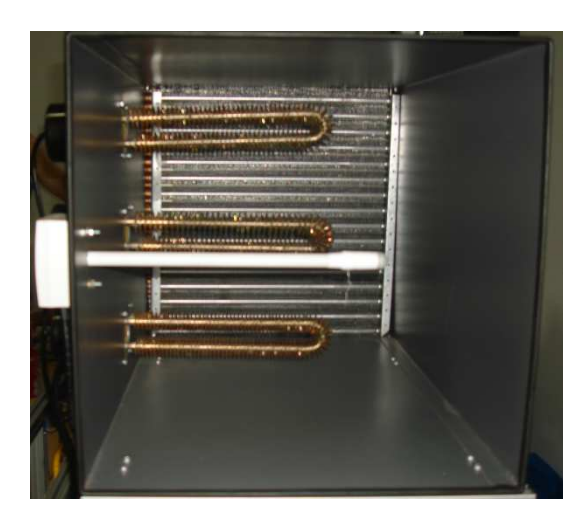

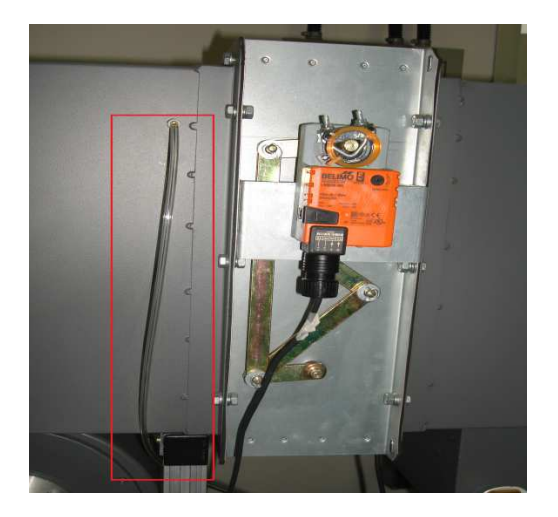

Figura 3.11: Instrumentos de medição das propriedades do ar. a) Anemômetro de fio quente, b) manômetro diferencial.

O sistema supervisório indica, também, a vazão volumétrica do ar, que é calculada a partir da velocidade do ar medida multiplicada pela área do duto que é de 0,622 m² (0,79m x 0,79m). A indicação dessas grandezas na tela do software é mostrada na figura 3.12.

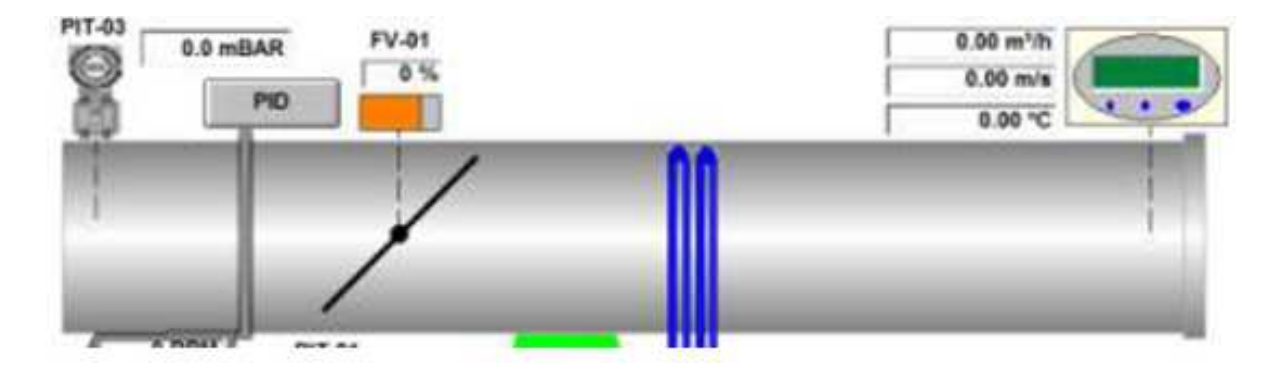

Figura 3.12: Indicação das propriedades do ar. [26]

Para o sistema de ar condicionado, no projeto da bancada, existem medidas das pressões e temperaturas na entrada e saída dos compressores, no entanto o medidor de pressão de descarga dos compressores não foi instalado na bancada do LAGEPOT. A figura 3.13 indica a medição das grandezas do refrigerante na tela do software.

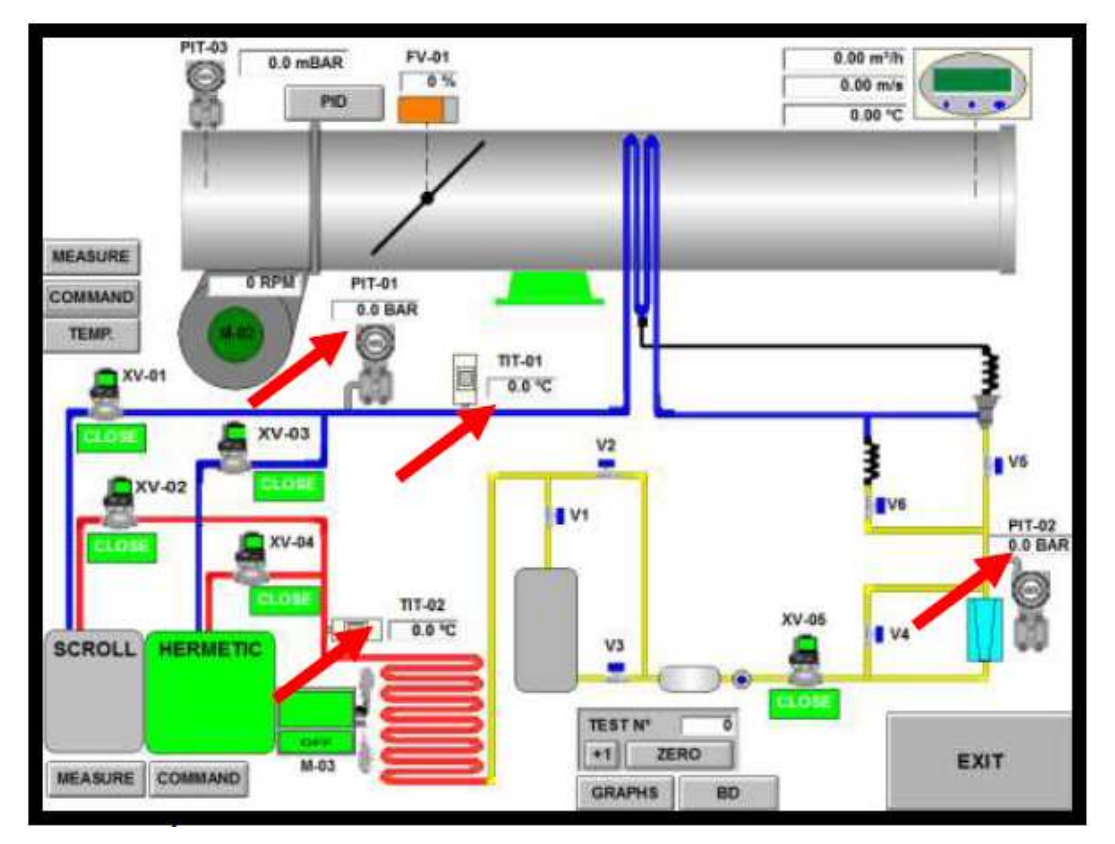

Figura 3.13: Indicação das propriedades do refrigerante. [26]

### **3.4. NORMAS**

Uma das principais normas utilizada para testes de ventilação é a PTC (Performance Test Code) 11 da ASME. Algumas recomendações dessa norma serão citadas a seguir.

## **3.4.1. VAZÃO DO VENTILADOR**

Um dos métodos para medição da vazão em um ventilador é o método da velocidade transversal, em que o duto é subdividido em um número de elementos de áreas e a velocidade é medida em um ponto em cada um desses elementos. A vazão total é obtida somando a contribuição de vazão de cada um dos elementos de área (alguns métodos usam diferentes pesos para diferentes áreas). É geralmente desejável um grande número de elementos de áreas para tornar a medição mais precisa e para caracterizar o perfil de velocidades. A ponta do medidor não pode ter mais que 30% da maior dimensão do elemento de área. A figura 3.14 a seguir ilustra esse método para planos de medição em dutos de seção retangular.

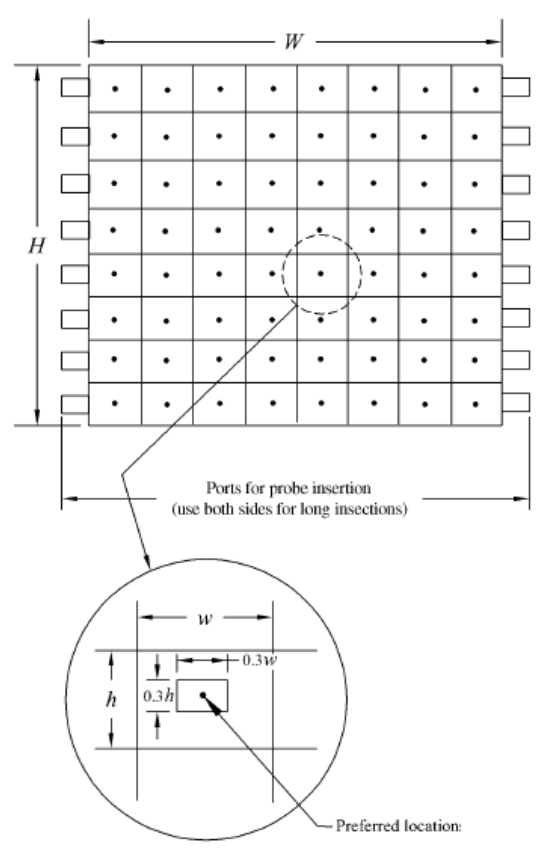

Figura 3.14: Ilustração do método da velocidade transversal. [27]

No gráfico da Figura 3.15, tem-se o número de elementos de área sugeridos pela norma para diferentes tamanhos de seção do duto.

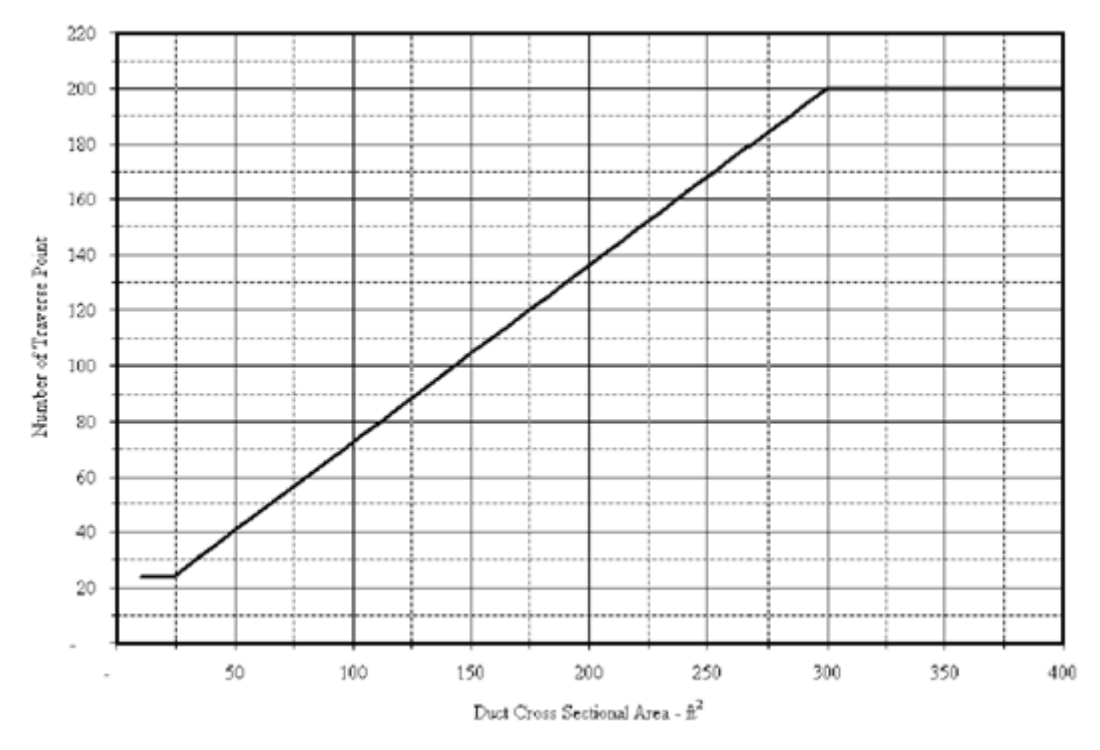

Figura 3.15: Gráfico do Número de elementos de área versus área do duto. [27]

A área do duto da bancada é 0,64m², ou 6,9 pé², com isso, de acordo com o gráfico, a norma exige 22 elementos de área para medição da vazão.

Geralmente, o parâmetro mais difícil de ser determinado durante um teste é a vazão do ventilador. Se as considerações a seguir podem ser feitas durante o projeto do ventilador e sistemas de dutos, a vazão do ventilador pode ser mais facilmente determinada:

a) Projeto dos dutos de entrada e saída devem evitar contrações ou aumentos equivalentes a três diâmetros a jusante e a montante do ventilador.

b) Mudanças abruptas na direção não devem estar localizadas nas fronteiras do ventilador.

c) Todas as mudanças na seção do duto devem ser suaves.

d) Um comprimento de aproximadamente 1 metro é desejado nas fronteiras do ventilador para inserção dos medidores. Essa seção deve ser livre de obstruções internas que possam afetar a medição do fluxo e obstruções externas que possam impedir movimentação do medidor.

## **3.4.2. MEDIÇÕES DE REFERÊNCIA**

Para verificação se o sistema atingiu o estado estacionário, verificação da regularidade das condições de funcionamento e verificar se o ventilador está em um estado constante durante o ensaio, as seguintes medidas de referência devem ser feitas:

a) Velocidade Angular;

b) Potência do motor, ou alguma grandeza proporcional a potência do motor (como o Torque);

c) Pressão estática de entrada do ventilador,

d) Pressão estática de saída do ventilador,

e) Pressão estática no plano transversal (se usado);

f) Temperatura de entrada do ventilador

- g) Temperatura de saída do ventilador
- h) Temperatura no plano transversal (se usado);
- i) Aumento total de pressão do ventilador;
- j) Pressão cinética na entrada, saída ou no plano transversal;

Para facilitar a análise de incerteza, pelo menos 30 conjuntos de medições de referência devem ser tomados durante o teste. Essas medições devem ser tomadas em intervalos regulares e deve ser calculada a média ao longo de um período de tempo de pelo menos 15 segundos.

### **3.4.3. PRECISÃO**

Salvo indicação contrária, as precisões especificadas são expressas em termos da incerteza máxima em qualquer leitura devido ao instrumento com base em um nível de confiança mínimo de 95%.

#### **3.5. MELHORIAS NECESSÁRIAS**

A bancada de ventilação e ar condicionado da De Lorenzo foi projetada com financiamento do Procel (Programa Nacional de Conservação de Energia Elétrica), portanto, seu maior objetivo é estudar a economia de energia elétrica em aplicações de ventilação e ar condicionado. Com isso a instrumentação da planta na parte elétrica é bastante completa, medindo diversos parâmetros.

Por outro lado, a instrumentação na parte termodinâmica possui algumas falhas, não possuindo medições importantes para o estudo do processo de refrigeração e ar condicionado. Um exemplo disso é a inexistência da medição dos parâmetros da sucção do ar (pressão e temperatura), que são exigidos pela norma. Não é possível, também, medir a pressão dinâmica do ar, sendo necessária uma estimativa pela velocidade de saída do ar.

Além disso, apesar de estar descrito no fluxograma do projeto, na bancada instalada no LAGEPOT inexiste a medição de temperatura de descarga dos compressores. Portanto, seria necessária a instalação de instrumentos de medição nesses pontos. Não existia, também, a medição da vazão de

condensado na serpentina, foi instalado um coletor e é necessário um medidor de volume associado à medição de tempo para obtenção desse parâmetro.

Outro problema verificado foi a altíssima corrente de alimentação dos motores elétricos, com valores até três vezes a nominal. Foram feitos testes dos motores em vazio, além de medições com outros instrumentos e foi verificado que o problema estava no sobredimensionamento dos ventiladores, que exigiam uma potência muito grande dos motores e, consequentemente, uma corrente muito alta. Para corrigir o problema têm-se duas opções, a substituição dos motores por outros mais potentes, a troca dos ventiladores por outros de menor porte. A medida mais adequada seria a segunda, visto que a troca dos motores é mais onerosa e difícil que a dos ventiladores. Para os ensaios, só foi possível operar a máquina com inversor de frequência, para controlar a rotação dos ventiladores e, com isso, a potência e a corrente necessárias.

A condição de entrada do ar no duto pelo ventilador centrífugo também não é a mais adequada, visto que possui uma curva abrupta de 90°. E, segundo a norma, "b) Mudanças abruptas na direção não devem estar localizadas nas fronteiras do ventilador.".

As curvas nos dutos, imediatamente na saída de descarga do ventilador, criam uma queda de pressão estática maior do que o esperado devido à turbulência e ao perfil de velocidade existente na descarga. [28]

O mais correto seria o cálculo do diâmetro equivalente do duto e fazer uma curva mais suave, como mostrado na figura 2, mostrada a seguir.

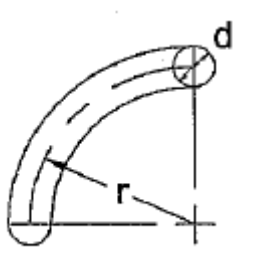

r ≧ 2d

Figura 3.16.: Curvatura em dutos

Para a área do duto da bancada a norma exige 22 elementos de área para medição mais precisa da vazão, no entanto foram feitas medições em apenas um ponto da seção, ocasionando, assim, uma menor precisão nessa medida. Pode-se adicionar mais sensores de velocidade na área do duto ou fazer um estudo do perfil do escoamento e determinar o ponto que possui velocidade igual a velocidade média do escoamento.

Outros pequenos problemas também foram verificados, como a pequena área de troca do umidificador, a pequena área de troca do aquecedor 1 e a impossibilidade de instalação de medidores após esse aquecimento, devido a proximidade com a serpentina.

### **CAPÍTULO 4. PROCEDIMENTO DE ENSAIO**

Apesar de a bancada didática utilizada ser de ventilação e ar condicionado, foram realizados apenas experimentos na área de ventilação.

Como visto nas melhorias necessárias, se os motores fossem acionados em sua máxima rotação, a corrente ultrapassaria a correte nominal, ocasionando desarme no disjuntor. Portanto, todos os experimentos foram feitos utilizando o modo de partida por inversor de potência, para que a velocidade de rotação do motor pudesse ser controlada.

O primeiro experimento realizado foi para verificar qual a rotação máxima que os motores poderiam ser acionados sem que a corrente ultrapassasse a nominal. Verificou-se que para o ventilador centrífugo acionado pelo motor de alto rendimento a rotação máxima é de 2436 rpm, ou 70% da rotação máxima do motor. Já para o ventilador axial acionado pelo motor de alto rendimento a rotação máxima é de 2958 rpm, ou 85% da rotação máxima do motor.

De posse dessas máximas rotações, utilizando o inversor de frequência, a rotação do ventilador foi fixada e a vazão do sistema de ventilação foi controlada por meio da válvula de estrangulamento (Damper). O damper começou com abertura de 100% e a pressão estática, velocidade do ar, vazão do ar, temperatura do ar, torque do motor, tensão elétrica, corrente elétrica, fator de potência e potência ativa foram adquiridos. Após isso a abertura do damper foi sendo diminuída até 0% e esses mesmos parâmetros foram coletados para essas diferentes aberturas.

Verificou-se que a velocidade, e consequentemente a vazão, do ar sofriam pouca influência para mudanças de abertura do damper quando estava próximo da abertura máxima e eram bastante afetadas para mudanças quando o damper estava quase fechado. Com isso, foram feitas medições para as seguintes aberturas para o ventilador centrífugo: 100%, 80%, 60%, 40%, 35%, 30%, 25%, 22%, 20%, 18%, 16%, 14%, 12%, 10%, 8%, 6%, 4%, 2% e 0%. Já para o ventilador axial as aberturas foram: 100%, 80%, 60%, 50%, 40%, 35%, 30%, 25%, 22%, 20%, 18%, 16%, 14%, 12%, 10%, 8%, 6%, 4%, 2% e 0%.

Esse procedimento foi repetido para quatro diferentes rotações dos motores para os dois ventiladores. Para o Ventilador Centrífugo foram realizados experimentos com 2436, 2088, 1740 e 1392 rpm, enquanto que para o Ventilador Axial foi estudado com 2958, 2610, 2262 e 1914 rpm.

# **CAPÍTULO 5. ANÁLISE DOS RESULTADOS**

Os dados experimentais foram coletados para os ventiladores centrífugo e axial para quatro diferentes rotações e armazenados em forma de tabelas no Excel. A Tabela 5.1 representa os dados do Ventilador Axial com frequência de 51 Hz. As demais tabelas estão no Apêndice A.

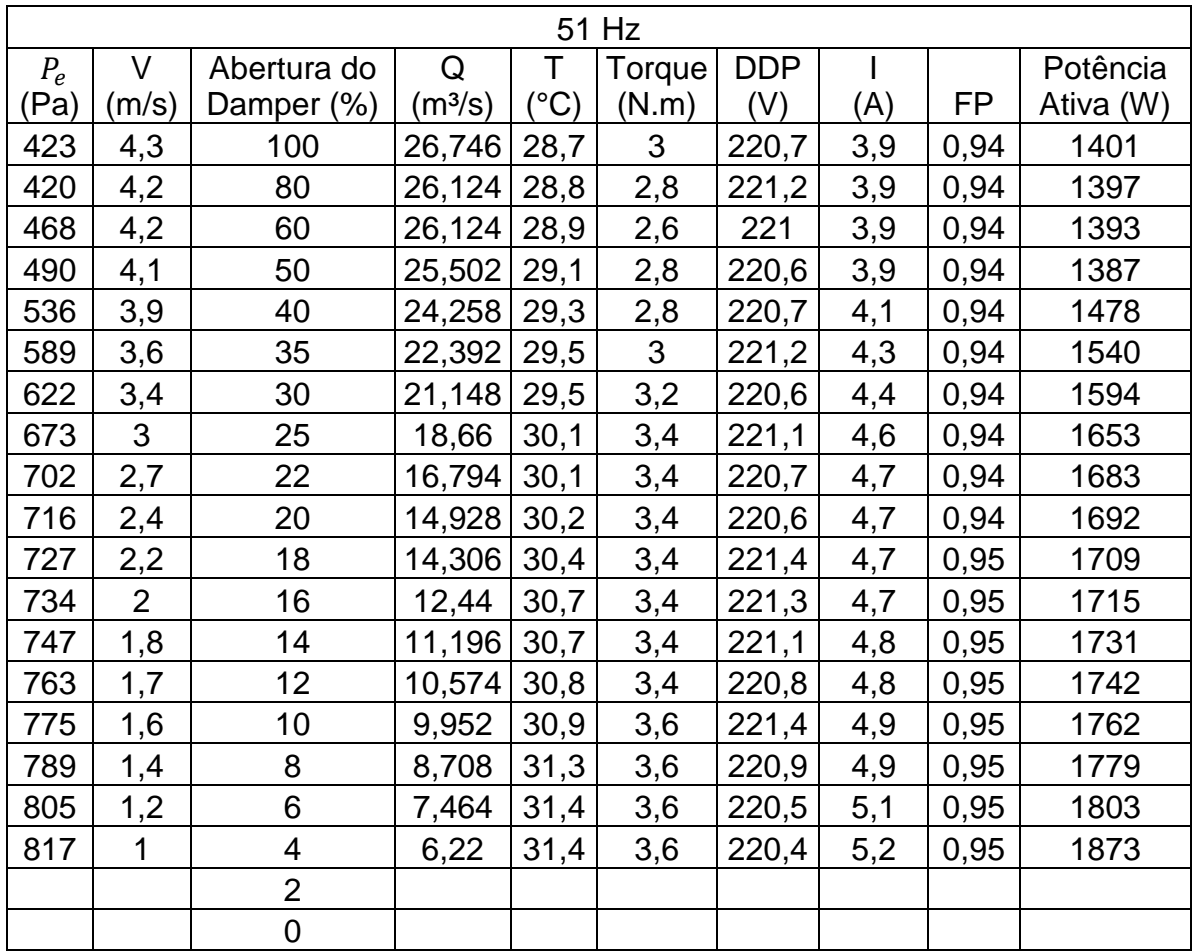

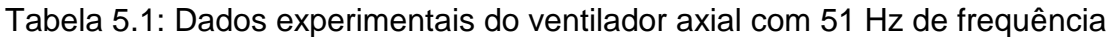

Não foram medidos os valores desses parâmetros para abertura de damper de 2 e 0 % para o ventilador axial com frequência de 51 Hz, pois a corrente no motor ultrapassou a corrente nominal, ocasionando o desarme do disjuntor. No entanto, para os outros experimento foi possível a medição dos parâmetros para todas as aberturas do damper.

#### **5.1. REGIME DE ESCOAMENTO DO FLUIDO**

Para saber qual o regime de escoamento do fluido é necessário do cálculo do número de Reynolds. Para escoamento interno, o Reynolds é função do diâmetro, então é necessário o cálculo do diâmetro equivalente do duto.

#### **A) CÁLCULO DO DIÂMETRO EQUIVALENTE**

Pela equação 2.35:

$$
D_{eq} = \frac{2ab}{a+b} = \frac{2*0,79*0,79}{0,79+0,79}
$$

$$
D_{eq}=0.79
$$

#### **B) CÁLCULO DA VELOCIDADE DE TRANSIÇÃO**

Pela equação 2.12

$$
Re_D = \frac{\rho V D}{\mu}
$$

Para transição de regime laminar e turbulento Reynolds é igual a 2000, utilizando propriedades do ar para 27 °C:

$$
2000 = \frac{1,1614 \times V_{trans} \times 0,79}{184,6 \times 10^{-7}}
$$

$$
V_{trans} = 4.01 \, mm/s
$$

Com isso, todas as medições estão em regime turbulento. As perdas de carga distribuídas não serão calculadas, visto que seria necessária a obtenção da rugosidade relativa do duto.

#### **5.2. CURVAS CARACTERÍSTICAS DOS VENTILADORES**

A partir dos dados coletados foi possível construir as curvas de pressão total versus vazão e rendimento versus vazão dos dois ventiladores, essas curvas serão mostradas a seguir.

#### **5.2.1. CURVA PRESSÃO TOTAL VERSUS VAZÃO**

Nas Figuras 5.1 a 5.4 estão representadas os pontos que representam a influência da mudança da vazão na pressão total para uma frequência elétrica constante do ventilador axial e nas Figuras 5.5 a 5.8 para o ventilador centrífugo. A pressão total é a soma das pressões estáticas e dinâmicas. As perdas de carga distribuídas não foram consideradas, visto que o regime de escoamento do fluido é turbulento, sendo necessária a rugosidade relativa do tubo para o cálculo desse parâmetro.

A princípio, para uma mesma frequência elétrica, tem-se uma rotação do motor constante, pois o escorregamento e o número de polos são características construtivas do motor, no entanto o escorregamento muda com o torque do motor, então a rotação do motor não se manteve constante.

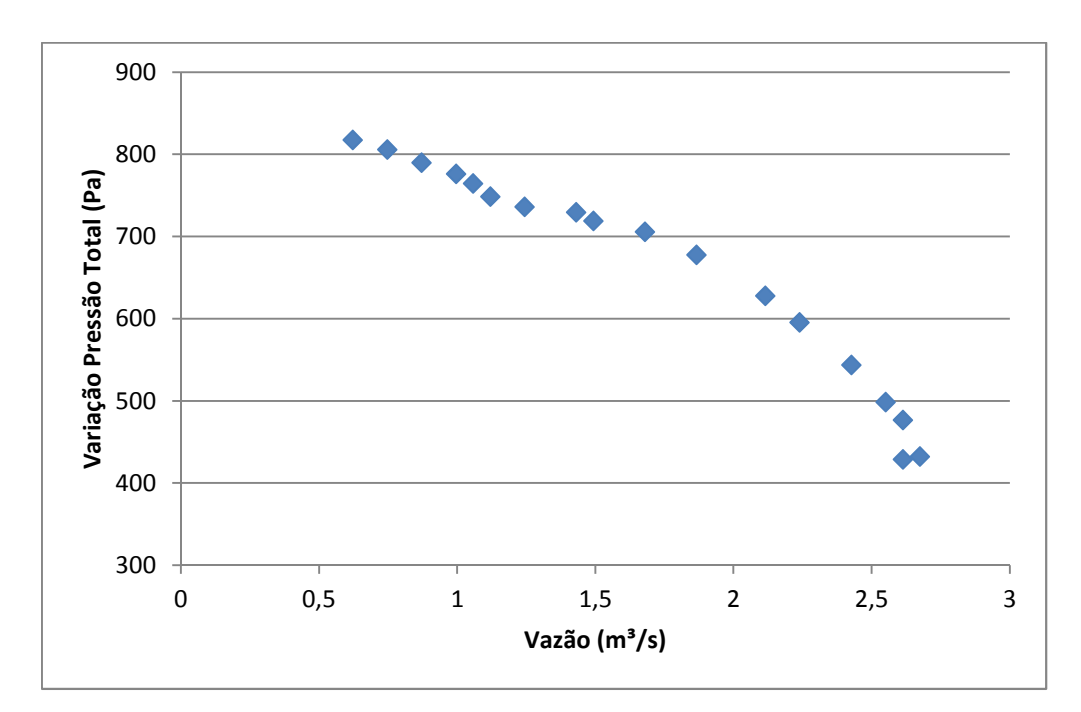

Figura 5.1: Pontos da variação de pressão total versus vazão do ventilador axial acoplado ao motor convencional a 51 Hz

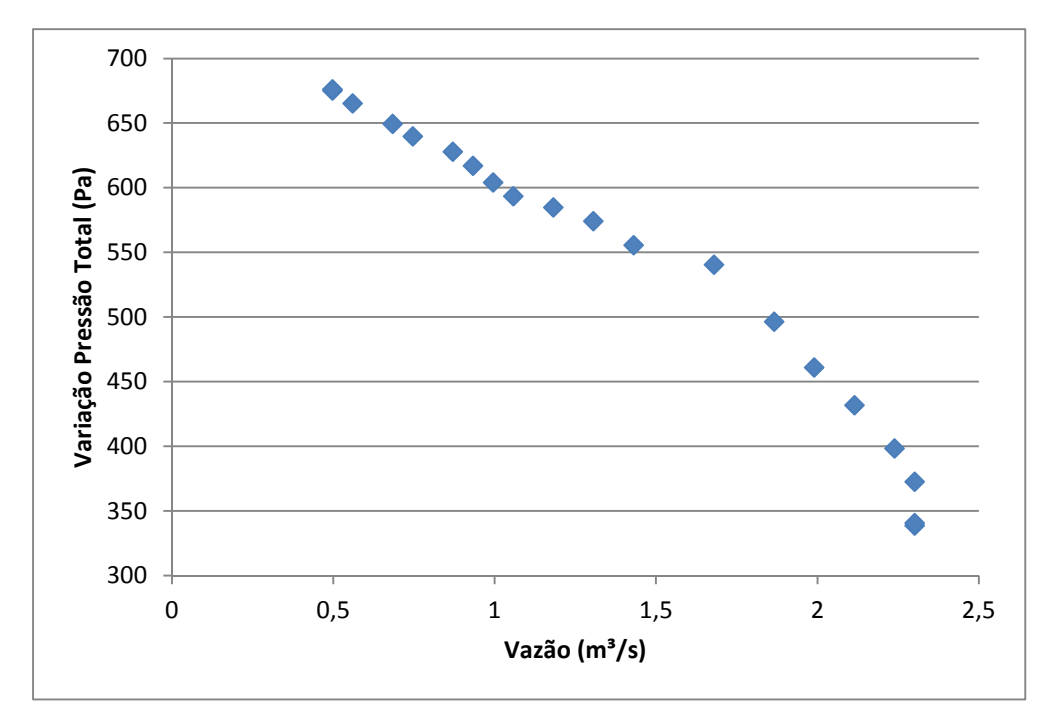

 Figura 5.2: Pontos variação de pressão total versus vazão do ventilador axial acoplado ao motor convencional a 45 Hz

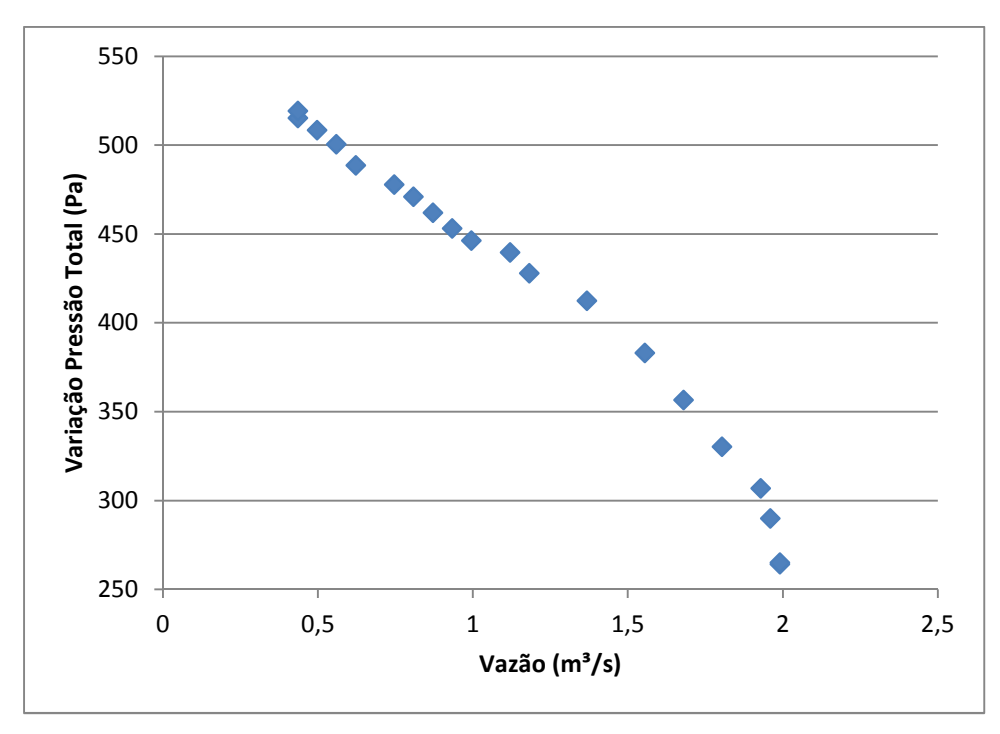

Figura 5.3: Pontos da variação de pressão total versus vazão do ventilador axial acoplado ao motor convencional a 39 Hz

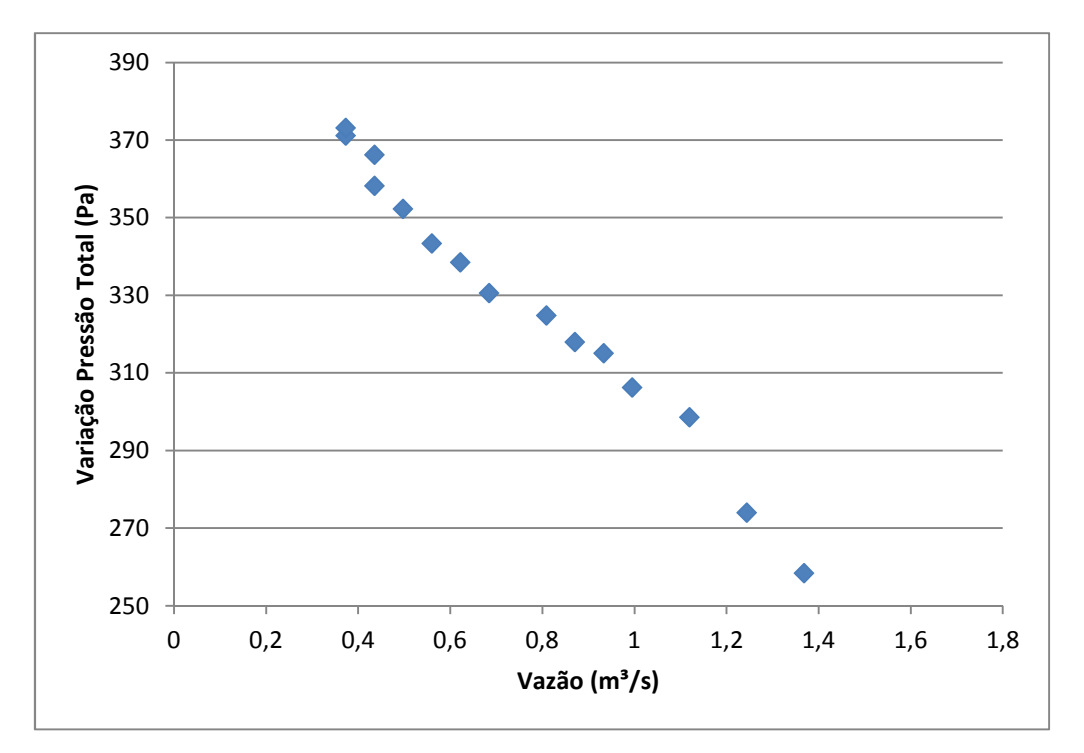

Figura 5.4: Pontos da variação de pressão total versus vazão do ventilador axial acoplado ao motor convencional 33Hz.

Para a construção das curvas do ventilador centrífugo foi considerada a perda de carga localizada devido a mudança repentina de direção do duto, que foi calculada por meio da equação (2.35), com um k de 1,3.

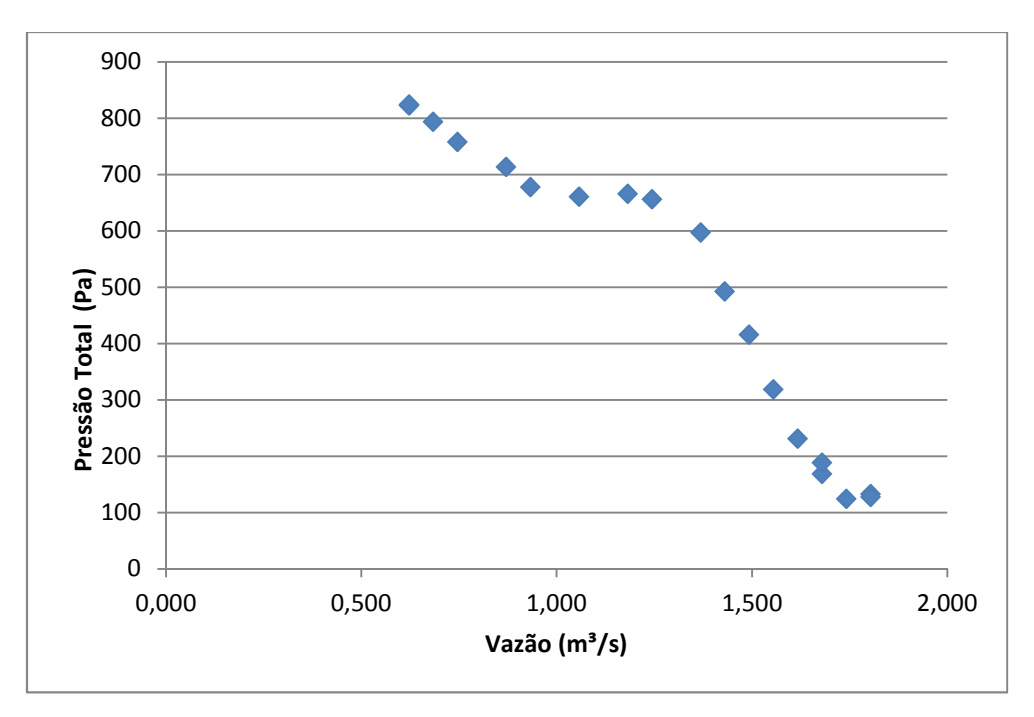

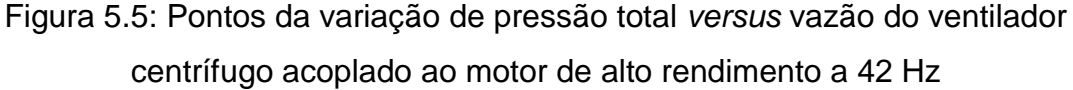

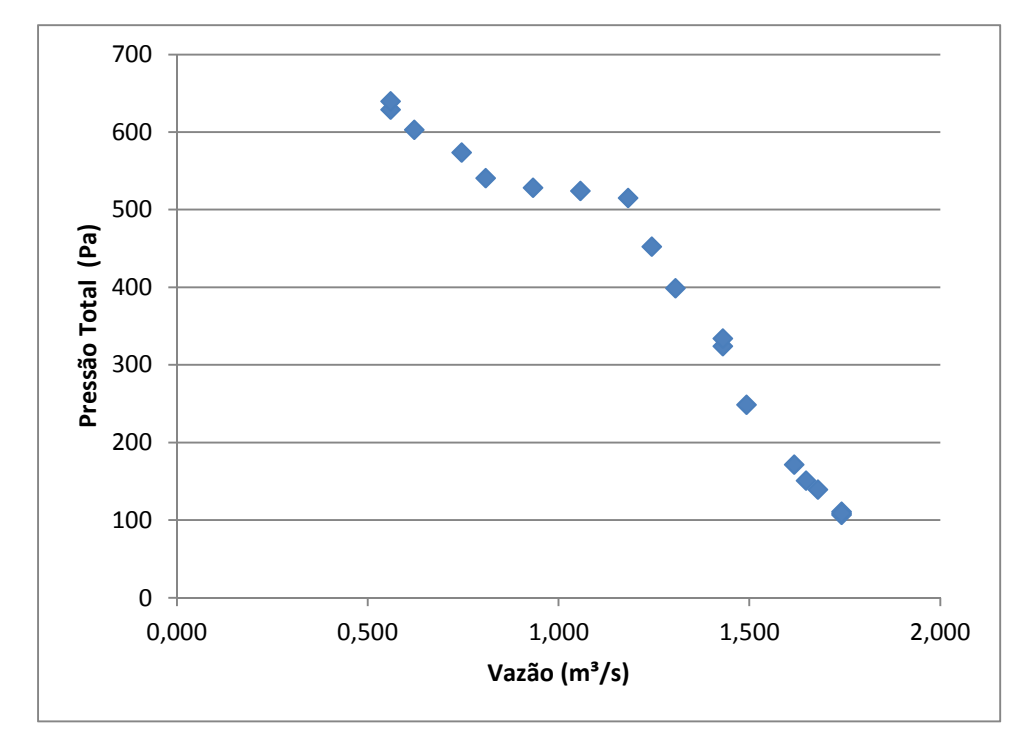

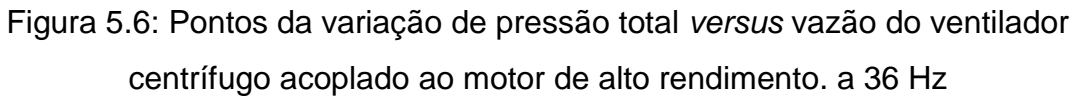

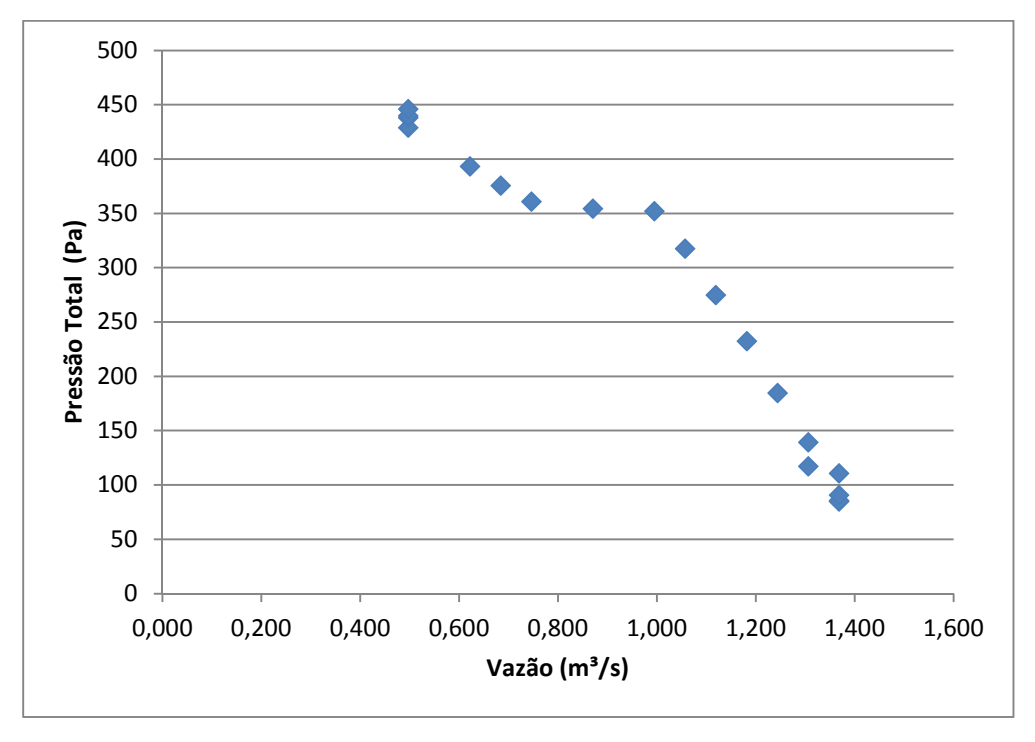

Figura 5.7: Pontos da variação de pressão total versus vazão do ventilador centrífugo acoplado ao motor de alto rendimento a 30 Hz

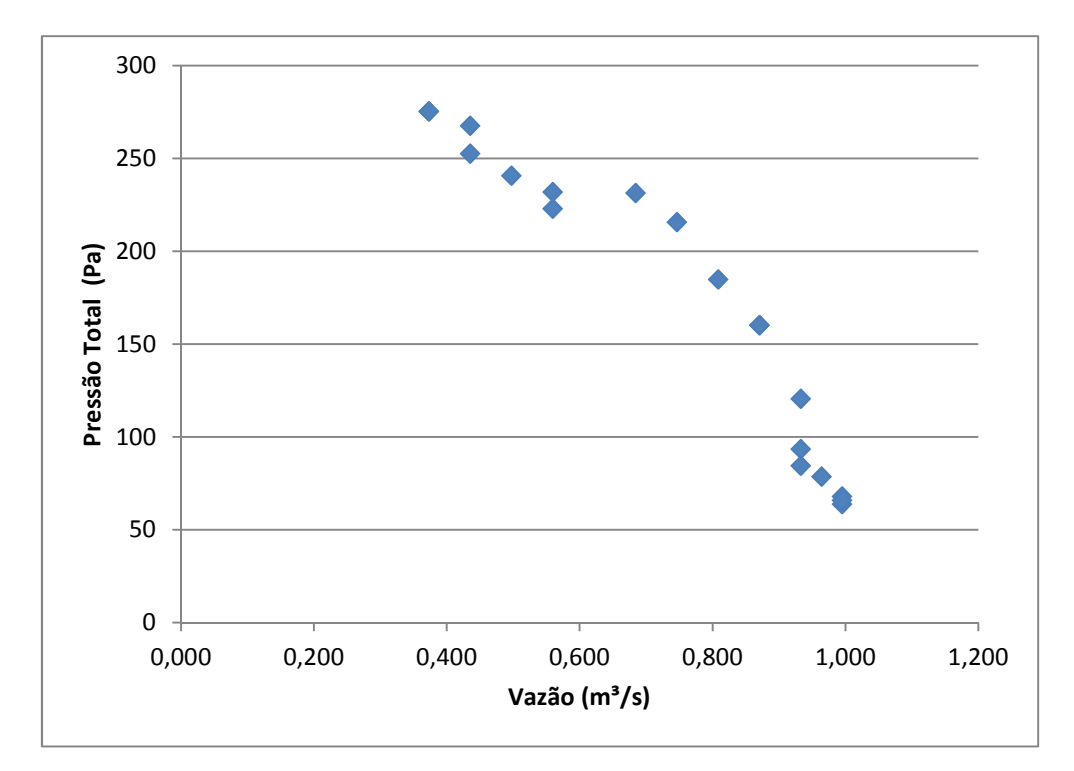

Figura 5.8: Pontos da variação de pressão total versus vazão do ventilador centrífugo acoplado ao motor de alto rendimento a 24 Hz.

Na Figura 5.9 e 5.10 estão representada as linhas de tendência polinomial de grau 2 dos dados obtidos para as quatro frequências dos dois ventiladores.

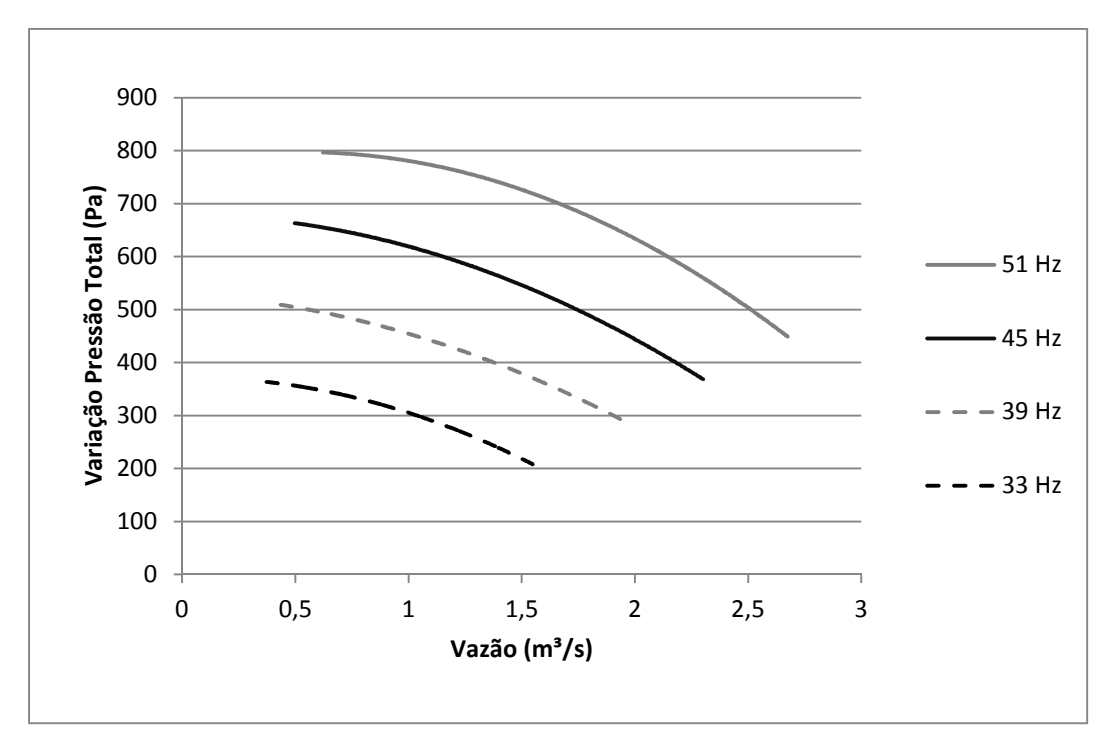

Figura 5.9: Aproximação polinomial das curvas pressão total versus vazão. para o ventilador axial.

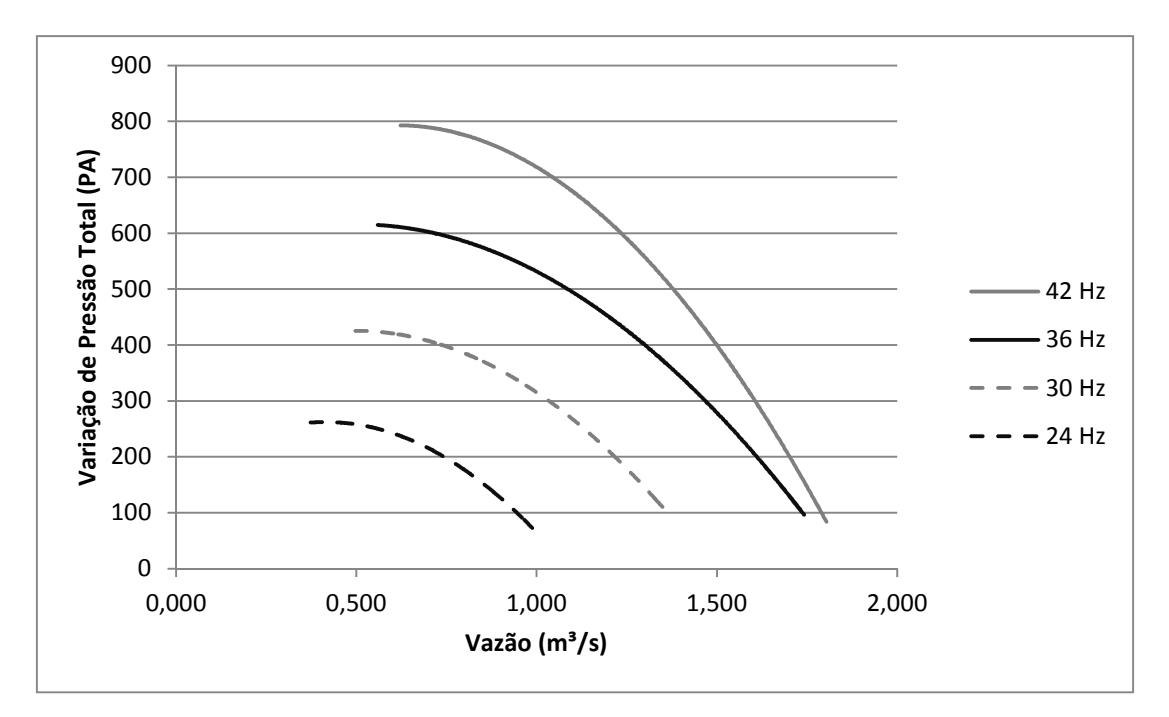

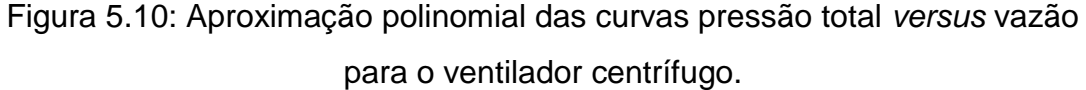

Como esperado, quanto menor a rotação do motor, menor a vazão máxima do sistema. Além disso, também como esperado, as maiores diferenças de pressão estática foram medidas para as menores vazões.

Não é possível fazer uma comparação dessas curvas para validar os resultados, visto que não é possível obter as relações desses parâmetros baseando-se apenas na teoria, então serão feitas comparações com curvas teóricas obtidas a partir das leis de similaridade dos ventiladores para vazão e pressão estática em o caso em que a massa específica padrão e o diâmetro do ventilador se mantém constantes.

As Figuras 5.11 a 5.13 comparam as curvas de tendência polinomial dos dados coletados e da curva feita utilizando as leis de similaridade a partir dos dados da 51 Hz para o ventilador axial e as Figuras 5.14 a 5.16 fazem essa mesma comparação para o ventilador centrífugo tomando a curva de 42 Hz como referência.

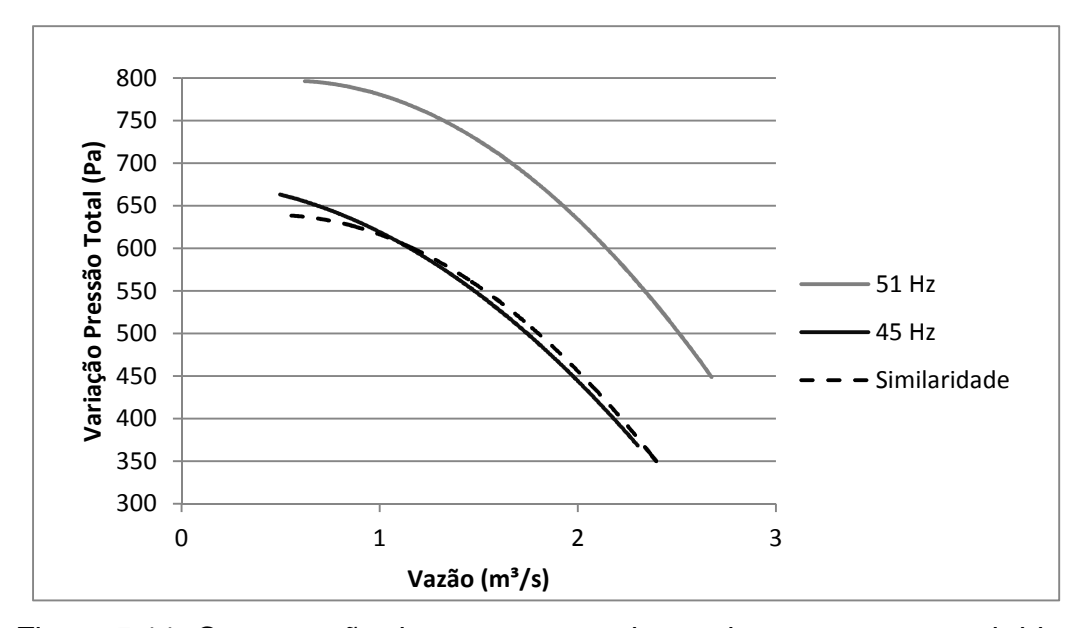

Figura 5.11: Comparação das curvas experimentais com as curvas obtidas pelas leis de similaridade para o Ventilador Axial a 45 Hz.

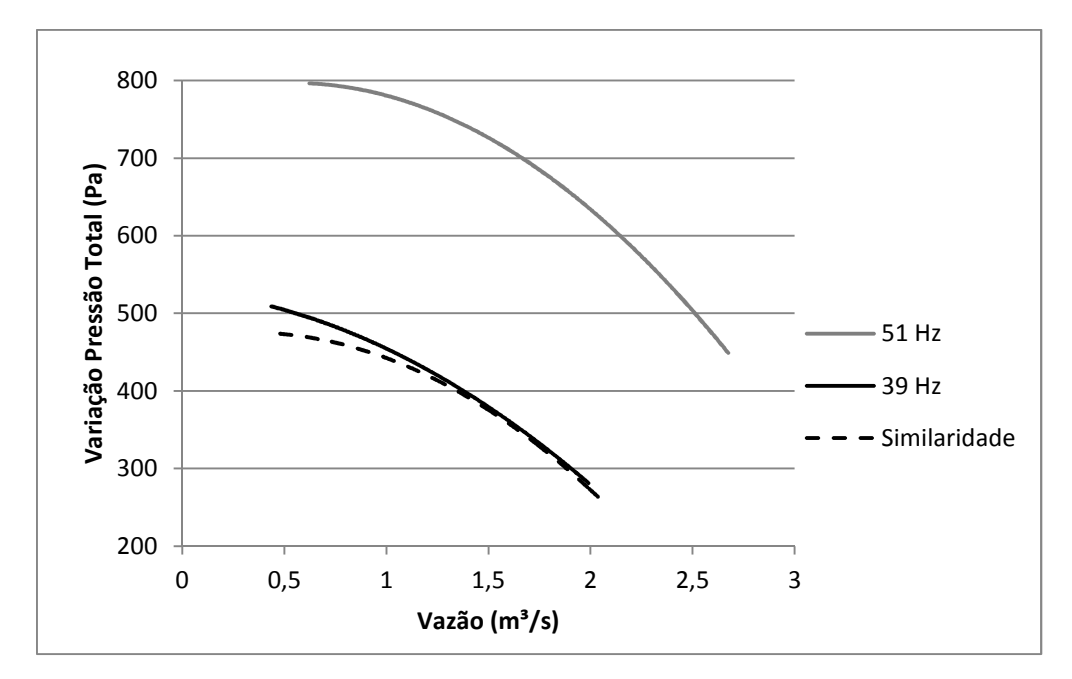

Figura 5.12: Comparação das curvas experimentais com as curvas obtidas pelas leis de similaridade para o ventilador axial a 39 Hz

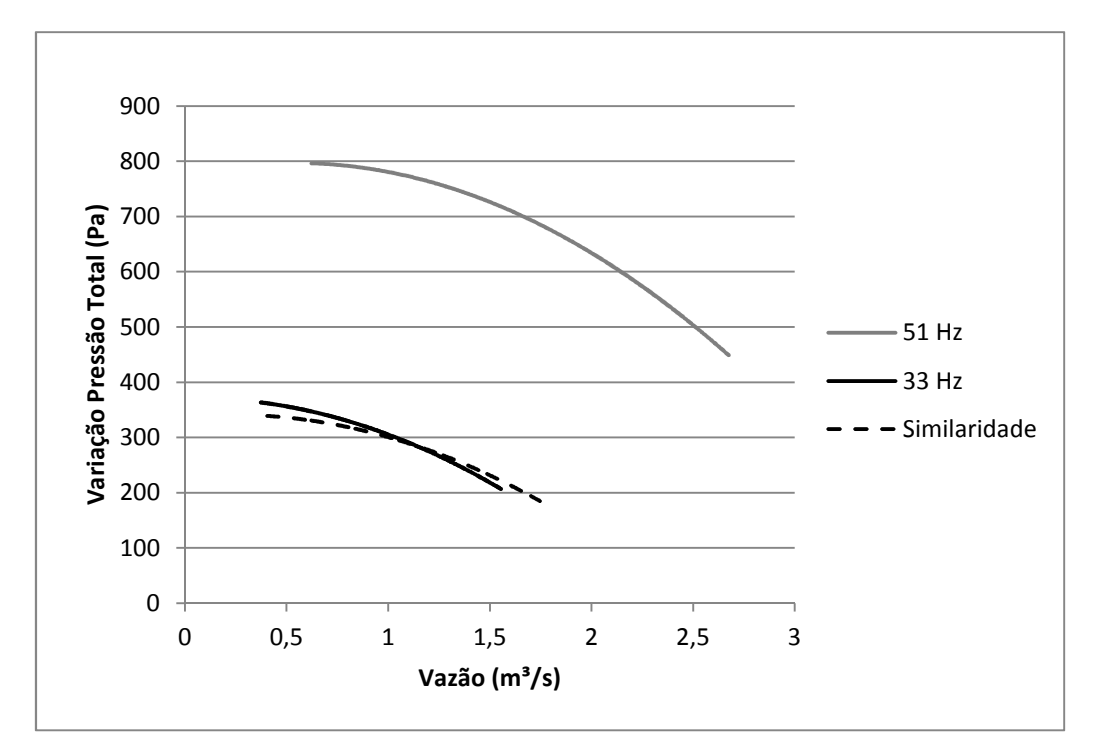

Figura 5.13: Comparação das curvas experimentais com as curvas obtidas pelas leis de similaridade para o ventilador axial a 33 Hz.

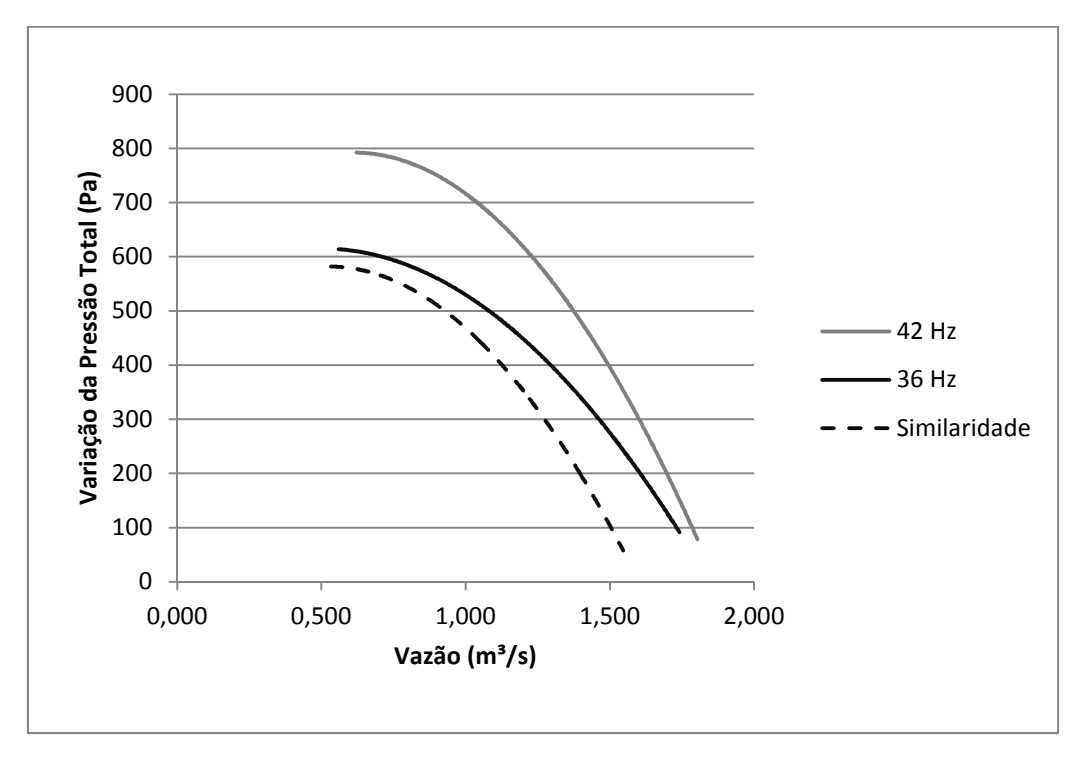

Figura 5.14 Comparação das curvas experimentais com as curvas obtidas pelas leis de similaridade para o Ventilador Centrífugo a 24 Hz.

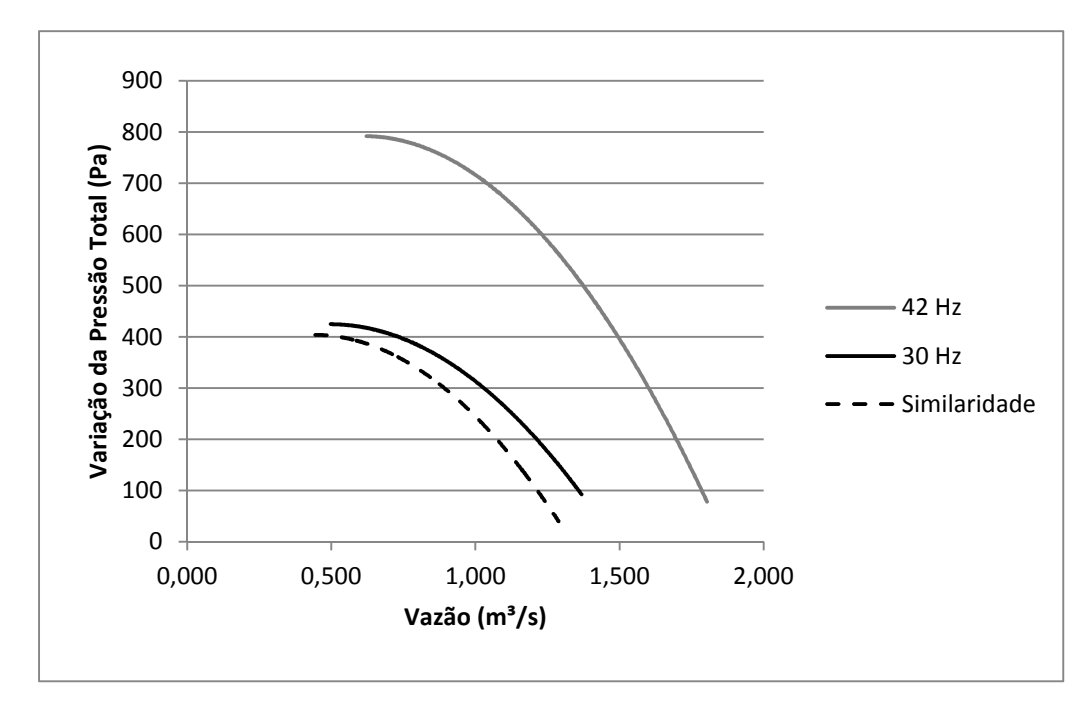

Figura 5.15: Comparação das curvas experimentais com as curvas obtidas pelas leis de similaridade para o Ventilador Centrífugo a 24 Hz.

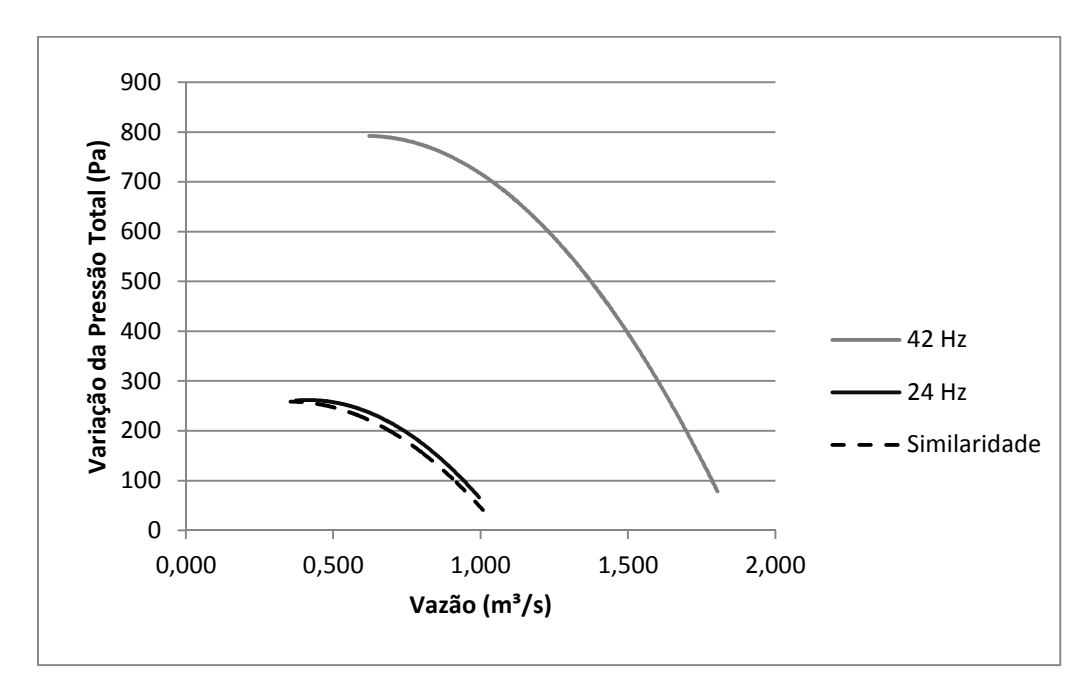

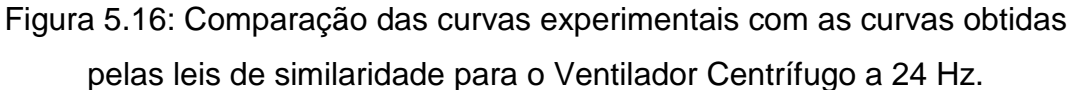

Não é possível calcular os erros das medições em relação aos dados obtidos por meio das leis da similaridade visto que as leis modificam tanto a pressão quanto a potência estática, então a comparação seria de pressões em diferentes vazões. Mas nota-se que as maiores diferenças encontram-se em vazões menores para o ventilador axial e vazões maiores para o ventilador

centrífugo, devido ao comportamento dos torques serem diferentes para os dois ventiladores, para o centrífugo os maiores torques foram medidos nas maiores vazões, enquanto que para o axial os maiores torques foram medidos nas menores vazões. Como pode ser visto na Figura 5.17, quanto maior o torque, maior o escorregamento do motor, consequentemente, pela equação (2.12), menor a rotação. Portanto esses pontos com maiores diferenças de pressão são os que possuem rotação mais distante da nominal.

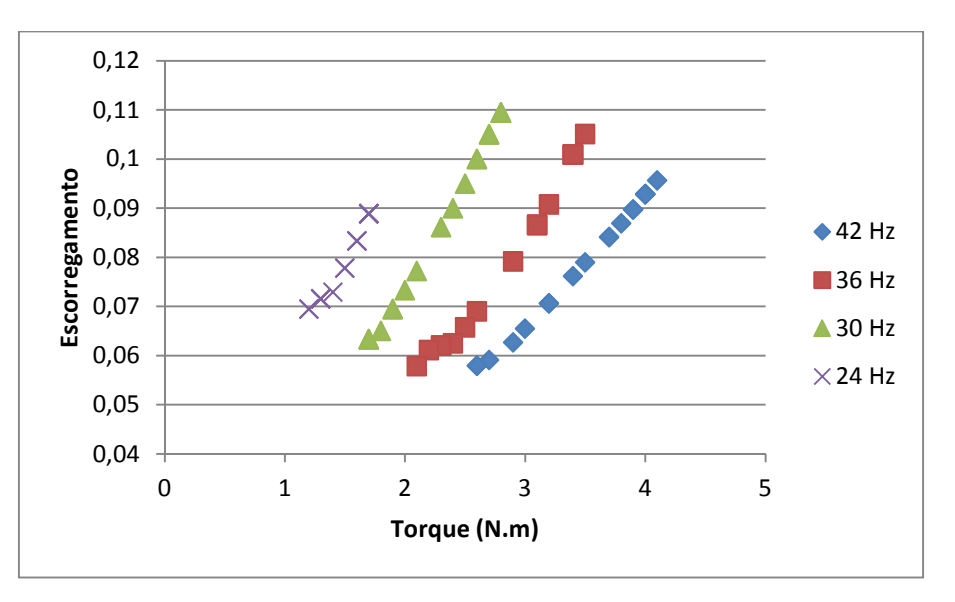

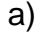

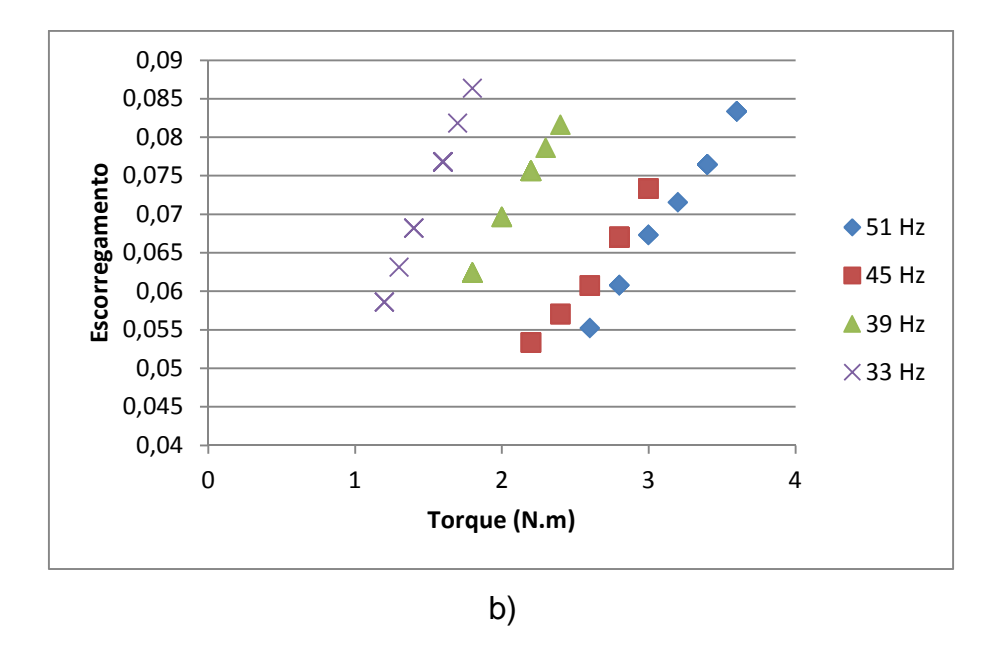

Figura 5.17: Comportamento do escorregamento com a variação do Torque. a) Motor de altro rendimento (ventilador centrífugo, b) Motor convencional (ventilador axial)

Com isso, para um refino dos resultados, pode-se fazer uma correção dos valores obtidos para uma mesma rotação, utilizando-se a 1ª Lei dos Ventiladores. Para isso, a rotação da primeira medição foi tomada como referência e as demais medidas corrigidas a partir dessa rotação. As Figura 5.18 e 5.19 mostra as novas curvas aproximadas utilizando esse refino para os dois ventiladores.

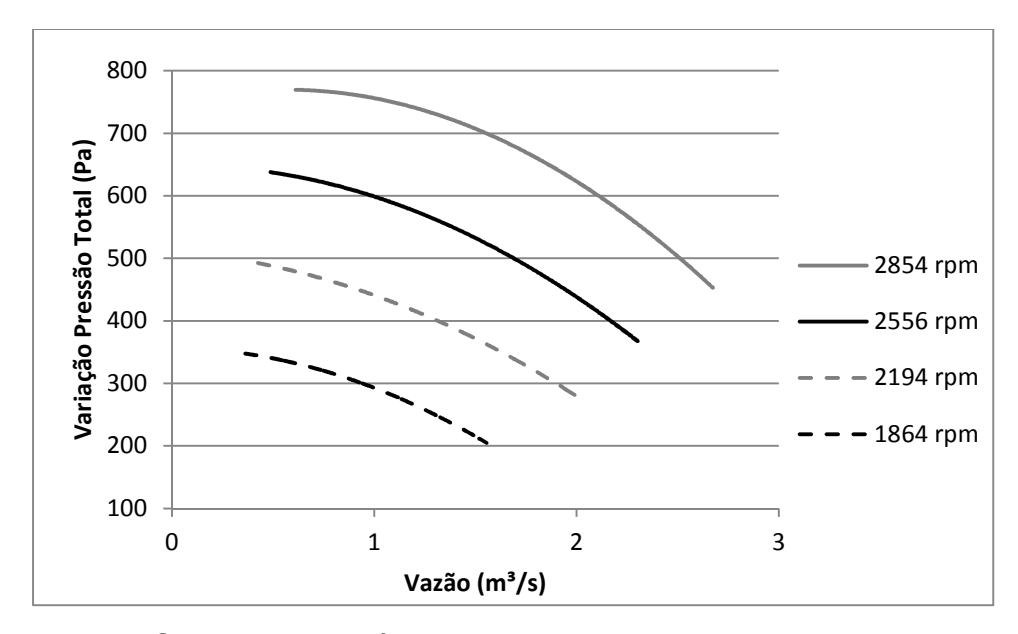

Figura 5.18: Curvas características dos ventiladores corrigindo os resultados para uma mesma rotação para o ventilador axial.

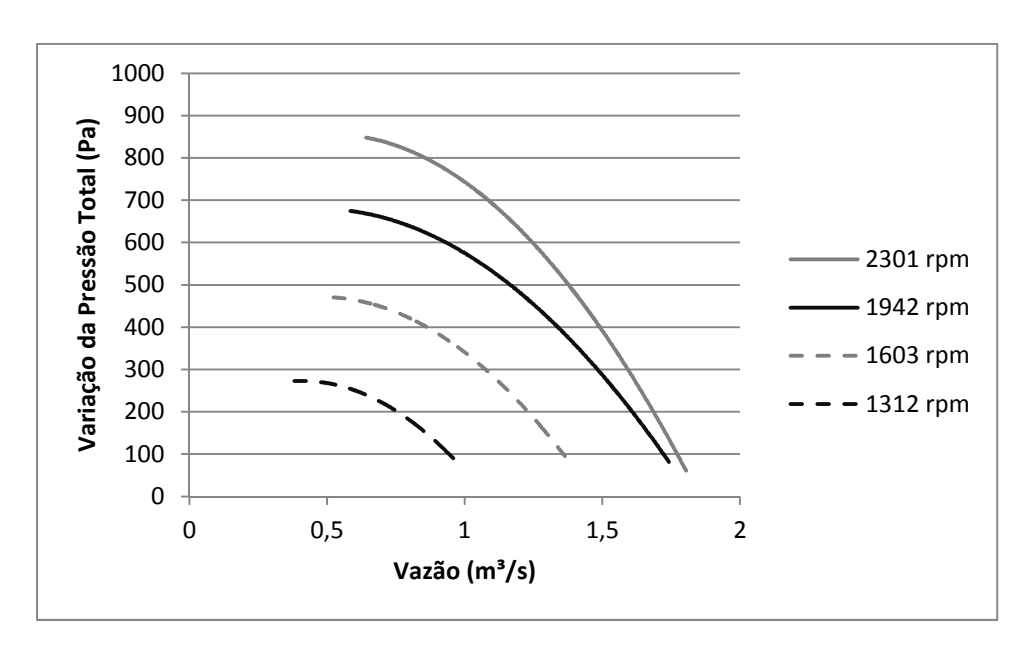

Figura 5.19: Curvas características dos ventiladores corrigindo os resultados para uma mesma rotação para o ventilador centrífugo.

As Figuras 5.20 a 5.23 comparam a curva de tendência polinomial para os dados corrigidos para uma mesma rotação e a dos dados experimentais para o ventilador axial e as Figuras 5.24 a 5.27 para o ventilador centrífugo.

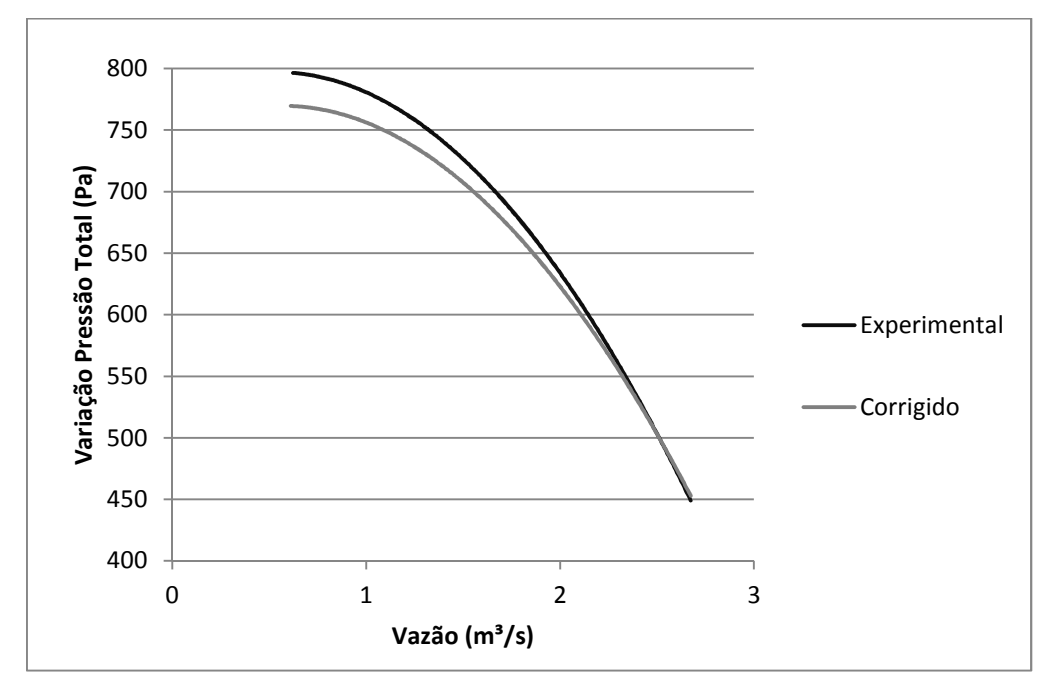

Figura 5.20: Comparação curva de tendência polinomial dos dados corrigidos por similaridade e dados experimentais para o ventilador axial a 51 Hz

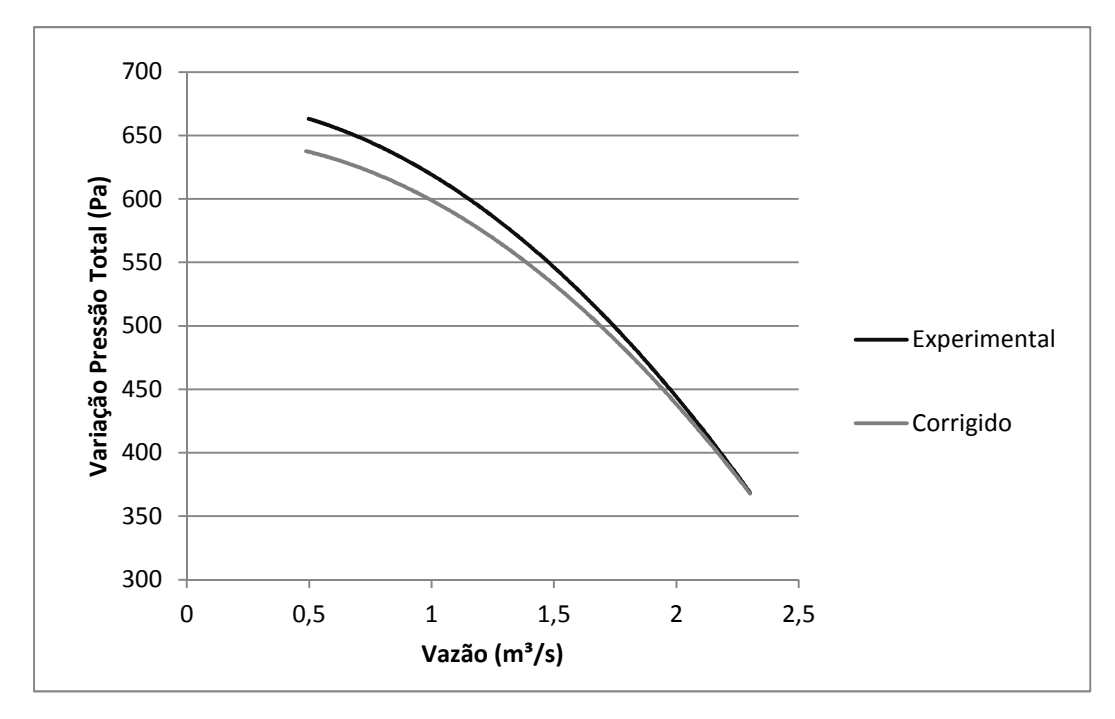

Figura 5.21: Comparação curva de tendência polinomial dos dados corrigidos por similaridade e dados experimentais para o ventilador axial a 45 Hz

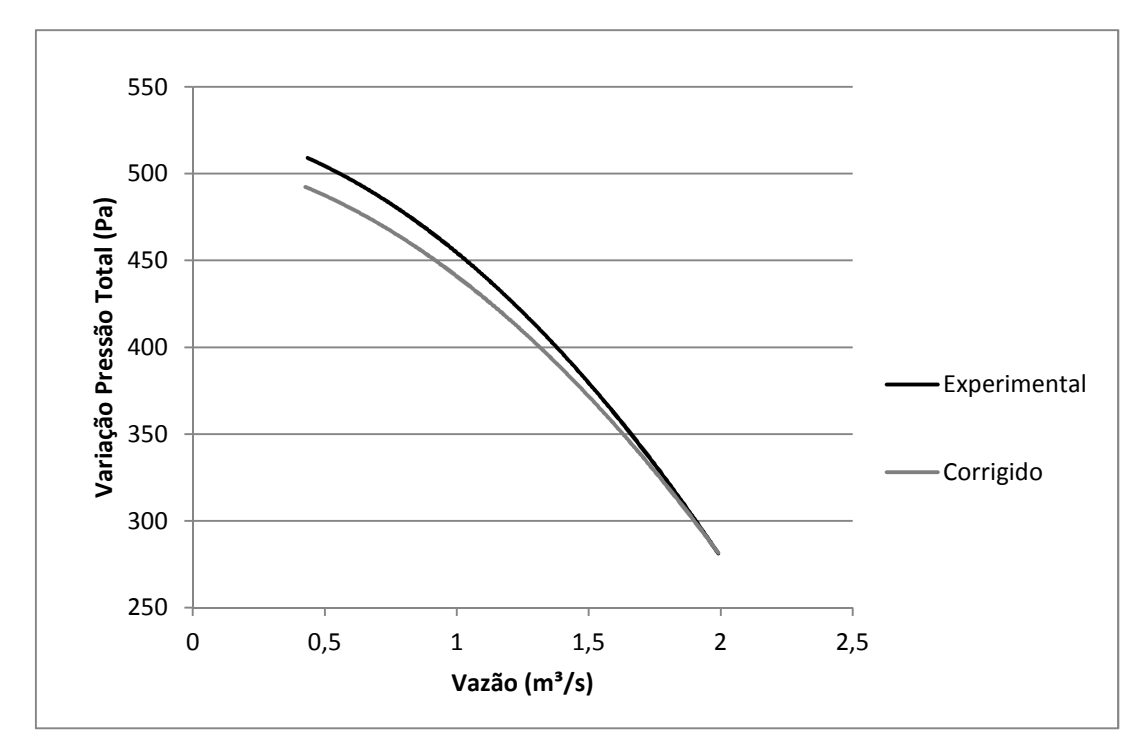

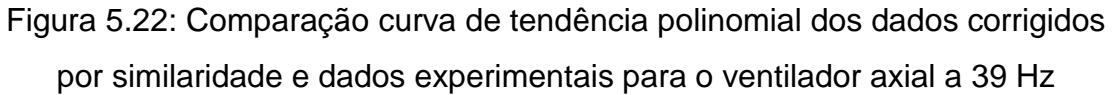

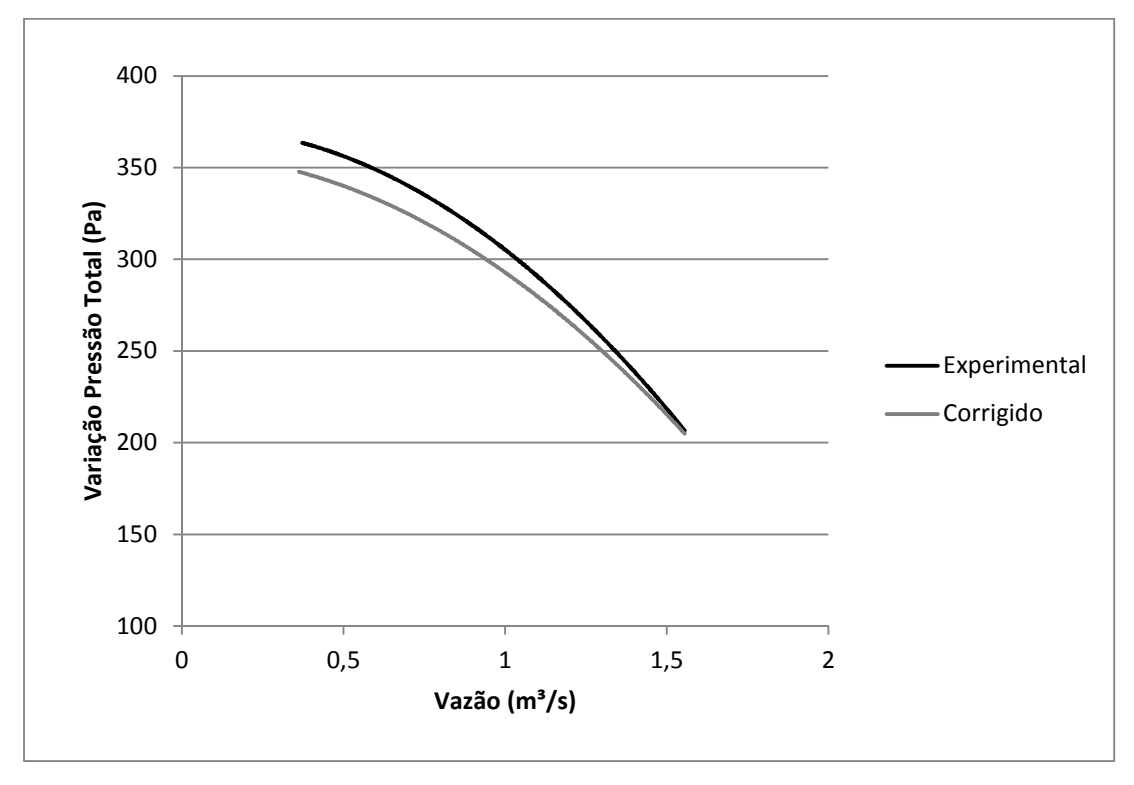

Figura 5.23: Comparação curva de tendência polinomial dos dados corrigidos por similaridade e dados experimentais para o ventilador axial a 33 Hz

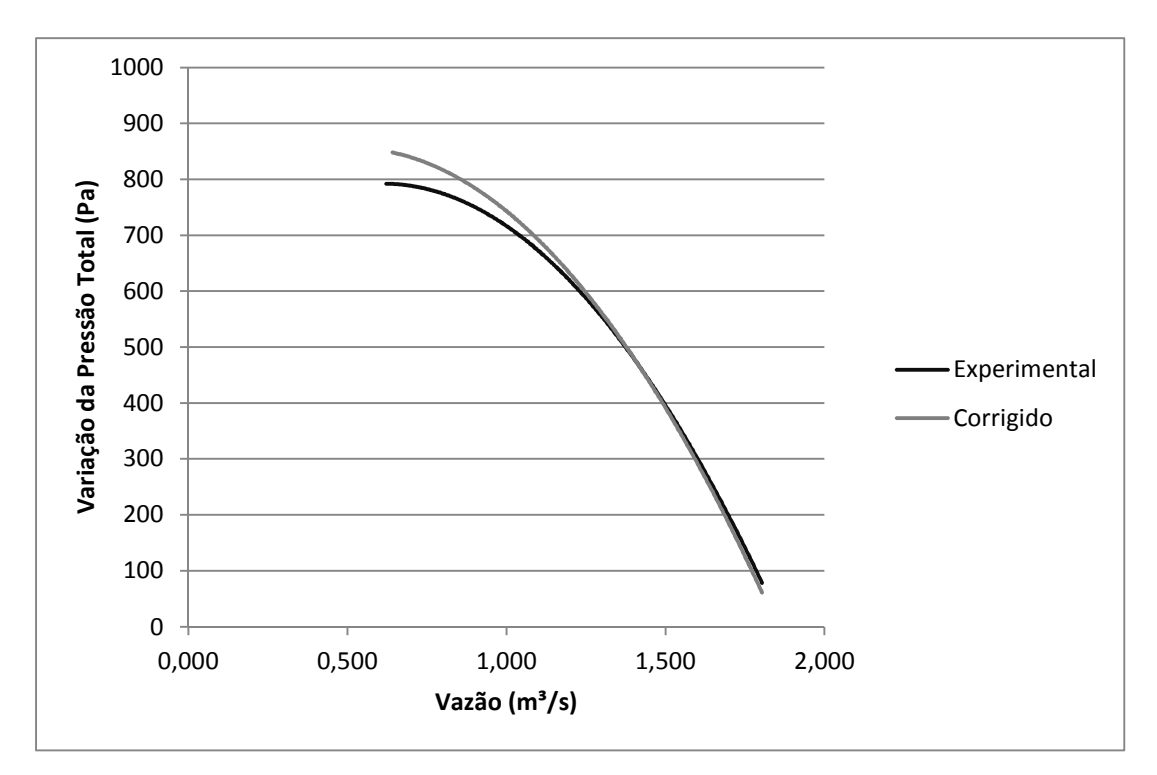

Figura 5.24: Comparação curva de tendência polinomial dos dados corrigidos por similaridade e dados experimentais para o ventilador centrífugo a 42 Hz.

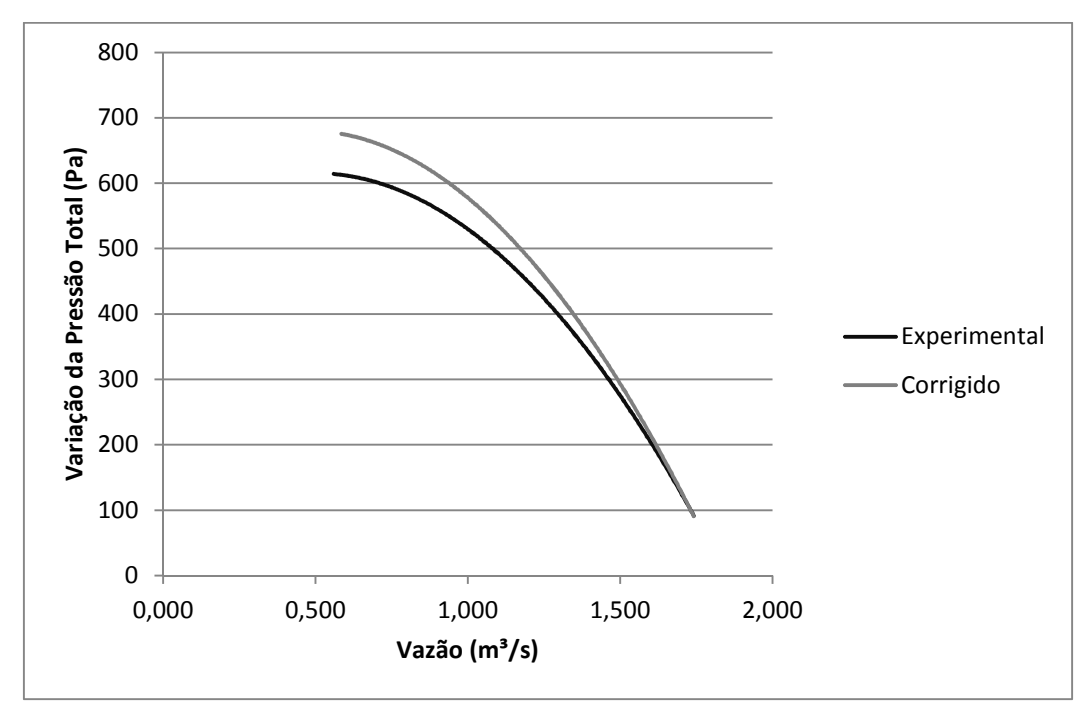

Figura 5.25: Comparação curva de tendência polinomial dos dados corrigidos por similaridade e dados experimentais para o ventilador centrífugo a 36 Hz.

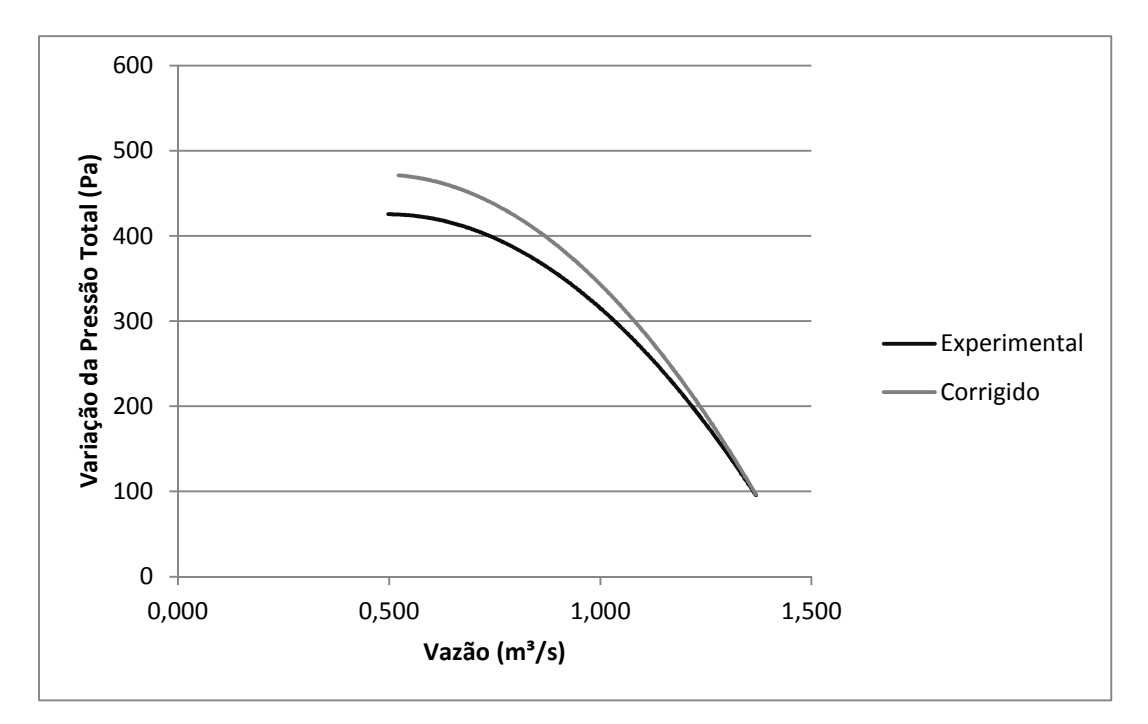

Figura 5.26: Comparação curva de tendência polinomial dos dados corrigidos por similaridade e dados experimentais para o ventilador centrífugo a 30 Hz.

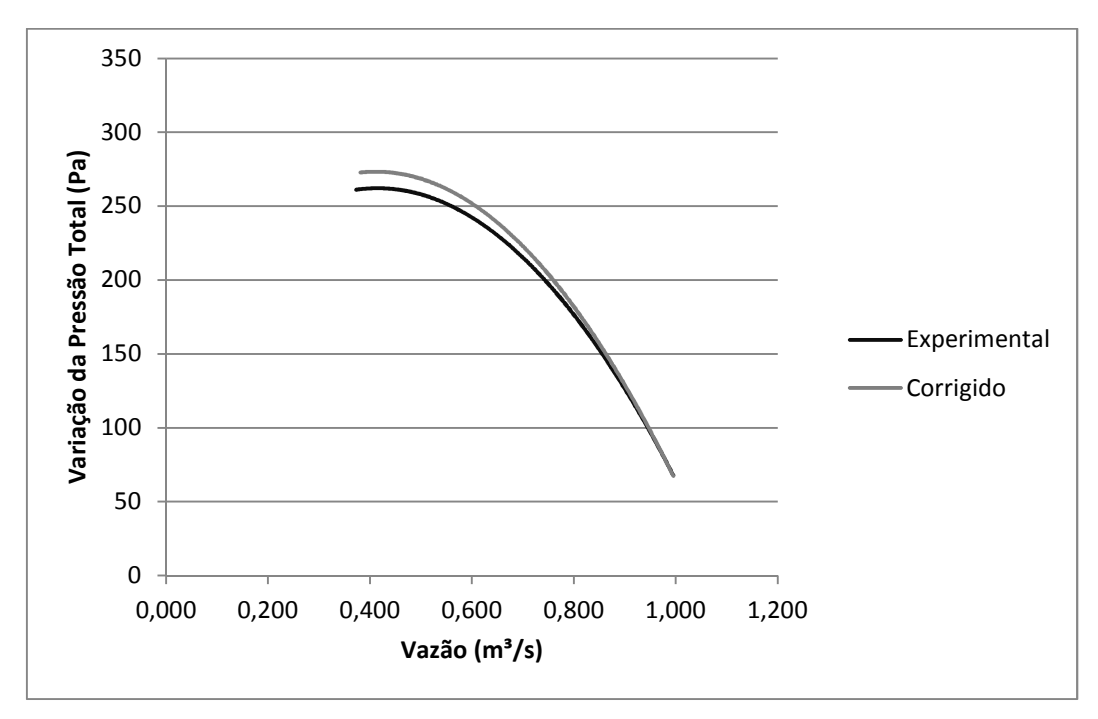

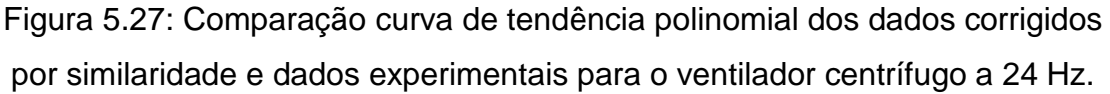

As curvas corrigidas do ventilador axial ficaram abaixo da experimental e do ventilador centrífugo acima devido aos diferentes comportamentos do torque com a vazão discutido anteriormente.

#### **5.2.2. CURVA RENDIMENTO TOTAL VERSUS VAZÃO**

O rendimento total do ventilador foi calculado a partir da equação 2.11 e a potência útil do ventilador foi calculada pela equação 2.8, sendo a pressão total a soma das pressões estáticas e dinâmicas. As perdas de carga distribuídas não foram consideradas, visto que o regime de escoamento do fluido é turbulento, sendo necessária a rugosidade relativa do tubo para o cálculo desse parâmetro.

Nas Figuras 5.28 a 5.31 tem-se aos pontos que representam a influência da mudança da vazão no rendimento do ventilador axial para uma frequência elétrica constante.

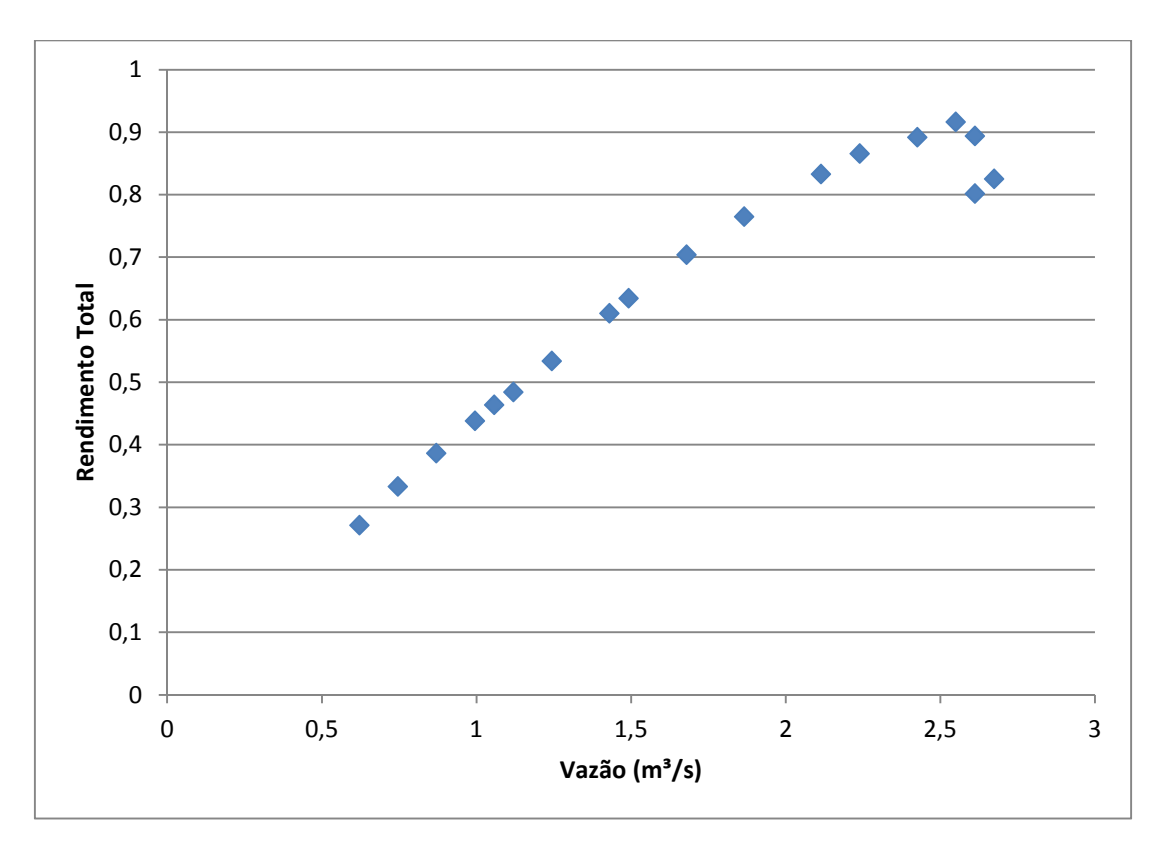

Figura 5.28: Curvas variação de rendimento total versus vazão do ventilador axial acoplado ao motor convencional a 51 Hz.
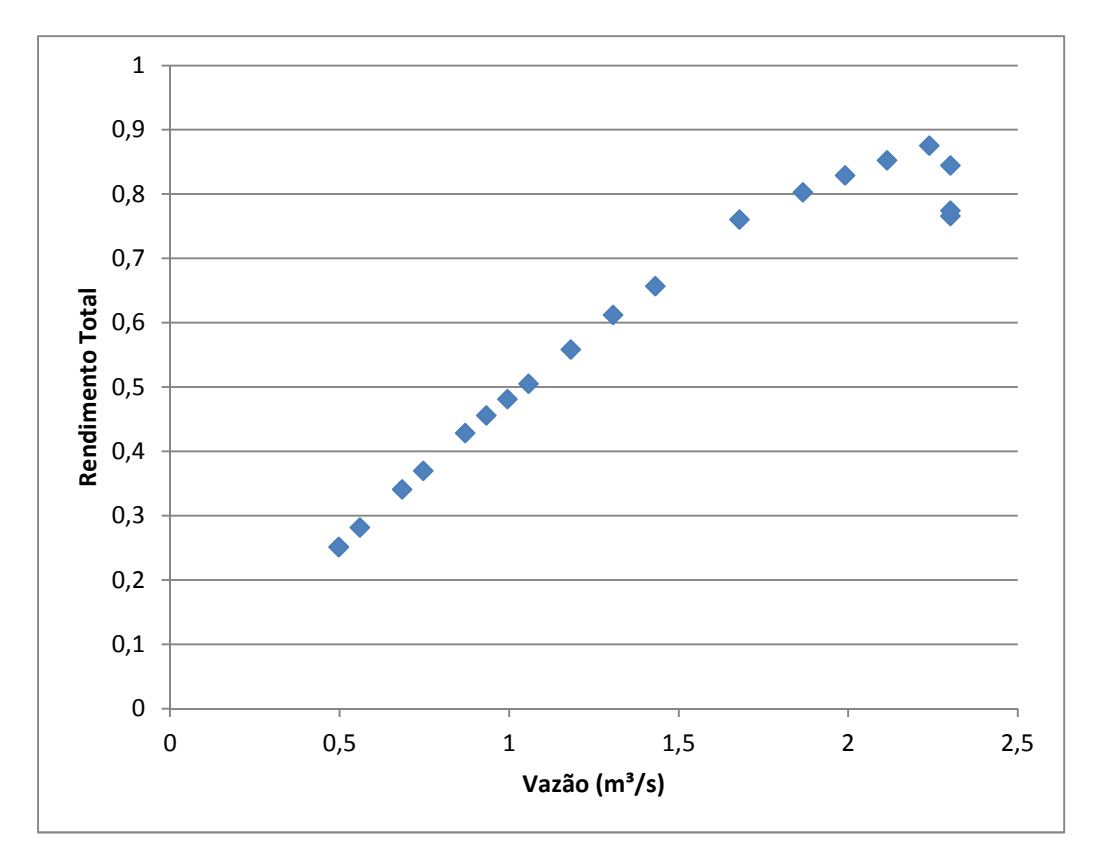

Figura 5.29: Curvas variação de rendimento total versus vazão do ventilador axial acoplado ao motor convencional a 45Hz.

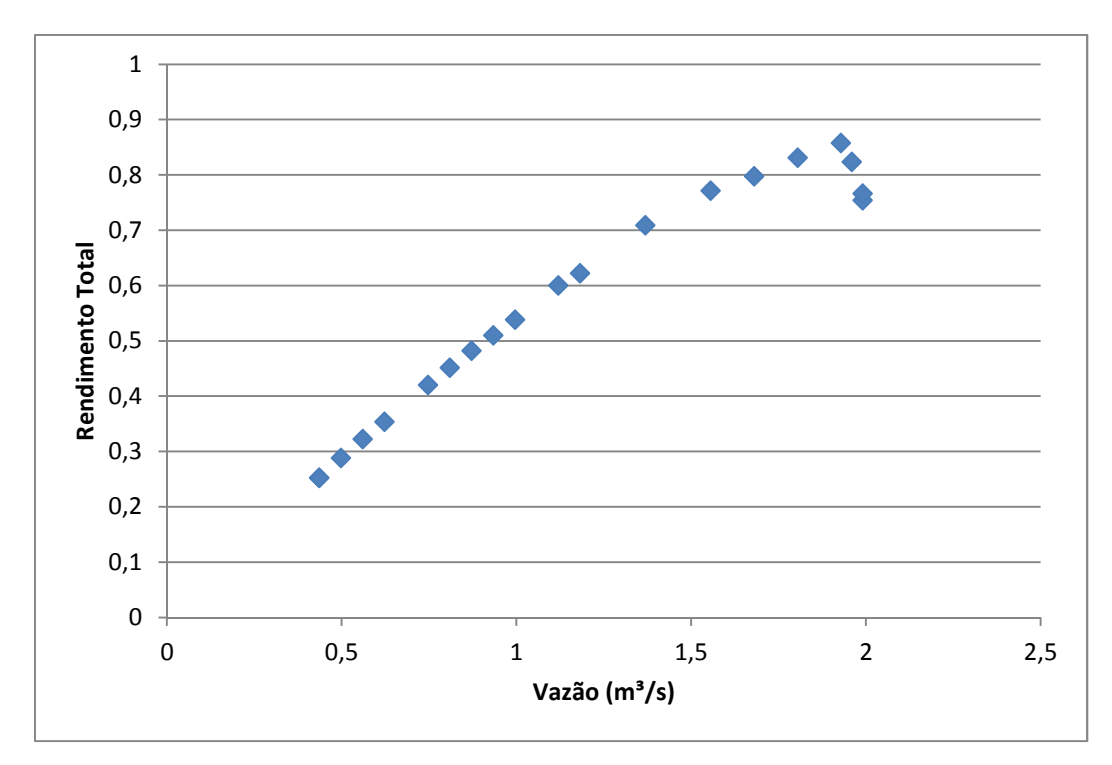

Figura 5.30: Curvas variação de rendimento total versus vazão do ventilador axial acoplado ao motor convencional a 39Hz.

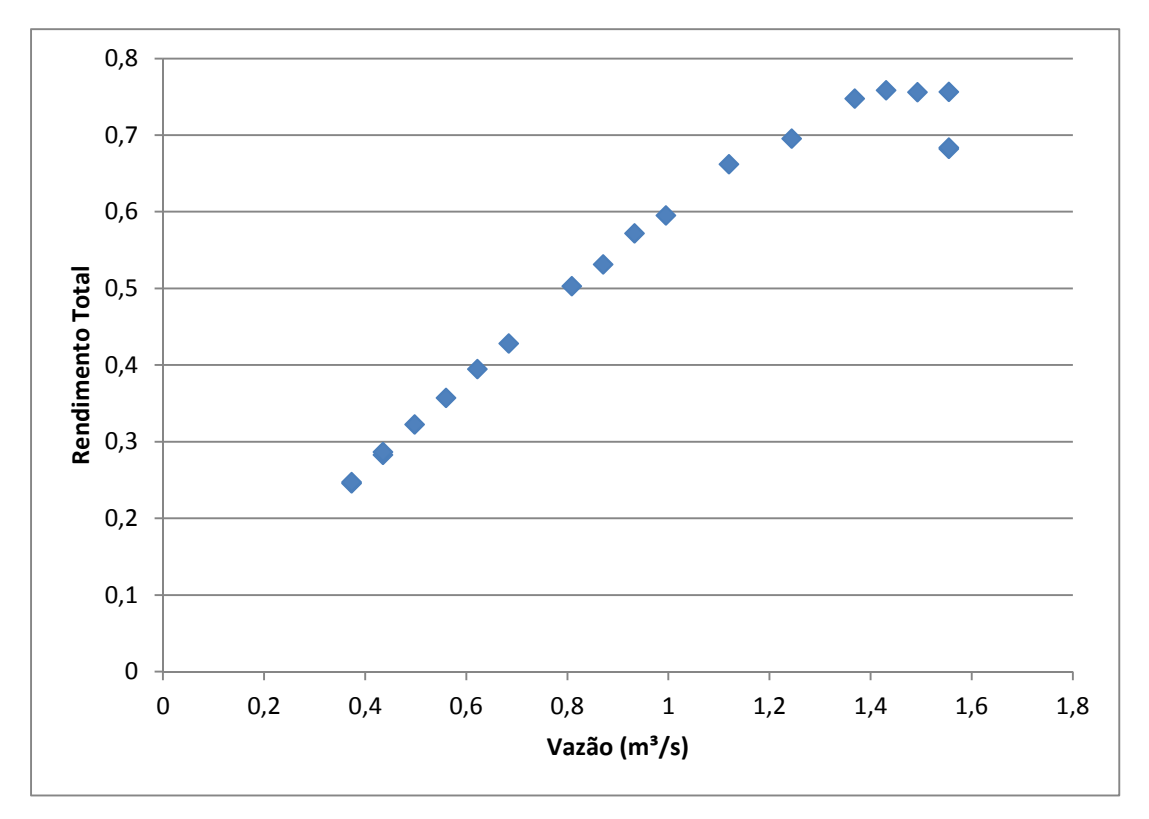

Figura 5.31: Curvas variação de rendimento total versus vazão do ventilador axial acoplado ao motor convencional a 33Hz.

O rendimento máximo calculado para o ventilador axial foi 91,64 %, obtido para frequência elétrica de 51 Hz e vazão de 2,5502 m<sup>3</sup>/s.

Para o cálculo da pressão total do ventilador centrífugo foi considerada a perda de carga localizada devido a mudança brusca de direção do movimento do fluido, que foi calculada por meio da equação (2.35), com um k igual a 1,3. A Figura 5.32 a 5.35 tem-se as curvas que representam a influência da mudança da vazão no rendimento do ventilador centrífugo para uma frequência elétrica constante.

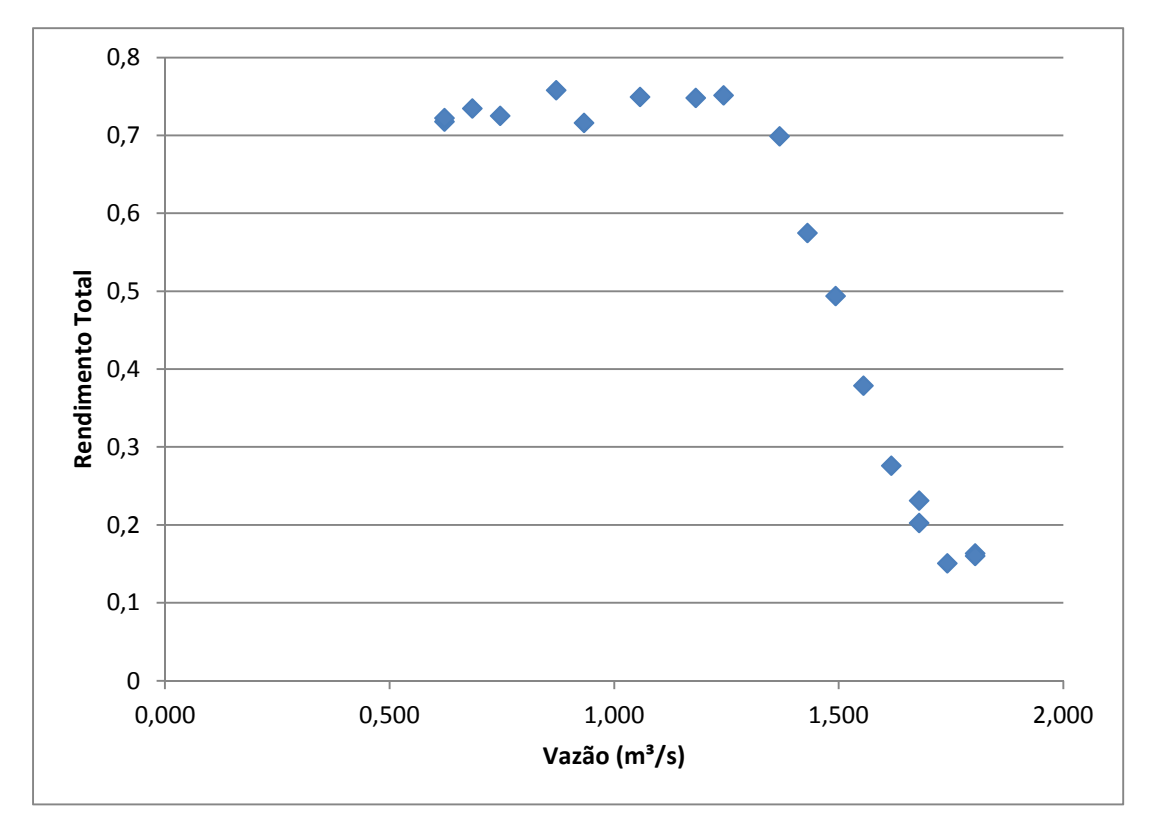

Figura 5.32: Curvas variação de rendimento total versus vazão do ventilador centrífugo acoplado ao motor de alto rendimento a 42 Hz.

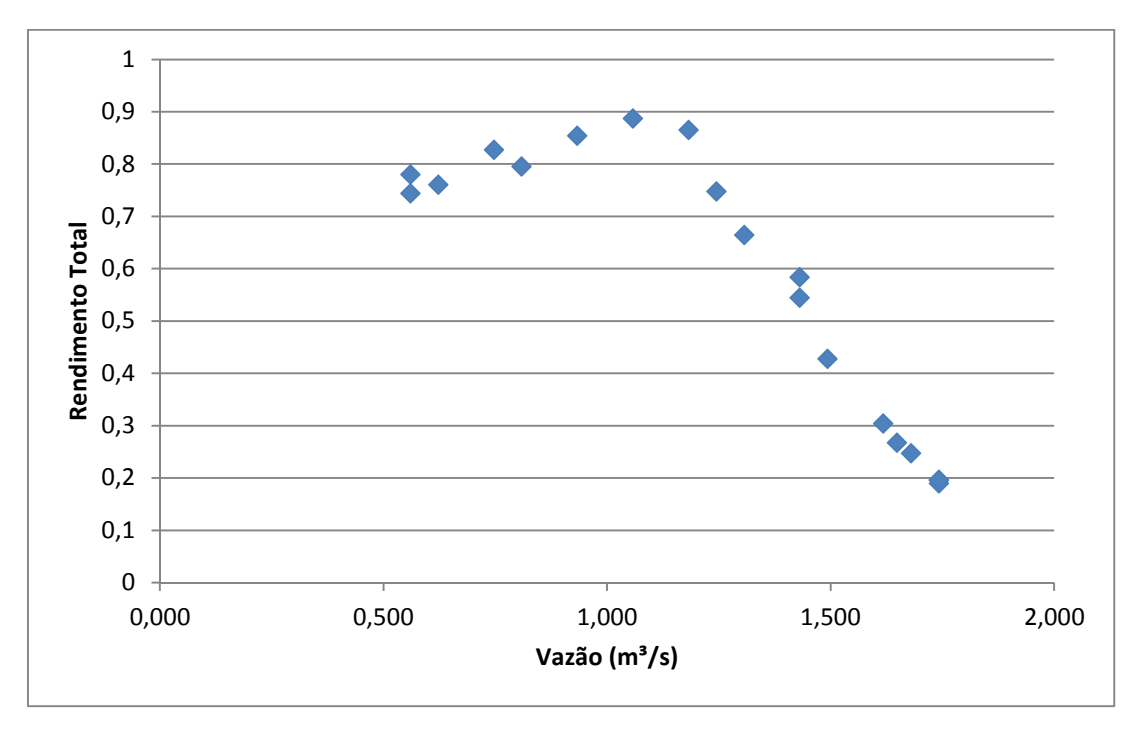

Figura 5.33: Curvas variação de rendimento total versus vazão do ventilador centrífugo acoplado ao motor de alto rendimento a 36 Hz.

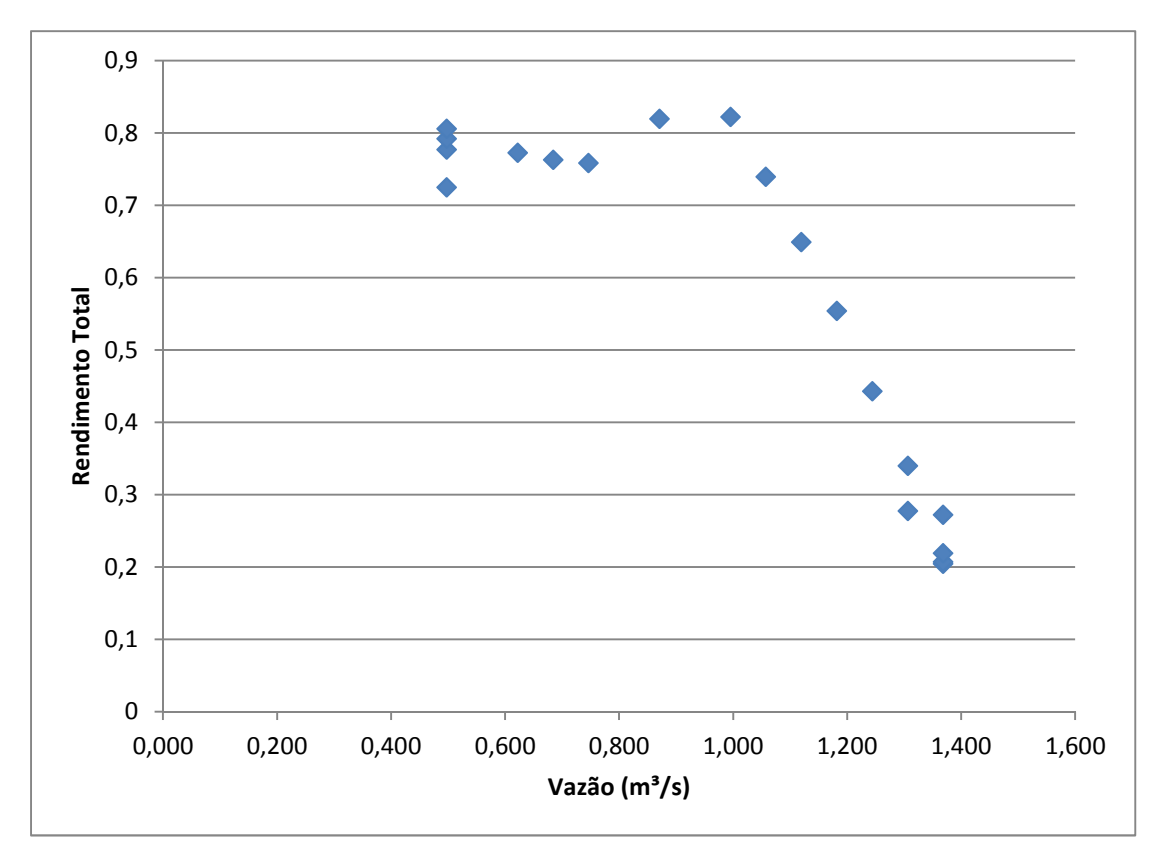

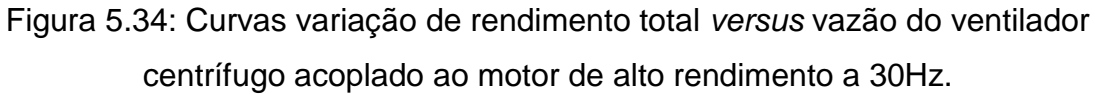

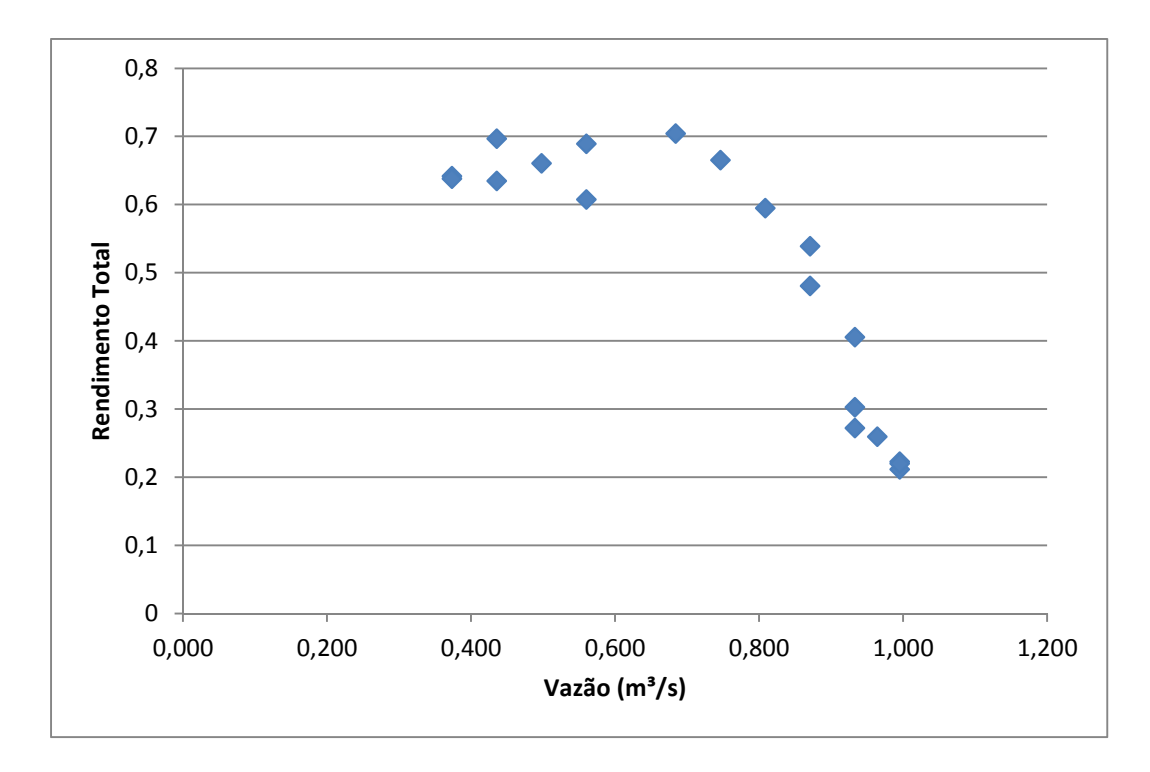

Figura 5.35: Curvas variação de rendimento total versus vazão do ventilador centrífugo acoplado ao motor de alto rendimento a 24Hz.

O máximo rendimento total calculado para o ventilador centrífugo foi de 86,45%, para frequência elétrica igual a 36 Hz e vazão de 1,182 m<sup>3</sup>/s.

Os rendimentos obtidos para os dois ventiladores foram bastante altos ambos próximo de 90%, maior do que o convencional, como pode ser visto na Figura 5.36. Uma possível explicação é o método de cálculo da vazão, medindo a velocidade em apenas um ponto, bem próximo do centro do duto, se esse ponto não for o de velocidade média, a vazão calculada não é a real. Como a potência útil é função da vazão (equação 2.8), uma vazão calculada maior que a real, resulta em um rendimento maior que o real.

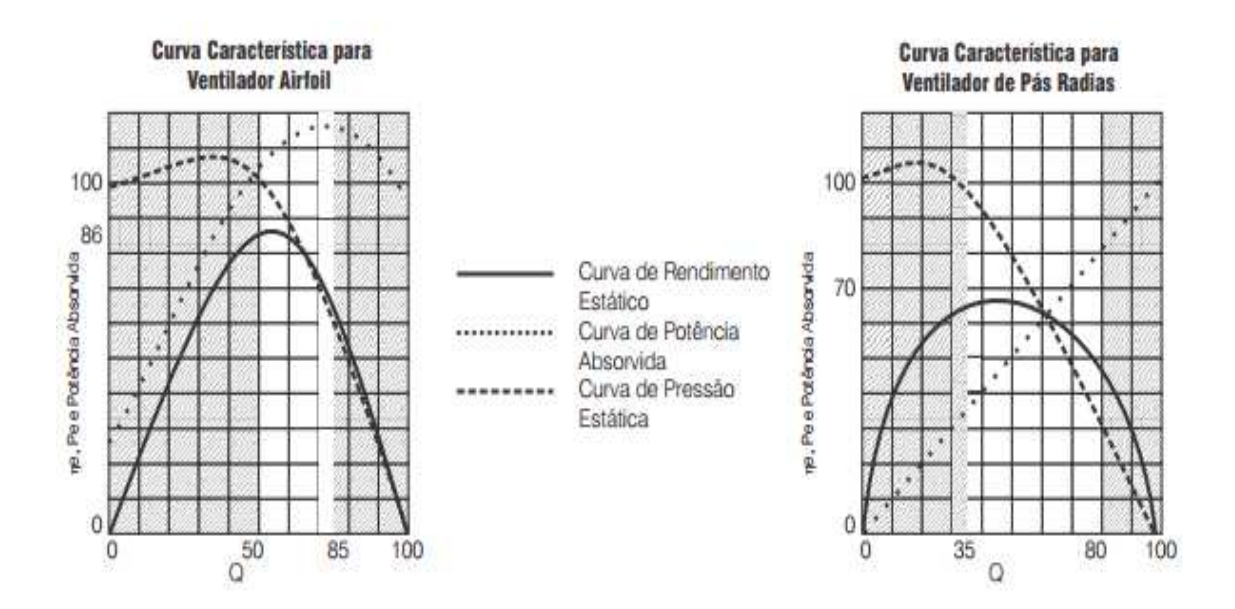

Figura 5.36: Curvas características para ventiladores axiais e centrífugos. [29]

Outro resultado importante é o maior rendimento do ventilador axial 91,64%, acoplado ao motor convencional, do que do ventilador centrífugo 86,45%, acoplado ao motor de alto rendimento. Uma explicação para isso pode ser a instalação do ventilador centrífugo logo antes de um joelho, que acarreta uma alta perda de carga. Essa perda de carga foi introduzida nos cálculos, mas a constante utilizada pode ter sido subestimada.

As Figuras 5.37 representa as linhas de tendência quadrática dos rendimentos para o ventilador axial e a Figura 5.38 para o ventilador centrífugo.

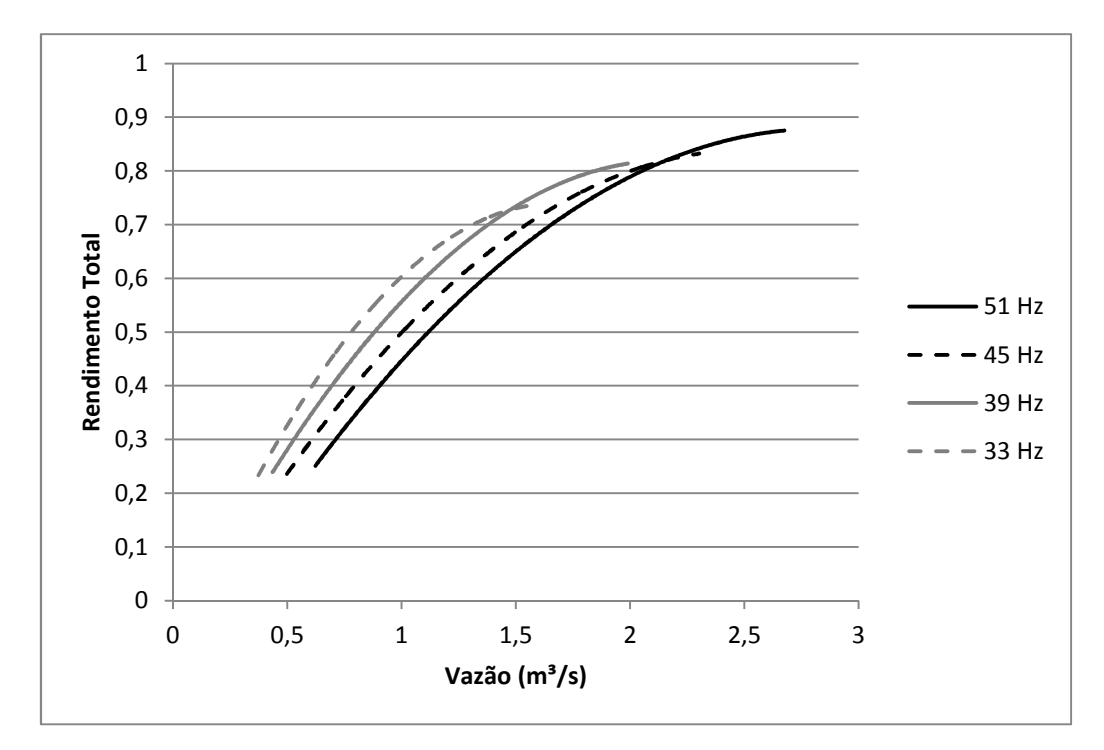

Figura 5.38: Curvas de tendência quadrática dos rendimentos totais para o ventilador axial.

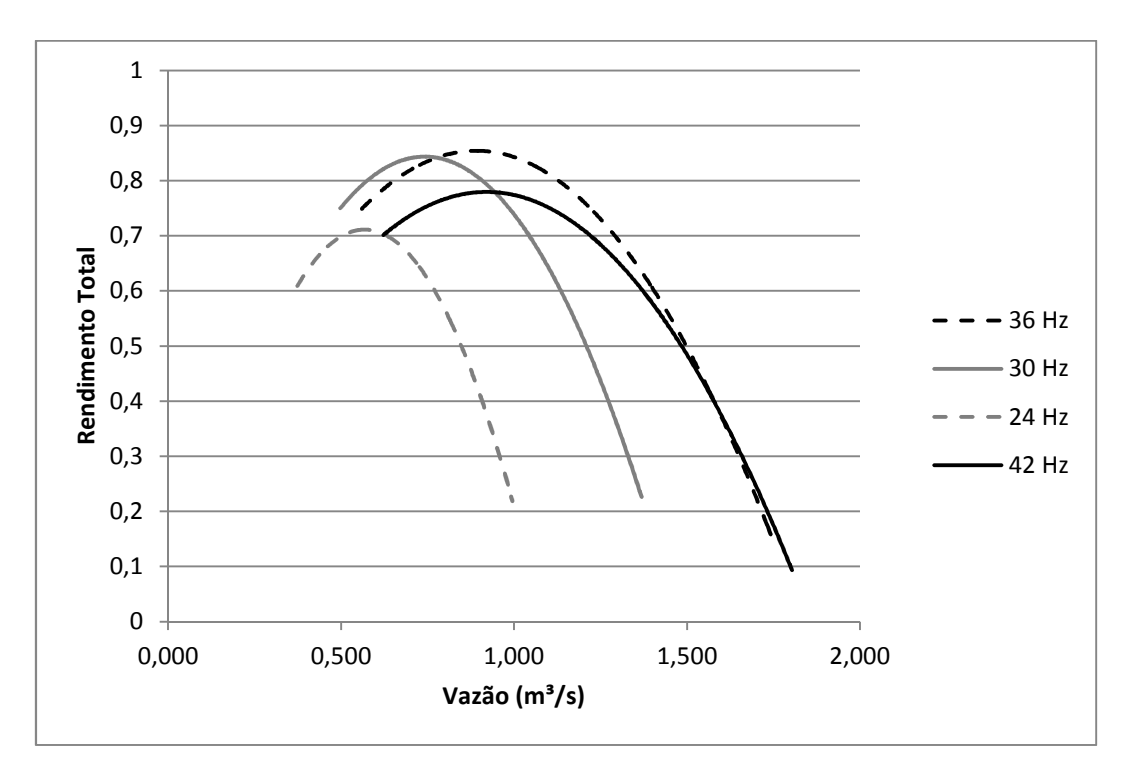

Figura 5.39: Curvas de tendência quadrática dos rendimentos totais para o ventilador centrífugo.

Percebe-se que o ventilador axial apresentou maiores rendimentos para maiores frequências elétricas, ou seja, maiores rotações, enquanto que o ventilador centrífugo teve maiores rendimentos nas frequências intermediárias.

### **CAPÍTULO 6. COMENTÁRIOS FINAIS E SUGESTÕES**

#### **6.1. COMENTÁRIOS FINAIS**

Analisando os resultados feitos no capítulo 5, pode-se concluir que o objetivo do trabalho, análise experimental da eficiência de ventiladores por meio da obtenção das curvas características de pressão e rendimento totais dos ventiladores, foi alcançado. O comportamento das curvas foi o esperado e a validação feita por meio de comparação das curvas experimentais com as obtidas por meio das leis de similaridade teve êxito.

Os resultados do ventilador axial foram mais satisfatórios devido à mudança repentina de direção do ar na descarga do ventilador centrífugo, que contraria a norma de testes de desempenho de ventiladores (PTC 11) da ASME. Os valores de rendimento encontrados foram acima do esperado. Uma provável causa é a medição da velocidade do ar em apenas um ponto, diminuindo a precisão do cálculo da vazão.

#### **6.2. SUGESTÕES**

Para trabalho futuros posso sugerir:

Fazer medição da velocidade do fluido em mais de um ponto para mais precisão da obtenção da vazão de ar ou estudar o perfil do escoamento a fim de determinar o ponto de velocidade média do escoamento.

Realizar melhor controle da rotação do motor para não ser necessária a realização dos ajustes da pressão e vazão por meio das leis de similaridade.

Substituição dos rotores dos ventiladores para ser possível realização de testes em maiores rotações sem desarme do disjuntor

Realização de ensaios de ar condicionado na bancada didática.

## **REFERÊNCIAS BIBLIOGRÁFICAS**

[1] Ministério das Minas e Energia. Balanço Energético Nacional (BEN). Brasília, 20013. Disponível: www.mme.gov.br Acesso em: 16 de novembro de 2014.

[2] Ministério das Minas e Energia. Balanço de Energia Útil (BEU). Brasília, 2005. Disponível: www.mme.gov.br, 2005.

[3] Santos, V. A. Programa Nacional de Eficiência na Indústria: Direcionando foco para Sistemas Motrizes. Uberlândia, 2003

[4] COSTA, Ennio C. da Física Aplicada à Construção:Volume 4. São Paulo: Edgard Blücher, 1991.

[5] MACINTYRE, Archibald J. Ventilação Industrial. 2 ed. Rio de Janeiro: LTC Livros Técnicos e Científicos Editora S.A., 1990.

[6] SILVA, J. S.; MELO, E. C.; PINTO, F. A. C. Seleção e construção de ventiladores. In: SILVA, J. S. (Ed.). Secagem e armazenagem de produtos agrícolas. Viçosa: Aprenda Fácil, 2008. 560 p.

[7] J. V. A. Alé – Ventiladores e Sistemas de Ventilação Industrial, Apostila da Disciplina de Máquinas de Fluxo do curso de graduação em Engenharia Mecânica da PUCRS, Porto Alegre, 2001.

[8] Http://www.howden.com/pt/HowdenHistory.htm, acesso em: 08 de setembro 2014.

[9] Geocities [Home Page]. 2008. Disponível em: < http://www.geocities.com/Athens/Troy/8084/Vent\_exa.html >. Acesso em: 10 de setembro 2014

[10] CREDER, Hélio. Instalações de Ar Condicionado: Volume 1. Rio de Janeiro: Livros Técnicos e Científicos, 1988.

[11] MSPC Informações Técnicas [Home Page]. 2008. Disponível em: < http://www.mspc.eng.br/fldetc/topdiv\_vent\_10.shtml >. Acesso em: 10 de setembro. 2014

[12] Antunes, C. E.; Baratieri, C. L.; de Silveira, J. S.; Lock, L. L.; Zastawny, M. dos S. Aperfeiçoamento de uma Partida Soft-Starter com a Utilização de um Supervisório. UFSM, 2008.

[13] ROSA, Alex. Simulação de um Soft-Starter para acionamento de motores de indução. UFG, 2003.

[14] Ferreira, J. P. S. Faria, A. C. Camargo, L. A. P. Camargo, E. S. Desenvolvimento de Equipamento Microcontrolado de Partida de Motor Industrial Trifásico-Soft-start. ETEP

[15] FOX, R. W. e MCDONALD, A. T.. "Introdução à Mecânica dos Fluidos" Ed. Guanabara Koogan S.A, Rio de Janeiro,1995, 4a. ed.

[16] VIANA, C. N. A., Manual do Programa de Eficientização Industrial - Módulo: Ventiladores e Exaustores. ELETROBRÁS / PROCEL, Rio de Janeiro, 2002.

[17]http://www.poli.usp.br/d/pme2333/Arquivos/Experiencia%20Tubo%20de%2

0 Pitot.pdf, acesso em: 08 de novembro 2014

[18] Http://www.fem.unicamp.br/~em712/sisflu09.doc, acesso em: 19 novembro 2014.

[19] Norma ANSI/AMCA 210-07, 2007

[20] MSPC. Ventiladores – Algumas considerações sobre rendimento. Informações Técnicas, MSPC - 2008. Disponível em: http://www.mspc.eng.br; Acesso em 15/11/2014.

[21] CLEZAR, C. A.; NOGUEIRA, A. C. R. Ventilação Industrial. Led. Florianópolis: UFSC, 1999.

[22] VIANA, C. N. A., Manual do Programa de Eficientização Industrial - Módulo: Ventiladores e Exaustores. ELETROBRÁS / PROCEL, Rio de Janeiro, 2002.

[23] STREETER, V. L.; WYLIE, E. B. Mecânica dos fluidos. 7. ed. São Paulo: McGraw-Hill, c1982. 585p.

[24] MACINTYRE, ARCHIBALD JOSEPH, Ventilação Industrial e controle de poluição. Ed. LTC, Rio de Janeiro,1990, 2a. ed.

[25] CHARY, M. V., SREENIVASULU, N., NAGESWARA RAO, K. and SAIBABU, D.. "Energy saving through VFD'S for fan drives in Tobacco threshing plants". IEE Proc.-Electr. Power Appl. 2000. pp. 606-608.

[26] Manual de operação da bancada de ventilação e ar condicionado da De Lorenzo. São Paulo, 2010

[27] Performance Test Code 11. ASME, 2008.

[28] Manual Técnico OTAM.

# **APÊNDICE A.**

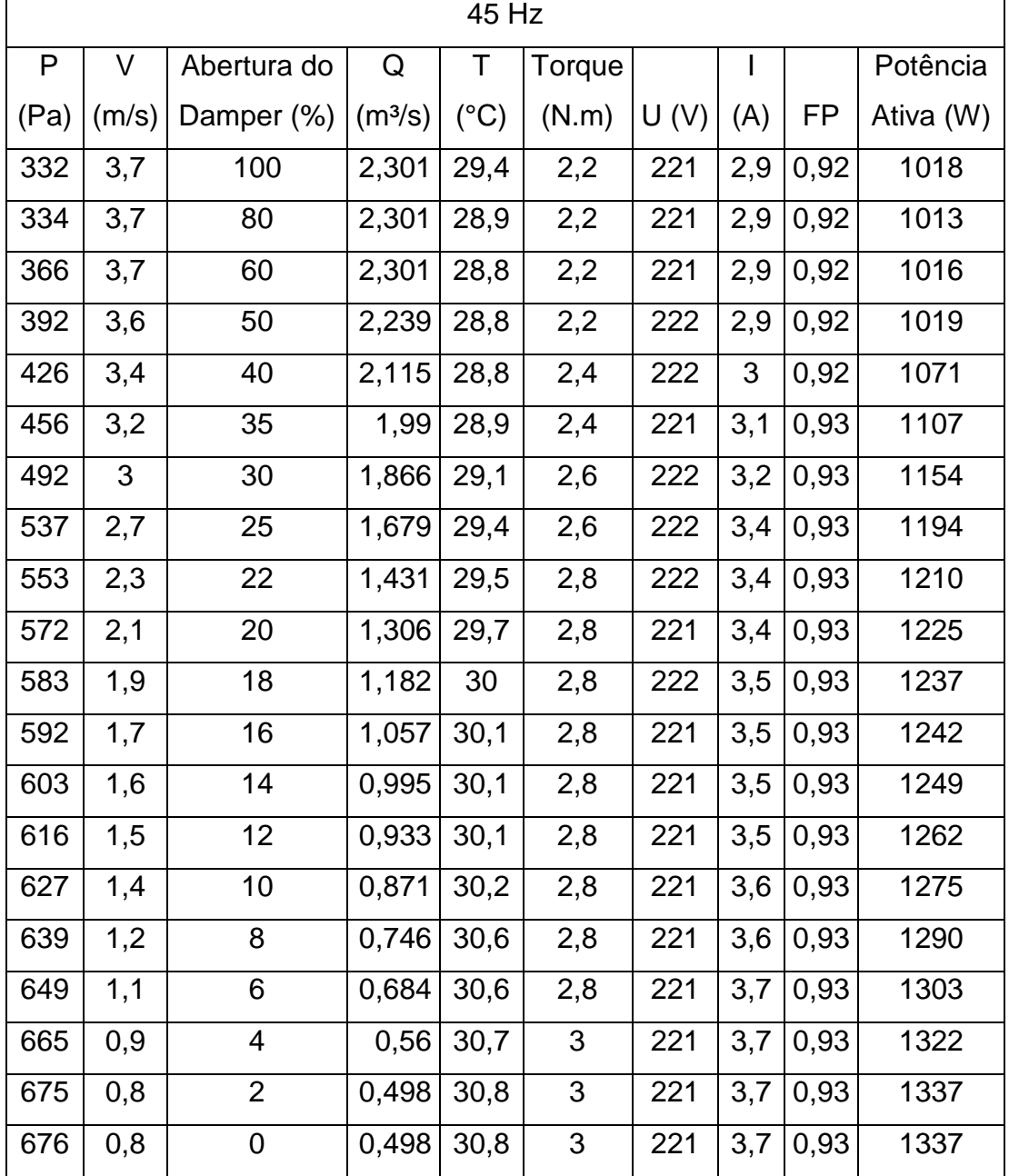

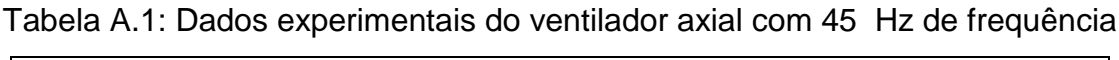

| 39 Hz |              |                         |                     |               |                |     |     |           |           |  |
|-------|--------------|-------------------------|---------------------|---------------|----------------|-----|-----|-----------|-----------|--|
| P     | V            | Abertura do             | Q                   | Τ             | Torque         | U   | L   |           | Potência  |  |
| (Pa)  | (m/s)        | Damper (%)              | (m <sup>3</sup> /s) | $(^{\circ}C)$ | (N.m)          | (V) | (A) | <b>FP</b> | Ativa (W) |  |
| 259   | 3,2          | 100                     | 1,99                | 30            | 1,8            | 216 | 2,1 | 0,89      | 697       |  |
| 260   | 3,2          | 80                      | 1,99                | 30,1          | 1,8            | 218 | 2,1 | 0,89      | 689       |  |
| 285   | 3,15         | 60                      | 1,959               | 30,1          | 1,8            | 218 | 2,1 | 0,89      | 690       |  |
| 302   | 3,1          | 50                      | 1,928               | 30,1          | 1,8            | 219 | 2,1 | 0,89      | 690       |  |
| 326   | 2,9          | 40                      | 1,804               | 30,1          | 1,8            | 216 | 2,2 | 0,89      | 717       |  |
| 353   | 2,7          | 35                      | 1,679               | 30,1          | $\overline{2}$ | 216 | 2,2 | 0,89      | 751       |  |
| 380   | 2,5          | 30                      | 1,555               | 30,2          | $\overline{2}$ | 215 | 2,3 | 0,9       | 772       |  |
| 410   | 2,2          | 25                      | 1,368               | 30,5          | $\overline{2}$ | 215 | 2,4 | 0,9       | 796       |  |
| 426   | 1,9          | 22                      | 1,182               | 30,7          | 2,2            | 213 | 2,4 | 0,9       | 813       |  |
| 438   | 1,8          | 20                      | 1,12                | 30,7          | 2,2            | 215 | 2,4 | 0,9       | 820       |  |
| 445   | 1,6          | 18                      | 0,995               | 30,8          | 2,2            | 215 | 2,5 | 0,9       | 825       |  |
| 452   | 1,5          | 16                      | 0,933               | 31            | 2,2            | 216 | 2,5 | 0,9       | 829       |  |
| 461   | 1,4          | 14                      | 0,871               | 31,2          | 2,2            | 215 | 2,5 | 0,9       | 834       |  |
| 470   | 1,3          | 12                      | 0,809               | 31,3          | 2,2            | 217 | 2,5 | 0,91      | 843       |  |
| 477   | 1,2          | 10                      | 0,746               | 31,4          | 2,2            | 216 | 2,5 | 0,91      | 848       |  |
| 488   | $\mathbf{1}$ | 8                       | 0,622               | 31,4          | 2,2            | 215 | 2,5 | 0,91      | 859       |  |
| 500   | 0,9          | 6                       | 0,56                | 31,4          | 2,2            | 216 | 2,6 | 0,91      | 869       |  |
| 508   | 0,8          | $\overline{\mathbf{4}}$ | 0,498               | 31,4          | 2,2            | 215 | 2,6 | 0,91      | 878       |  |
| 515   | 0,7          | $\overline{2}$          | 0,435               | 31,7          | 2,3            | 216 | 2,6 | 0,91      | 889       |  |
| 519   | 0,7          | $\mathbf 0$             | 0,435               | 31,9          | 2,4            | 215 | 2,7 | 0,91      | 895       |  |

Tabela A.2: Dados experimentais do ventilador axial com 39 Hz de frequência

|      | 33 Hz        |                |                     |               |        |     |              |           |           |  |  |
|------|--------------|----------------|---------------------|---------------|--------|-----|--------------|-----------|-----------|--|--|
| P    | $\vee$       | Abertura do    | Q                   | T             | Torque | U   | $\mathsf{I}$ |           | Potência  |  |  |
| (Pa) | (m/s)        | Damper (%)     | (m <sup>3</sup> /s) | $(^{\circ}C)$ | (N.m)  | (V) | (A)          | <b>FP</b> | Ativa (W) |  |  |
| 189  | 2,5          | 100            | 1,555               | 30,7          | 1,2    | 216 | 1,4          | 0,81      | 438       |  |  |
| 189  | 2,5          | 80             | 1,555               | 30,3          | 1,2    | 218 | 1,4          | 0,81      | 437       |  |  |
| 209  | 2,5          | 60             | 1,555               | 30,1          | 1,2    | 219 | 1,4          | 0,81      | 436       |  |  |
| 220  | 2,4          | 50             | 1,493               | 30,4          | 1,3    | 214 | 1,4          | 0,82      | 440       |  |  |
| 237  | 2,3          | 40             | 1,431               | 30,3          | 1,4    | 214 | 1,5          | 0,82      | 452       |  |  |
| 256  | 2,2          | 35             | 1,368               | 30,5          | 1,4    | 214 | 1,5          | 0,83      | 473       |  |  |
| 272  | 2            | 30             | 1,244               | 30,6          | 1,4    | 214 | 1,6          | 0,84      | 490       |  |  |
| 297  | 1,8          | 25             | 1,12                | 30,7          | 1,6    | 214 | 1,6          | 0,84      | 505       |  |  |
| 305  | 1,6          | 22             | 0,995               | 30,7          | 1,6    | 216 | 1,6          | 0,84      | 512       |  |  |
| 314  | 1,5          | 20             | 0,933               | 30,7          | 1,6    | 216 | 1,6          | 0,84      | 514       |  |  |
| 317  | 1,4          | 18             | 0,871               | 30,8          | 1,6    | 216 | 1,6          | 0,84      | 521       |  |  |
| 324  | 1,3          | 16             | 0,809               | 30,8          | 1,6    | 216 | 1,7          | 0,84      | 522       |  |  |
| 330  | 1,1          | 14             | 0,684               | 30,9          | 1,6    | 217 | 1,7          | 0,84      | 528       |  |  |
| 338  | $\mathbf{1}$ | 12             | 0,622               | 31            | 1,6    | 217 | 1,7          | 0,84      | 533       |  |  |
| 343  | 0,9          | 10             | 0,56                | 31,2          | 1,6    | 216 | 1,7          | 0,85      | 538       |  |  |
| 352  | 0,8          | 8              | 0,498               | 31,3          | 1,6    | 217 | 1,7          | 0,85      | 543       |  |  |
| 358  | 0,7          | 6              | 0,435               | 31,3          | 1,6    | 217 | 1,7          | 0,85      | 551       |  |  |
| 366  | 0,7          | 4              | 0,435               | 31,3          | 1,6    | 216 | 1,8          | 0,85      | 556       |  |  |
| 371  | 0,6          | $\overline{2}$ | 0,373               | 31,4          | 1,7    | 216 | 1,8          | 0,85      | 563       |  |  |
| 373  | 0,6          | $\mathbf 0$    | 0,373               | 31,4          | 1,8    | 218 | 1,8          | 0,85      | 563       |  |  |

Tabela A.3: Dados experimentais do ventilador axial com 33 Hz de frequência

| frequência   |                |                |                     |               |                          |                     |                |           |           |  |  |
|--------------|----------------|----------------|---------------------|---------------|--------------------------|---------------------|----------------|-----------|-----------|--|--|
| 42 Hz        |                |                |                     |               |                          |                     |                |           |           |  |  |
| $\mathsf{P}$ | V              | Abertura do    | Q                   | T             | Torque                   | $\cup$              | I              |           | Potência  |  |  |
| (Pa)         | (m/s)          | Damper (%)     | (m <sup>3</sup> /s) | $(^{\circ}C)$ | (N.m)                    | (V)                 | (A)            | <b>FP</b> | Ativa (W) |  |  |
| 123          | 2,9            | 100            | 1,8038              | 32,6          | 3,8                      | 215,5               | 4              | 0,94      | 1405      |  |  |
| 118          | 2,9            | 80             | 1,8038              | 33,3          | 3,9                      | $\overline{2}$ 15,4 | 4              | 0,94      | 1378      |  |  |
| 115          | 2,8            | 60             | 1,7416              | 33,3          | 4                        | 215,2               | 4              | 0,93      | 1373      |  |  |
| 160          | 2,7            | 40             | 1,6794              | 33,3          | $\overline{\mathbf{4}}$  | 214,5               | 3,9            | 0,93      | 1358      |  |  |
| 180          | 2,7            | 35             | 1,6794              | 33,3          | 4,1                      | 216,9               | 3,8            | 0,93      | 1333      |  |  |
| 223          | 2,6            | 30             | 1,6172              | 33,3          | $\overline{\mathbf{4}}$  | 216,2               | 3,8            | 0,93      | 1326      |  |  |
| 311          | 2,5            | 25             | 1,555               | 33,3          | $\overline{\mathcal{A}}$ | 215,8               | 3,7            | 0,93      | 1290      |  |  |
| 409          | 2,4            | 22             | 1,4928              | 33,3          | 3,9                      | 26,8                | 3,6            | 0,93      | 1245      |  |  |
| 486          | 2,3            | 20             | 1,4306              | 33,3          | 3,7                      | 216,33              | 3,5            | 0,93      | 1216      |  |  |
| 591          | 2,2            | 18             | 1,3684              | 33,4          | 3,7                      | 216,8               | 3,3            | 0,93      | 1162      |  |  |
| 651          | $\overline{2}$ | 16             | 1,244               | 33,4          | 3,5                      | 217                 | 3,1            | 0,92      | 1081      |  |  |
| 661          | 1,9            | 14             | 1,1818              | 33,5          | 3,4                      | 217,2               | 3              | 0,92      | 1047      |  |  |
| 657          | 1,7            | 12             | 1,0574              | 33,5          | 3,2                      | 217,8               | 2,7            | 0,92      | 929       |  |  |
| 675          | 1,5            | 10             | 0,933               | 33,4          | 3,2                      | 215,4               | 2,6            | 0,91      | 881       |  |  |
| 711          | 1,4            | 8              | 0,8708              | 33,4          | 3                        | 216,4               | 2,4            | 0,91      | 818       |  |  |
| 756          | 1,2            | 6              | 0,7464              | 33,6          | 2,9                      | 217                 | 2,3            | 0,9       | 779       |  |  |
| 792          | 1,1            | 4              | 0,6842              | 33,6          | 2,7                      | 216,9               | 2,2            | 0,9       | 738       |  |  |
| 821          | 1              | $\overline{2}$ | 0,622               | 33,7          | 2,6                      | 216,4               | 2,1            | 0,9       | 712       |  |  |
| 823          | $\mathbf{1}$   | $\mathbf 0$    | 0,622               | 33,8          | 2,6                      | 215,6               | 2,1            | 0,9       | 709       |  |  |
| 123          | 2,9            | 100            | 1,8038              | 32,6          | 3,8                      | 215,5               | $\overline{4}$ | 0,94      | 1405      |  |  |

Tabela A.4: Dados experimentais do ventilador centrífugo com 42 Hz de

| frequência   |                |                |                     |               |        |        |     |           |           |  |  |
|--------------|----------------|----------------|---------------------|---------------|--------|--------|-----|-----------|-----------|--|--|
| 36 Hz        |                |                |                     |               |        |        |     |           |           |  |  |
| $\mathsf{P}$ | V              | Abertura do    | Q                   | Τ             | Torque | $\cup$ | I   |           | Potência  |  |  |
| (Pa)         | (m/s)          | Damper (%)     | (m <sup>3</sup> /s) | $(^{\circ}C)$ | (N.m)  | (V)    | (A) | <b>FP</b> | Ativa (W) |  |  |
| 102          | 2,8            | 100            | 1,7416              | 25,8          | 3,4    | 216,7  | 2,8 | 0,91      | 941       |  |  |
| 98           | 2,8            | 80             | 1,7416              | 26,1          | 3,5    | 216,3  | 2,7 | 0,91      | 937       |  |  |
| 100          | 2,8            | 60             | 1,7416              | 26,1          | 3,4    | 218,4  | 2,7 | 0,91      | 925       |  |  |
| 131          | 2,7            | 40             | 1,6794              | 26,2          | 3,4    | 218,3  | 2,7 | 0,91      | 915       |  |  |
| 143          | 2,65           | 35             | 1,6483              | 26,2          | 3,4    | 216,4  | 2,7 | 0,91      | 904       |  |  |
| 164          | 2,6            | 30             | 1,6172              | 26,2          | 3,4    | 216    | 2,6 | 0,9       | 891       |  |  |
| 242          | 2,4            | 25             | 1,4928              | 26,2          | 3,4    | 219    | 2,5 | 0,9       | 855       |  |  |
| 318          | 2,3            | 22             | 1,4306              | 26,3          | 3,2    | 220,9  | 2,4 | 0,89      | 843       |  |  |
| 328          | 2,3            | 20             | 1,4306              | 26,3          | 3,1    | 215,8  | 2,4 | 0,9       | 811       |  |  |
| 394          | 2,1            | 18             | 1,3062              | 26,2          | 3,1    | 220,8  | 2,3 | 0,89      | 779       |  |  |
| 448          | $\overline{2}$ | 16             | 1,244               | 26,2          | 3,1    | 220,2  | 2,2 | 0,89      | 749       |  |  |
| 511          | 1,9            | 14             | 1,1818              | 26,2          | 2,9    | 220,7  | 2,1 | 0,88      | 701       |  |  |
| 521          | 1,7            | 12             | 1,0574              | 26,3          | 2,6    | 218,3  | 1,9 | 0,87      | 623       |  |  |
| 526          | 1,5            | 10             | 0,933               | 26,2          | 2,5    | 219    | 1,8 | 0,86      | 576       |  |  |
| 539          | 1,3            | 8              | 0,8086              | 26,2          | 2,4    | 218,8  | 1,7 | 0,85      | 549       |  |  |
| 572          | 1,2            | 6              | 0,7464              | 26,3          | 2,3    | 219,6  | 1,6 | 0,84      | 517       |  |  |
| 602          | $\mathbf{1}$   | 4              | 0,622               | 26,3          | 2,3    | 218,4  | 1,6 | 0,84      | 493       |  |  |
| 628          | 0,9            | $\overline{2}$ | 0,5598              | 26,3          | 2,2    | 216,7  | 1,5 | 0,83      | 473       |  |  |
| 639          | 0,9            | $\mathbf 0$    | 0,5598              | 26,3          | 2,1    | 216,6  | 1,5 | 0,83      | 459       |  |  |
| 102          | 2,8            | 100            | 1,7416              | 25,8          | 3,4    | 216,7  | 2,8 | 0,91      | 941       |  |  |

Tabela A.5: Dados experimentais do ventilador centrífugo com 36 Hz de

| frequência   |                |                |                     |               |                |       |              |           |           |  |
|--------------|----------------|----------------|---------------------|---------------|----------------|-------|--------------|-----------|-----------|--|
| 33 Hz        |                |                |                     |               |                |       |              |           |           |  |
| $\mathsf{P}$ | V              | Abertura do    | Q                   | T             | Torque         | U     | I            |           | Potência  |  |
| (Pa)         | (m/s)          | Damper (%)     | (m <sup>3</sup> /s) | $(^{\circ}C)$ | (N.m)          | (V)   | (A)          | <b>FP</b> | Ativa (W) |  |
| 79           | 2,2            | 100            | 1,3684              | 25,8          | 2,8            | 220,2 | 1,7          | 0,84      | 544       |  |
| 80           | 2,2            | 80             | 1,3684              | 25,8          | 2,8            | 220,8 | 1,7          | 0,84      | 544       |  |
| 85           | 2,2            | 60             | 1,3684              | 25,7          | 2,8            | 217,8 | 1,7          | 0,84      | 546       |  |
| 105          | 2,2            | 40             | 1,3684              | 25,8          | 2,8            | 218,7 | 1,7          | 0,84      | 540       |  |
| 112          | 2,1            | 35             | 1,3062              | 25,8          | 2,7            | 218,5 | 1,7          | 0,84      | 537       |  |
| 134          | 2,1            | 30             | 1,3062              | 25,8          | 2,7            | 218,2 | 1,7          | 0,84      | 523       |  |
| 180          | $\overline{2}$ | 25             | 1,244               | 25,8          | 2,6            | 216,5 | 1,6          | 0,84      | 511       |  |
| 228          | 1,9            | 22             | 1,1818              | 25,7          | 2,6            | 217,4 | 1,6          | 0,83      | 490       |  |
| 271          | 1,8            | 20             | 1,1196              | 25,8          | 2,5            | 217,7 | 1,5          | 0,82      | 470       |  |
| 314          | 1,7            | 18             | 1,0574              | 25,7          | 2,4            | 217,3 | 1,5          | 0,82      | 451       |  |
| 349          | 1,6            | 16             | 0,9952              | 25,8          | 2,3            | 217,7 | 1,4          | 0,81      | 424       |  |
| 352          | 1,4            | 14             | 0,8708              | 25,9          | 2,1            | 218,8 | 1,3          | 0,78      | 375       |  |
| 359          | 1,2            | 12             | 0,7464              | 25,9          | $\overline{2}$ | 218   | 1,2          | 0,77      | 354       |  |
| 374          | 1,1            | 10             | 0,6842              | 26            | 1,9            | 218,3 | 1,2          | 0,76      | 336       |  |
| 392          | 1              | 8              | 0,622               | 26,2          | 1,9            | 219,2 | 1,1          | 0,75      | 316       |  |
| 428          | 0,8            | 6              | 0,4976              | 26,2          | 1,7            | 220,6 | 1,1          | 0,73      | 294       |  |
| 437          | 0,8            | 4              | 0,4976              | 26,2          | 1,7            | 220,2 | $\mathbf{1}$ | 0,72      | 280       |  |
| 439          | 0,8            | $\overline{2}$ | 0,4976              | 26,2          | 1,8            | 221,2 | $\mathbf{1}$ | 0,72      | 276       |  |
| 445          | 0,8            | $\overline{0}$ | 0,4976              | 26,3          | 1,7            | 220,5 | $\mathbf{1}$ | 0,72      | 275       |  |
| 79           | 2,2            | 100            | 1,3684              | 25,8          | 2,8            | 220,2 | 1,7          | 0,84      | 544       |  |

Tabela A.6: Dados experimentais do ventilador centrífugo com 33 Hz de

| frequência   |       |                |                     |               |        |                  |              |      |           |  |
|--------------|-------|----------------|---------------------|---------------|--------|------------------|--------------|------|-----------|--|
| 24 Hz        |       |                |                     |               |        |                  |              |      |           |  |
| $\mathsf{P}$ | V     | Abertura do    | Q                   | Τ             | Torque | U                |              |      | Potência  |  |
| (Pa)         | (m/s) | Damper (%)     | (m <sup>3</sup> /s) | $(^{\circ}C)$ | (N.m)  | (V)              | (A)          | FP   | Ativa (W) |  |
| 61           | 1,6   | 100            | 0,9952              | 30,1          | 1,7    | 217,3            | 1,2          | 0,73 | 293       |  |
| 65           | 1,6   | 80             | 0,9952              | 29,9          | 1,7    | 215,4            | 1            | 0,77 | 296       |  |
| 63           | 1,6   | 60             | 0,9952              | 29,8          | 1,7    | 216,5            | $\mathbf{1}$ | 0,77 | 291       |  |
| 76           | 1,55  | 40             | 0,9641              | 29,5          | 1,7    | 217,5            | 1,1          | 0,72 | 287       |  |
| 82           | 1,5   | 35             | 0,933               | 29,5          | 1,7    | 217              | 1            | 0,72 | 285       |  |
| 91           | 1,5   | 30             | 0,933               | 29,5          | 1,7    | 217,5            | $\mathbf 1$  | 0,72 | 284       |  |
| 118          | 1,5   | 25             | 0,933               | 29,5          | 1,7    | 218              | 1            | 0,71 | 274       |  |
| 158          | 1,4   | 22             | 0,8708              | 29,5          | 1,6    | 217,5            | $\mathbf 1$  | 0,71 | 257       |  |
| 158          | 1,4   | 20             | 0,8708              | 29,5          | 1,6    | 218              | $\mathbf{1}$ | 0,71 | 288       |  |
| 183          | 1,3   | 18             | $0,8086$ 29,5       |               | 1,6    | 217,6            | $\mathbf 1$  | 0,7  | 250       |  |
| 214          | 1,2   | 16             | 0,7464              | 29,5          | 1,5    | 217,3            | 0,9          | 0,7  | 241       |  |
| 230          | 1,1   | 14             | 0,6842              | 29,5          | 1,5    | 217,3            | 0,8          | 0,7  | 224       |  |
| 222          | 0,9   | 12             | 0,5598              | 29,5          | 1,4    | 216,1            | 0,7          | 0,74 | 205       |  |
| 231          | 0,9   | 10             | $0,5598$ 29,5       |               | 1,3    | 218,5            | 0,8          | 0,66 | 188       |  |
| 240          | 0,8   | 8              | $0,4976$ 29,5       |               | 1,3    | $217,5$ 0,7      |              | 0,66 | 181       |  |
| 252          | 0,7   | 6              | $0,4354$ 29,5       |               | 1,3    | $\overline{2}18$ | 0,7          | 0,65 | 173       |  |
| 267          | 0,7   | $\overline{4}$ | 0,4354              | 29,5          | 1,3    | 218,6            | 0,7          | 0,64 | 167       |  |
| 275          | 0,6   | $\overline{2}$ | $0,3732$ 29,5       |               | 1,2    | 218,9            | 0,7          | 0,63 | 160       |  |
| 275          | 0,6   | $\mathbf 0$    | $0,3732$ 29,5       |               | 1,2    | 218,9            | 0,7          | 0,63 | 161       |  |
| 61           | 1,6   | 100            | $0,9952$ 30,1       |               | 1,7    | 217,3            | 1,2          | 0,73 | 293       |  |

Tabela A.7: Dados experimentais do ventilador centrífugo com 24 Hz de